## **MOTHER TERESA WOMEN'S UNIVERSITY KODAIKANAL.**

Bachelor of Computer Applications (B.C.A.)

UNDER CBCS (with effect from 2021-2022)

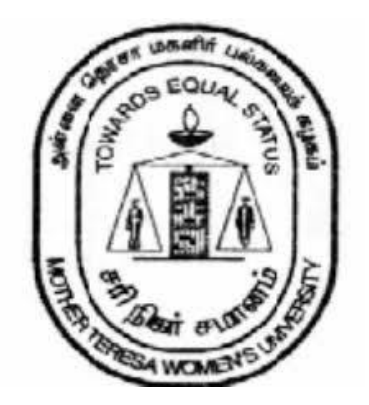

## **DEPARTMENT OF COMPUTER SCIENCE**

Christpad

Page: 1

#### **BACHELOR OF COMPUTER APPLICATIONS (B.C.A.)**

#### **1. About the Programme**

Bachelor of Computer Applications is a three-year undergraduate course which deals with Information Technology and Computer Applications. The course imparts knowledge about different computer applications and how to solve and address the problems which arise from a computer and its applications. The course includes subjects such as core programming languages Java and C++, data structure, networking and others. BCA provides various opportunities to the students who wish to pursue their career in IT industry.

#### **Program Educational Objectives (PEOs)**

The Graduates of BCA programme will be able to

- **PEO1**: Enhance creative and innovative thinking for improving their career.
- **PEO2:** Apply computing principles and related domain knowledge to work as a team or individual in IT fields, public and private sectors.
- **PEO3:** Apply current tools and techniques to create real world problems.
- **PEO4:** Pursue higher studies and professional development in their field.
- **PEO5:** Provide strong foundations in fundamentals of Computer Science and applications, inter disciplinary courses and electives for widening the domain expertise.

**3. Eligibility:** Hr. Sec. with Mathematics/Computer Science/Computer Applications as one of the Subjects.

#### **4. General Guidelines for UG Programme**

- i. **Duration:** The programme shall extend through a period of 6 consecutive semesters and the duration of a semester shall normally be 90 days or 450 hours. Examinations shall be conducted at the end of each semester for the respective subjects.
- ii. **Medium of Instruction:** English
- iii. **Evaluation:** Evaluation of the candidates shall be through Internal Assessment and External Examination.
	- **Evaluation Pattern**

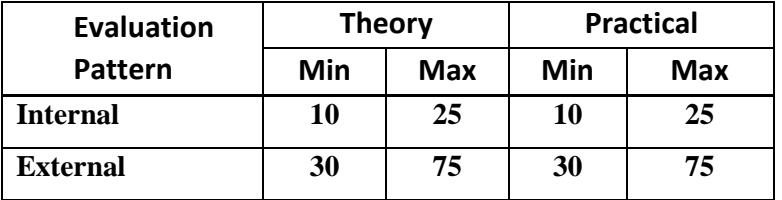

- **Internal (Theory): Test (15)** + **Assignment (5)** + **Seminar/Quiz** (5) = 25
- **External Theory: 75**

#### • **Question Paper Pattern for External examination for all course papers.**

#### **Max. Marks: 75 Time: 3 Hrs.**

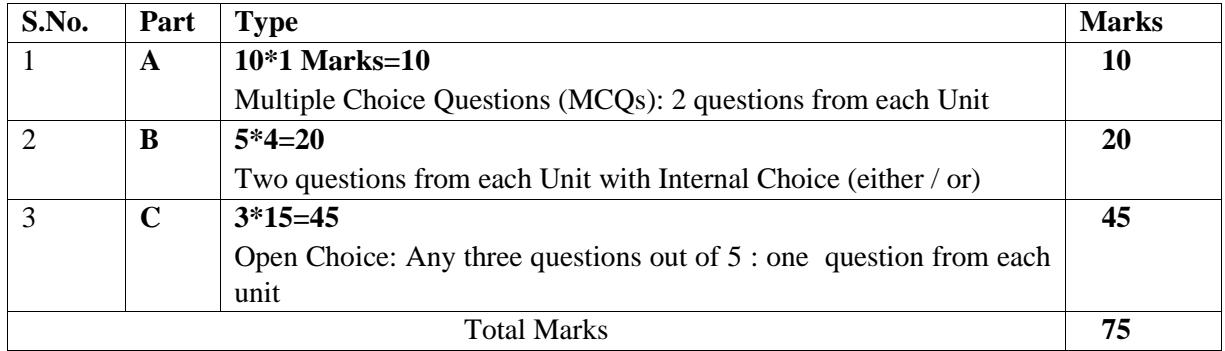

#### **\* Minimum credits required to pass: 156**

#### • **Project Report**

A student should select a topic for the Project Work at the end of the third semester itself and submit the Project Report at the end of the fourth semester. The Project Report shall not exceed 75 typed pages in Times New Roman font with 1.5 line space.

#### • **Project Evaluation**

There is a Viva Voce Examination for Project Work. The Guide and an External Examiner shall evaluate and conduct the Viva Voce Examination. The Project Work carries 100 marks (Internal: 25 Marks; External (Viva): 75 Marks).

#### **5. Conversion of Marks to Grade Points and Letter Grade**

#### **(Performance in a Course/ Paper)**

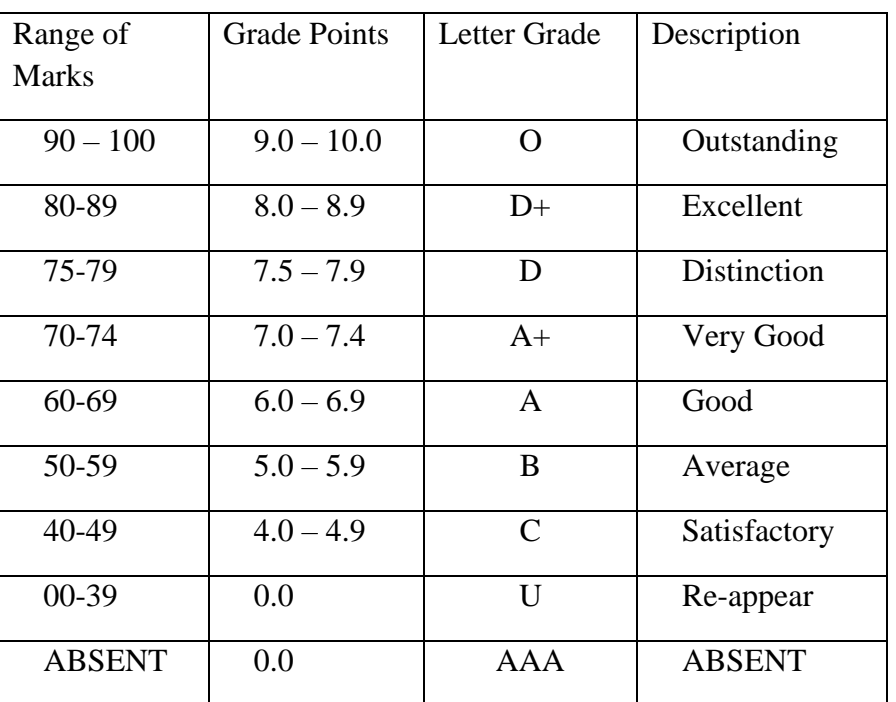

#### **6. Attendance**

Students must have earned 75% of attendance in each course for appearing for the examination. Students with 71% to 74% of attendance must apply for condonation in the Prescribed Form with prescribed fee. Students with 65% to 70% of attendance must apply for condonation in the Prescribed Form with the prescribed fee along with the Medical Certificate. Students with attendance lesser than 65% are not eligible to appear for the examination and they shall re-do the course with the prior permission of the Head of the Department, Principal and the Registrar of the University.

#### **7. Maternity Leave**

The student who avails maternity leave may be considered to appear for the examination with the approval of Staff i/c, Head of the Department, Controller of Examination and the Registrar.

#### **8. Any Other Information**

In addition to the above mentioned regulations, any other common regulations pertaining to the UG Programmes are also applicable for this Programme.

#### **BACHELOR OF COMPUTER APPLICATIONS**

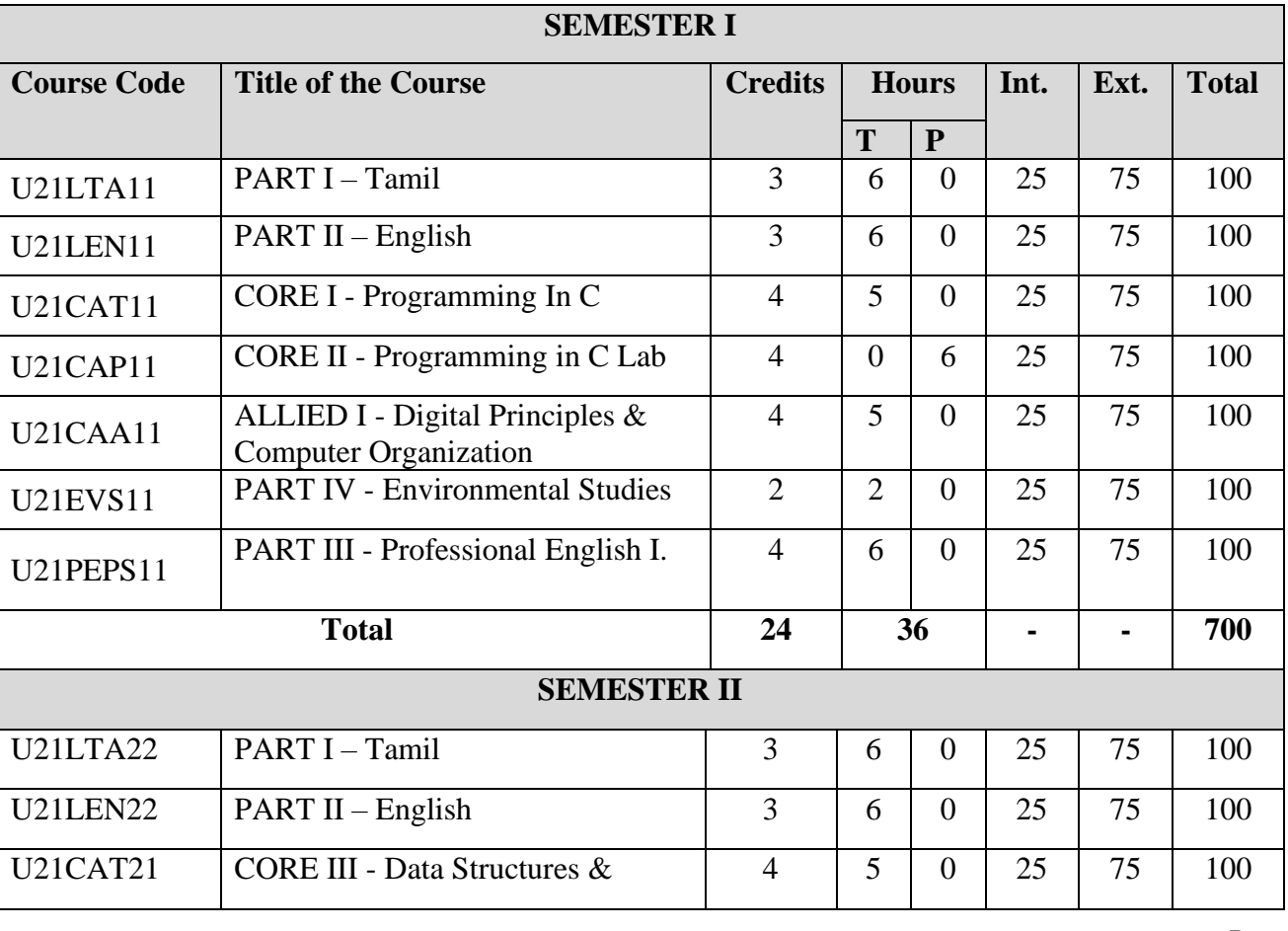

#### **CURRICULUM**

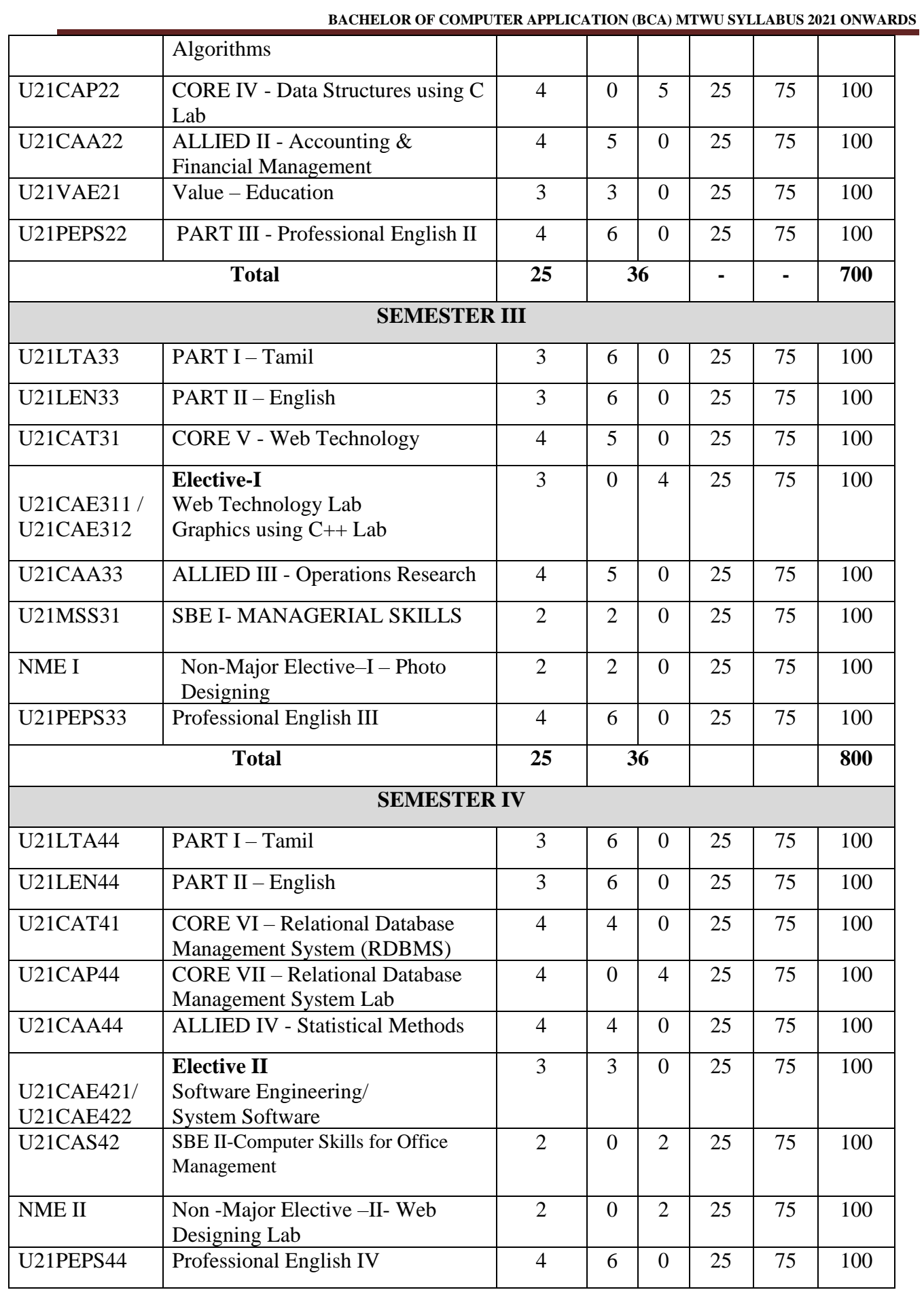

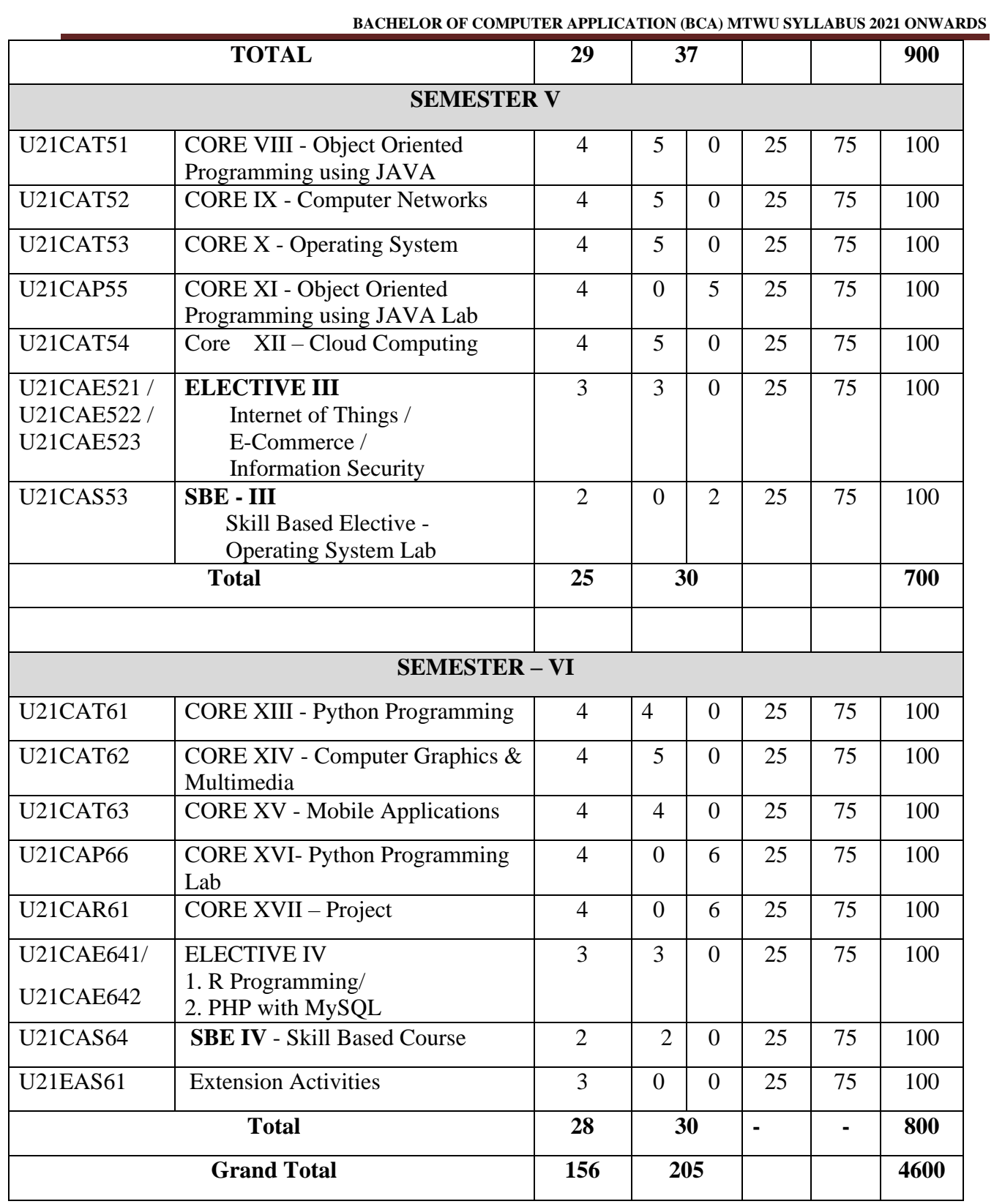

### **Non-Major Elective**

The Candidates who have joined the UG Programme, can also undergo Non Major Elective offered by other Departments.

### **Non-Major Elective (NME) offered by Computer Science Department.**

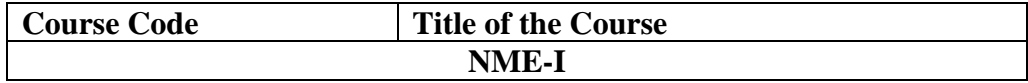

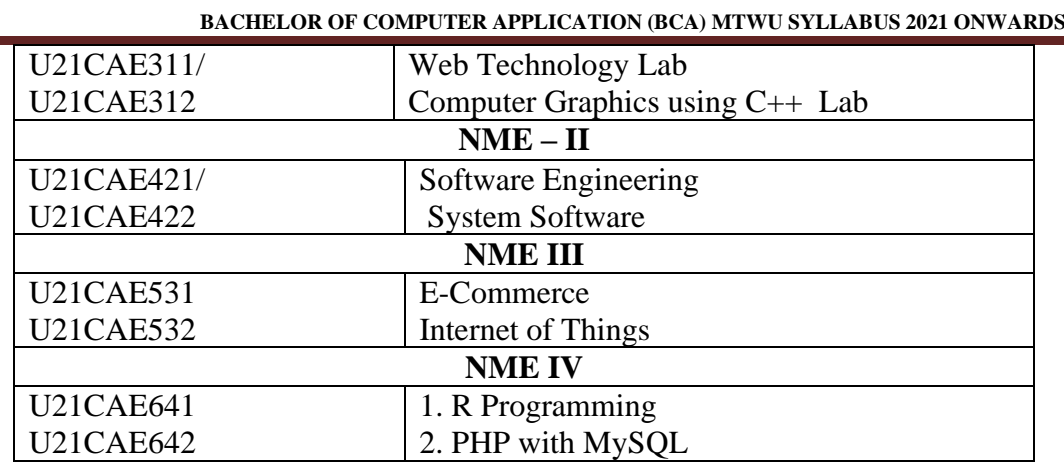

### **ADDITIONAL CREDIT COURSES**

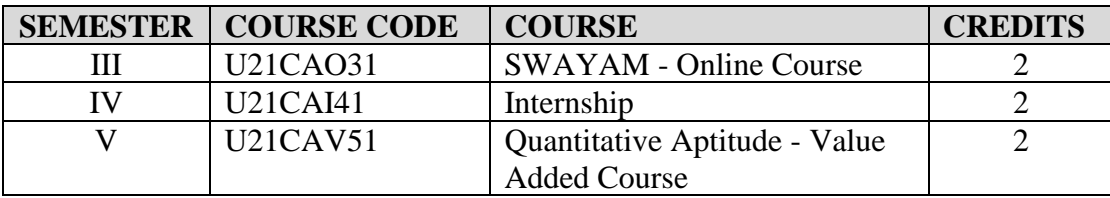

#### **Programme Outcomes (POs):**

At the end of the Programme, the students will be able to

- **PO1: Computer Knowledge:** Apply the knowledge of mathematics, computer Fundamentals to IT applications.
- **PO2: Problem Analysis:** Conceptualize, analyze and experiment solutions for complex problems.
- **PO3**: **Design/Development of solutions:** Design solutions for It applications using latest technologies and develop and implement the solutions using various latest languages.
- **PO4: Modern tool usage:** Create, select and apply appropriate techniques, resources, and modern engineering and IT tools including prediction and modeling to complex IT applications with an understanding of the limitations.
- **PO5: Environment and sustainability:** Understand the impact of the IT analyst solutions in societal and environmental contexts, and demonstrate the knowledge and need for sustainable development.
- **PO6: Ethics:** Apply ethical principles and commit to professional ethics and responsibilities and norms of the engineering practice.
- **PO7: Individual and team work:** Function effectively as an individual, and as a member or leader in diverse teams, and in multidisciplinary settings.

#### **Programme Specific Outcomes (PSOs)**

At the end of this program, graduates will be able to execute the outcomes defined by Professional body.

- **PSO1**: To impart the basic knowledge and conceptual understanding of Computing Systems through mathematical and analytical skills.
- **PSO2:** To understand the concepts and ability to design and apply appropriate methods and techniques
- **PSO3:** To develop the skill set of the students in the domains of Enterprise Systems and security.

**PSO4:** To improve the analytical knowledge of the students for innovative system design using modern tools and techniques as a team.

Chrispal

## SEMESTER – I

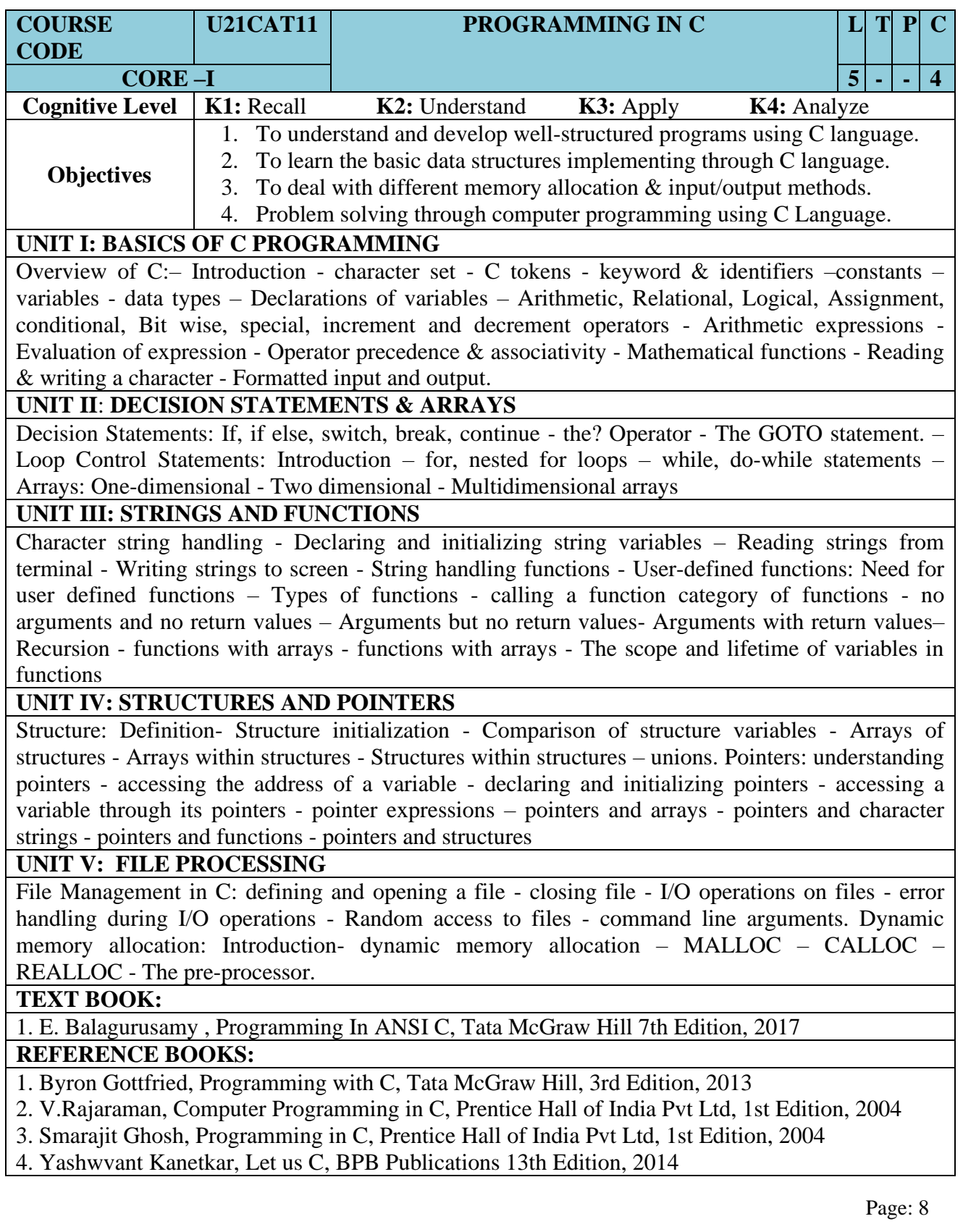

### **WEB RESOURCES:**

- 1. [https://www.unf.edu/~wkloster/2220/ppts/cprogramming\\_tutorial.pdf](https://www.unf.edu/~wkloster/2220/ppts/cprogramming_tutorial.pdf)
- 2. [https://www.tutorialspoint.com/cprogramming/cprogramming\\_pdf\\_version.htm](https://www.tutorialspoint.com/cprogramming/cprogramming_pdf_version.htm)
- 3. www.fresh2fresh.com
- 4. [www.cprogramming.com](http://www.cprogramming.com/) 5.[www.spoken-tutorial.org](http://www.spoken-tutorial.org/)

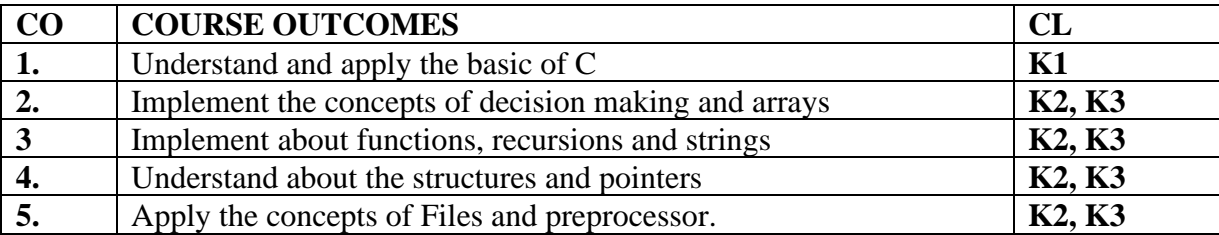

### **MAPPING OF COs WITH POs AND PSOs :**

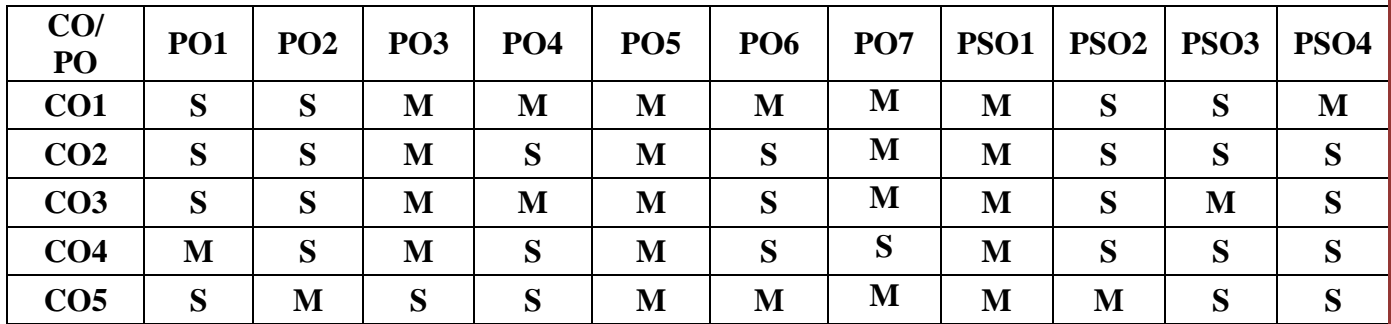

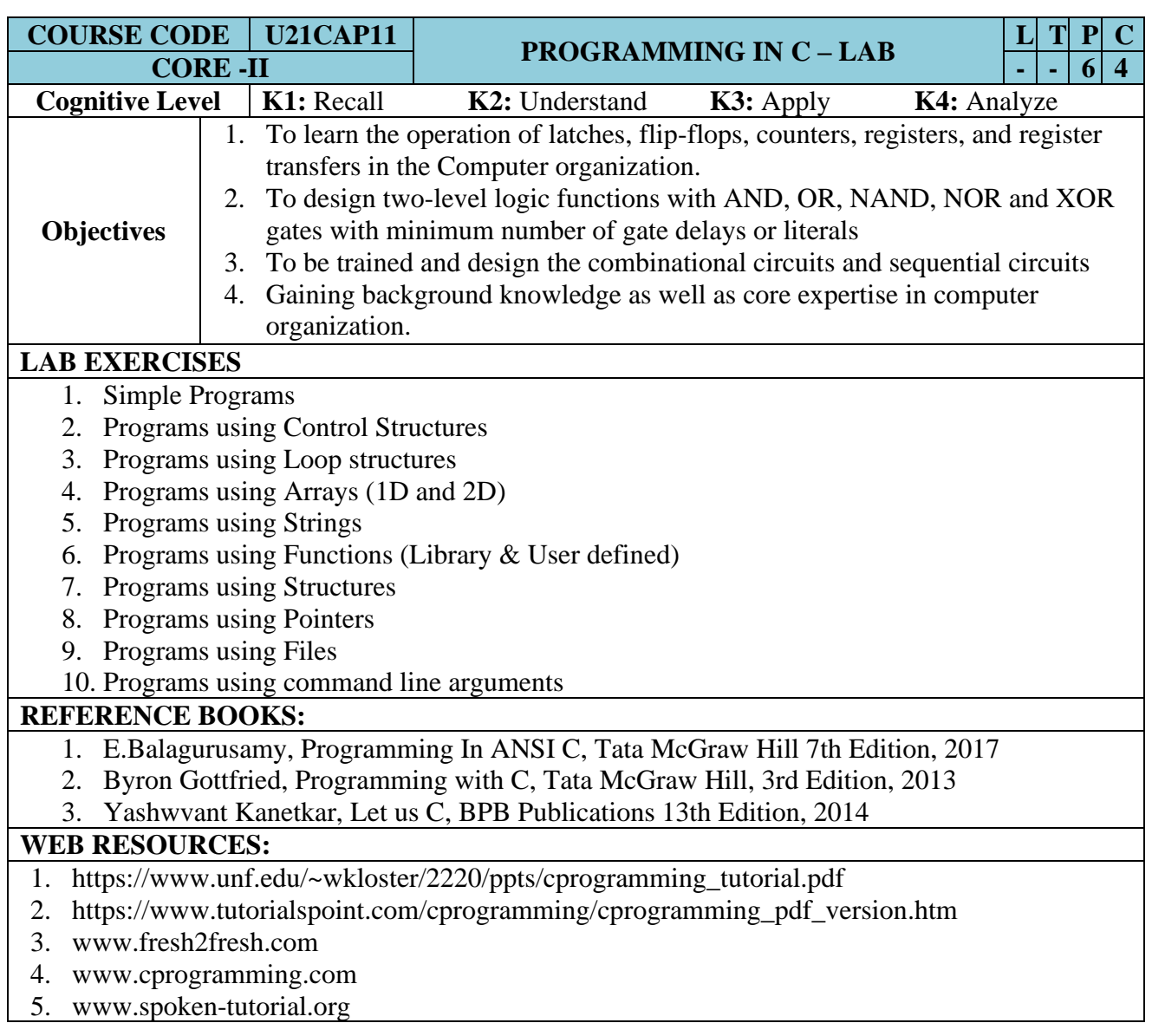

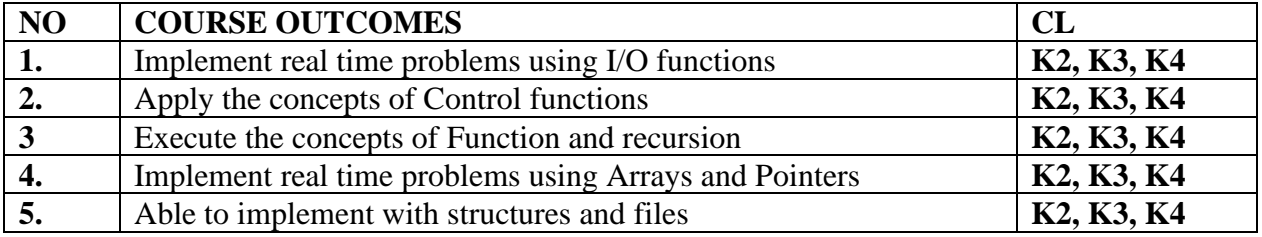

### **MAPPING OF COs WITH POs AND PSOs :**

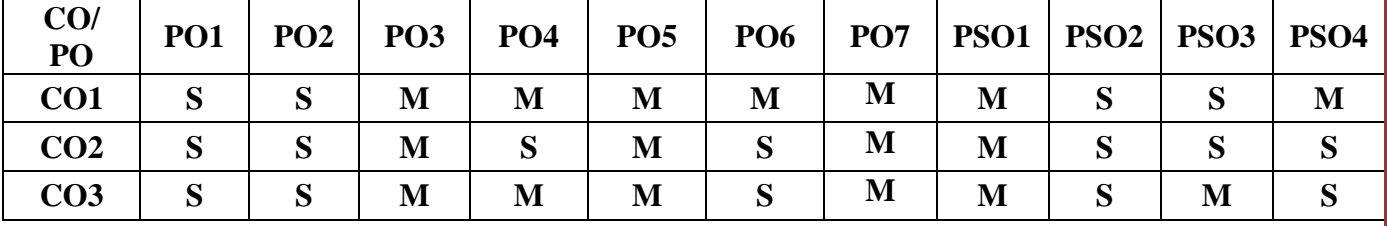

Page: 10

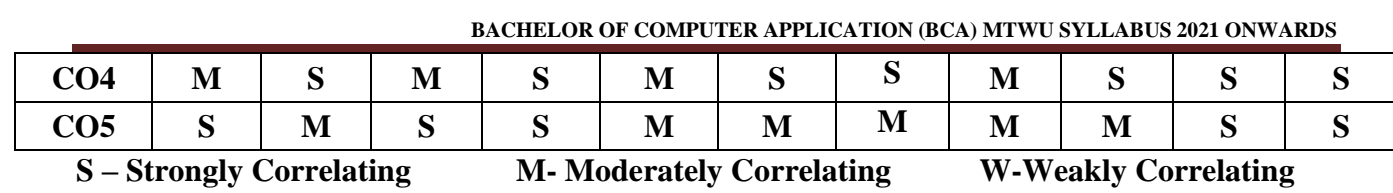

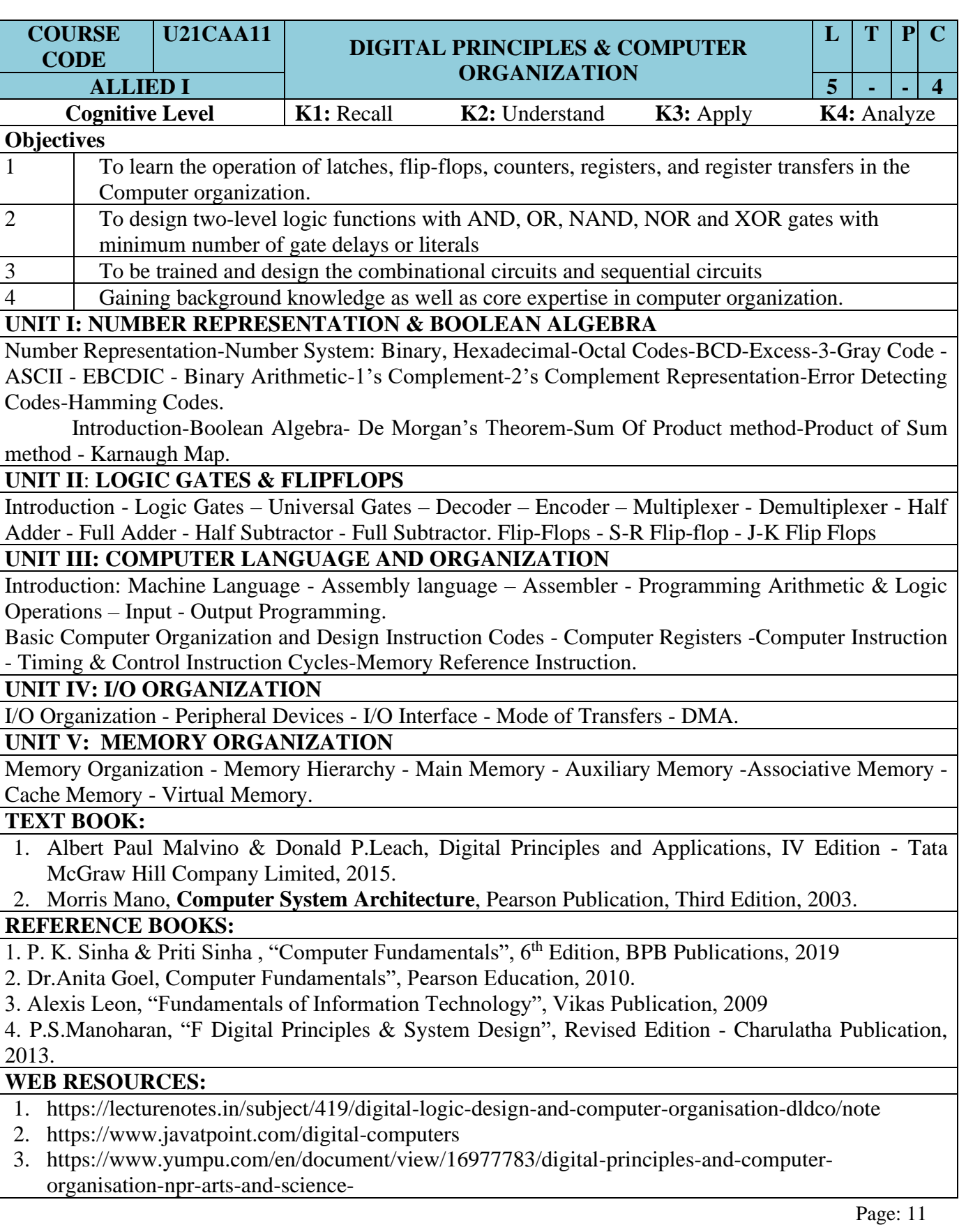

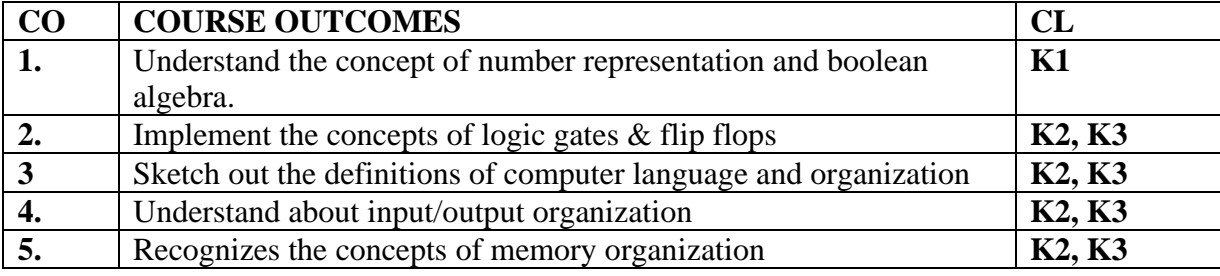

### **MAPPING OF COS WITH POS AND PSOS :**

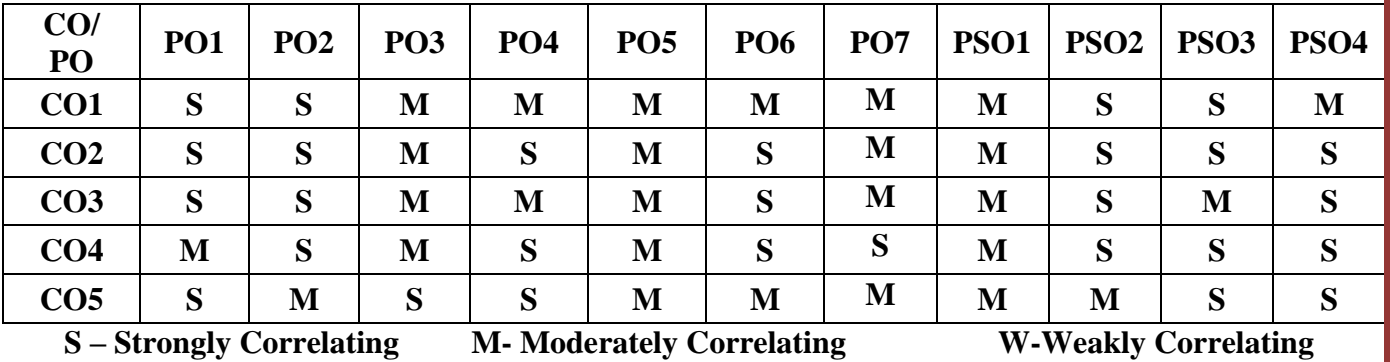

## SEMESTER – II

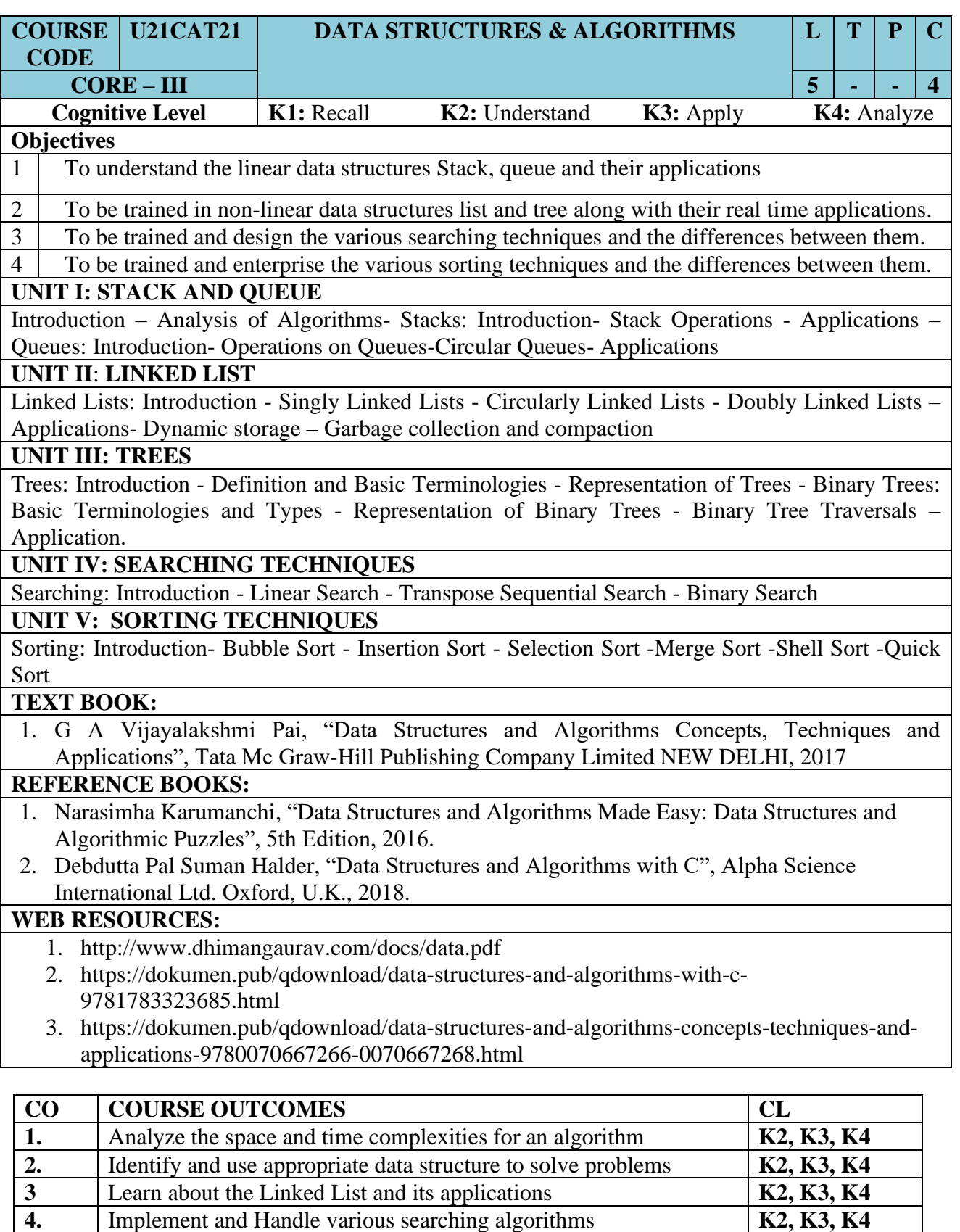

Implement and Handle various searching algorithms

**5.** Implement and Handle various sorting algorithms **K2, K3, K4** 

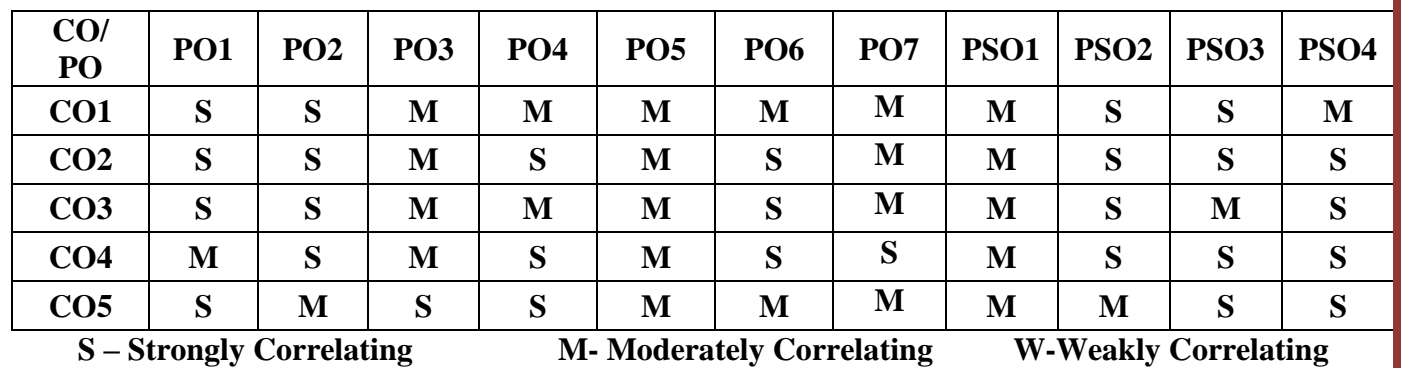

### **MAPPING OF COS WITH POS AND PSOS :**

Page: 14

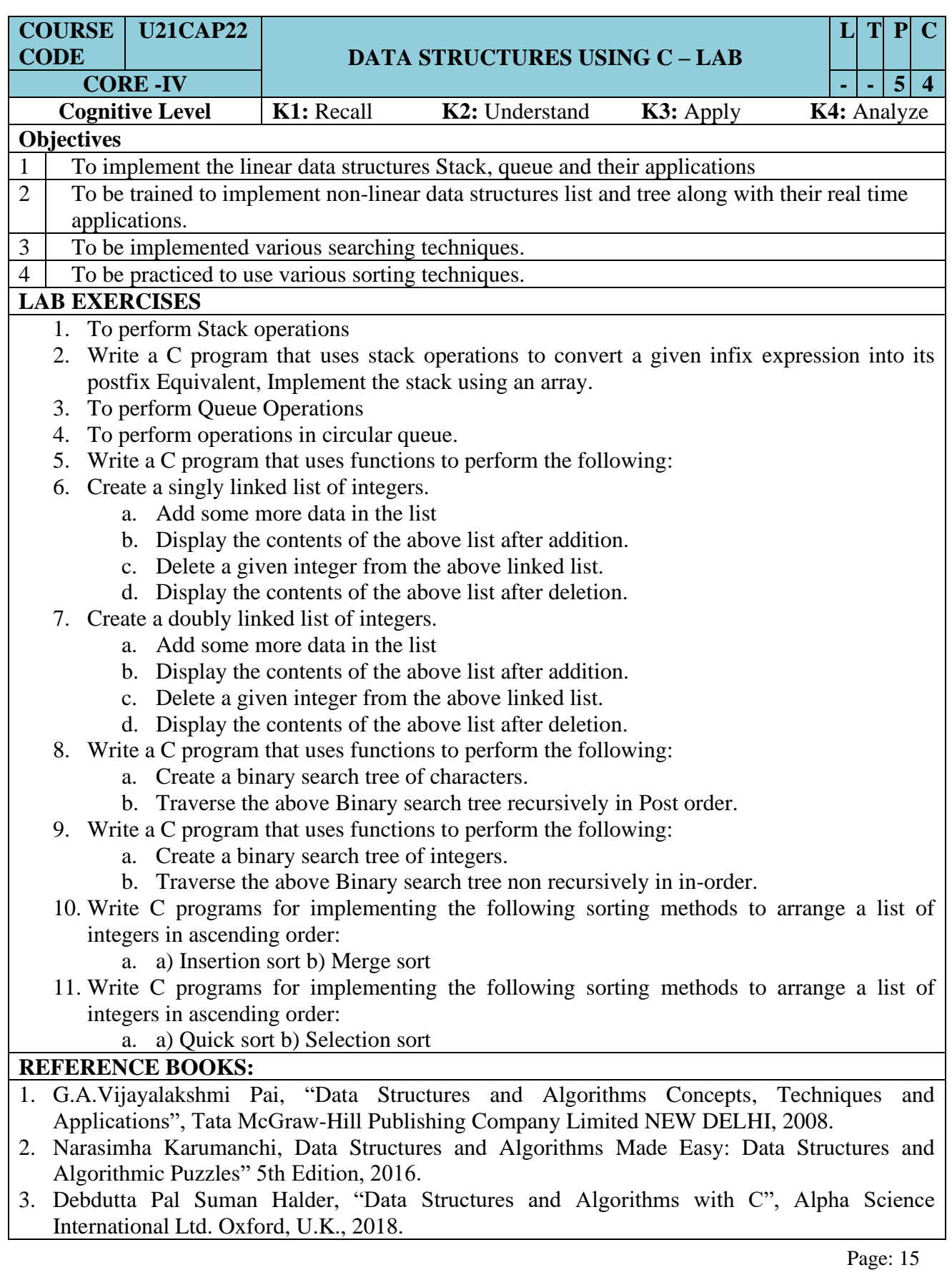

### **WEB RESOURCES:**

1. [https://iare.ac.in/sites/default/files/lab2/DS%20LAB%20MANUAL\\_0.pdf](https://iare.ac.in/sites/default/files/lab2/DS%20LAB%20MANUAL_0.pdf)

2. <https://www.wctmgurgaon.com/wctm/dsa%20lab-it-labmanual.pdf>

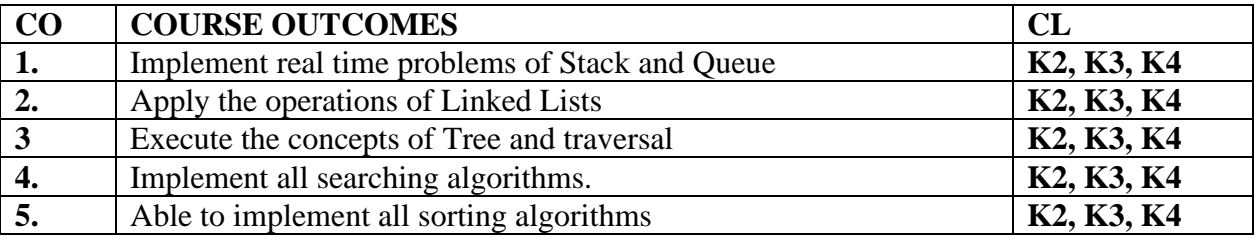

### **MAPPING OF COS WITH POS AND PSOS :**

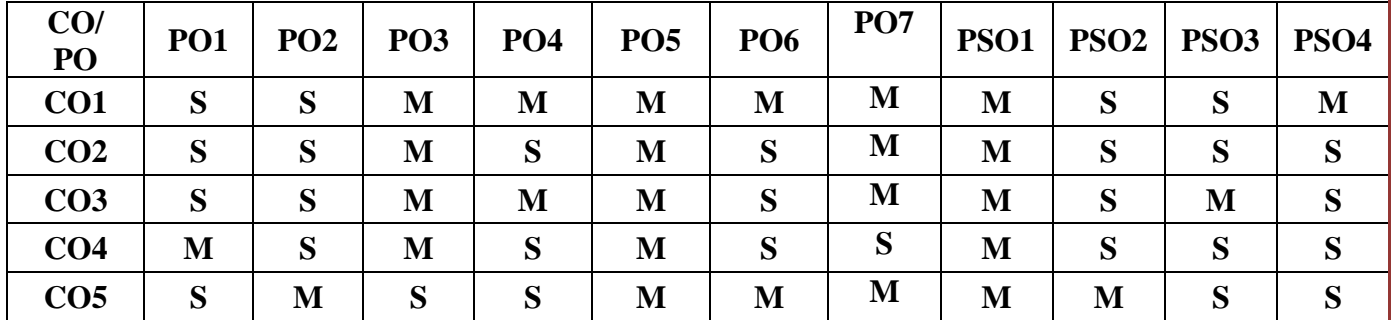

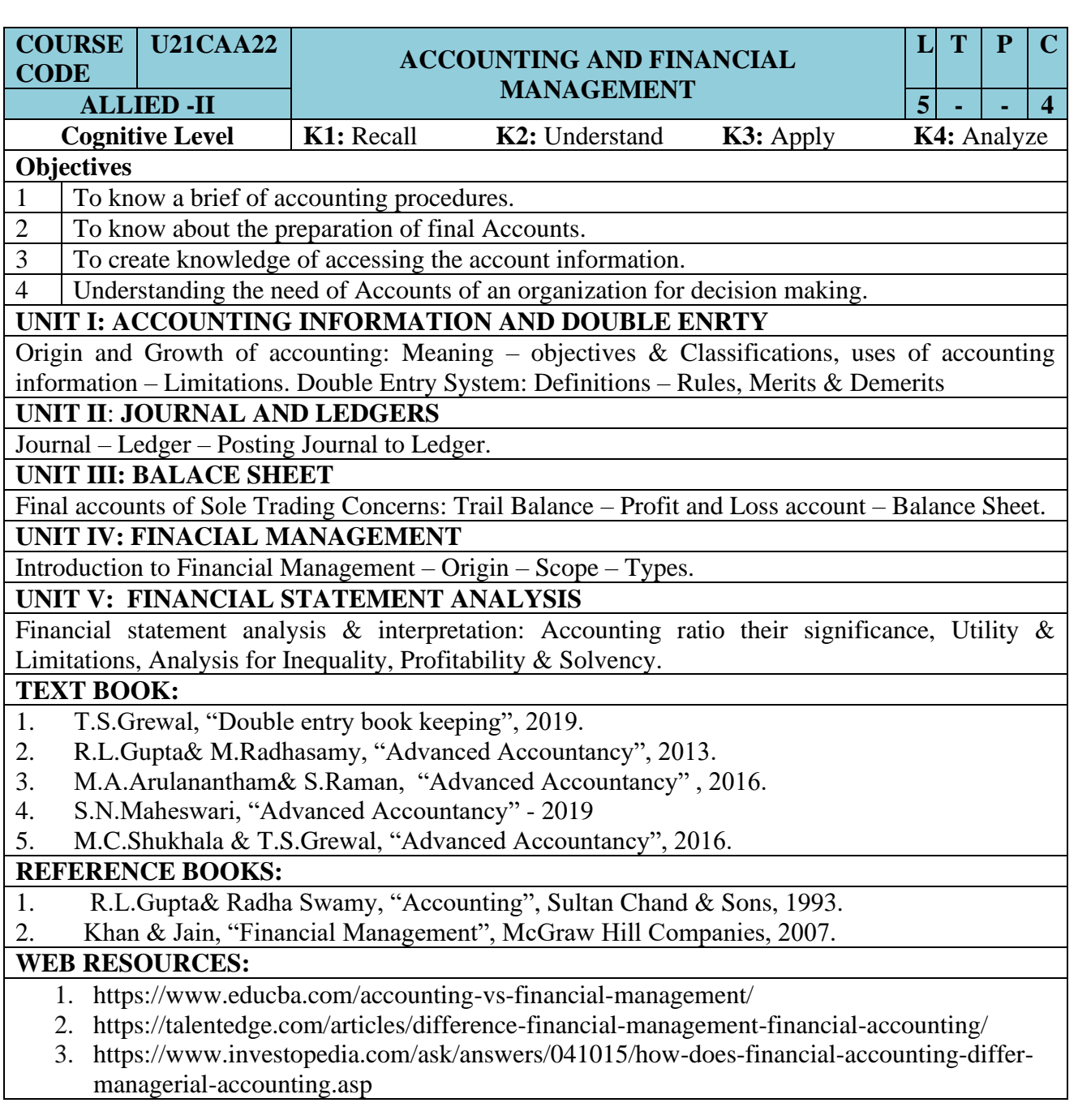

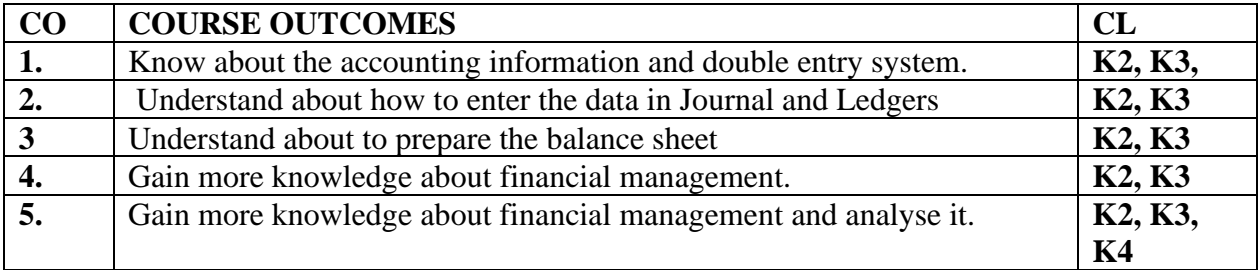

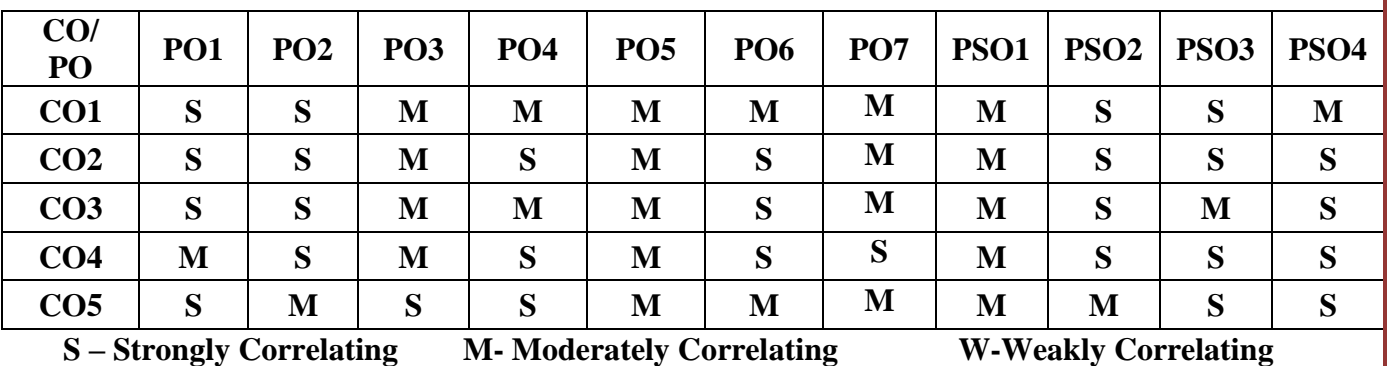

### **MAPPING OF COS WITH POS AND PSOs :**

## SEMESTER – III

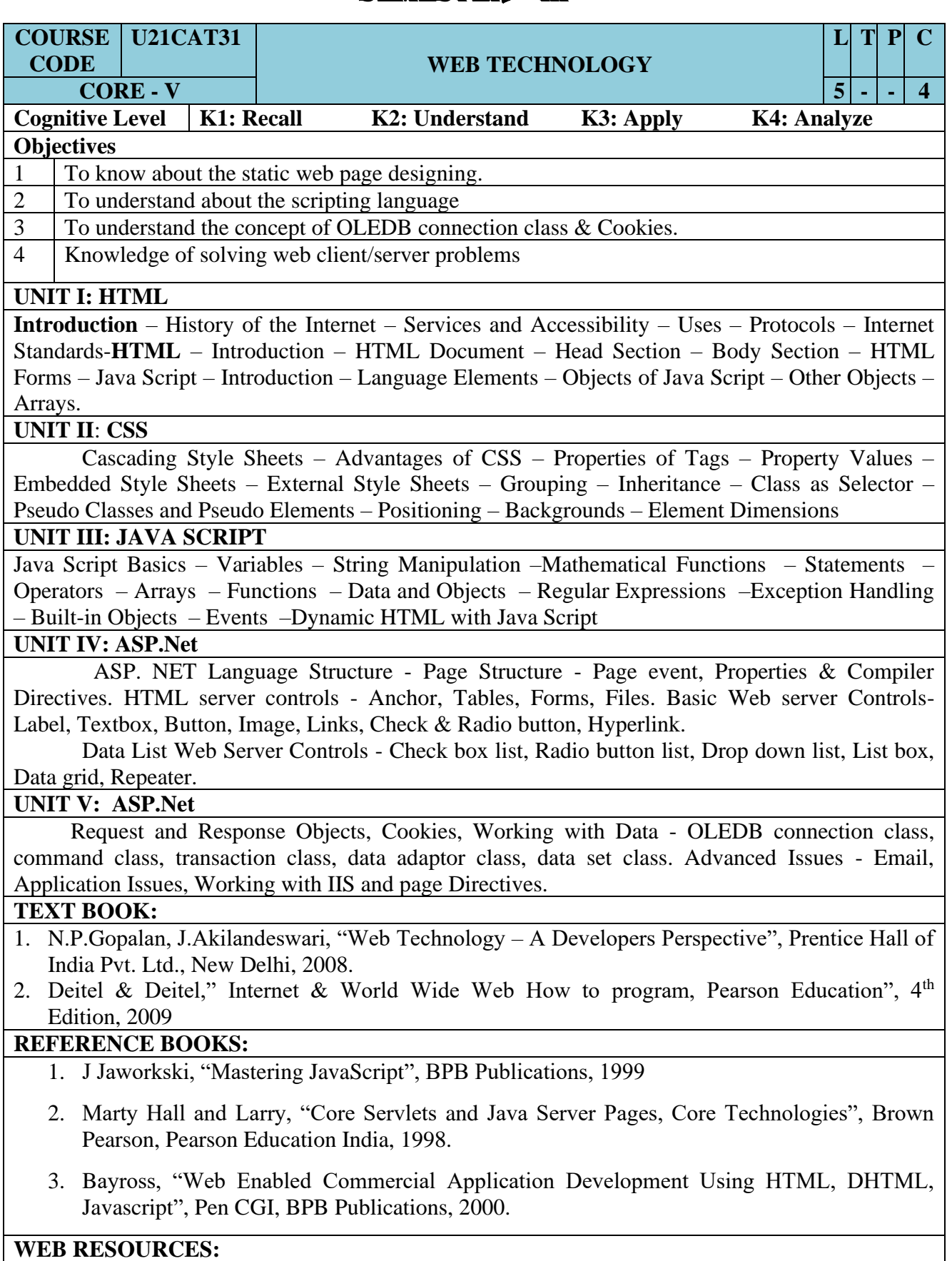

- 1. [https://study.com/academy/lesson/what-is-web-technology-definition-trends.html.](https://study.com/academy/lesson/what-is-web-technology-definition-trends.html)
- 2. <https://www.geeksforgeeks.org/web-technology/>
- 3. <https://www.goodcore.co.uk/blog/web-technologies/>

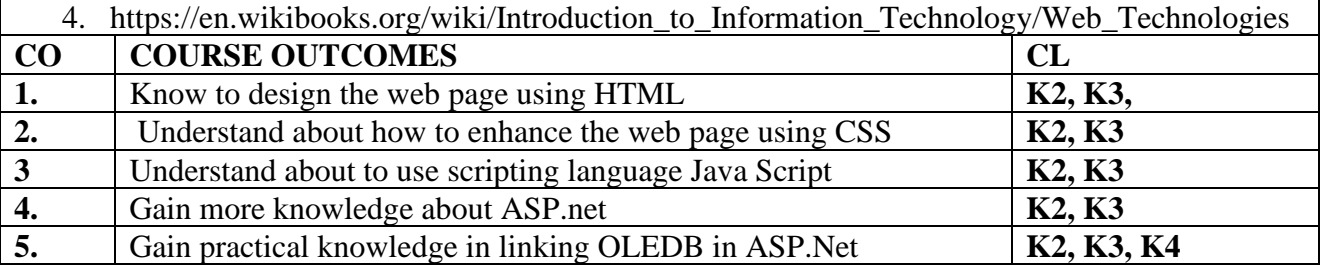

### **MAPPING OF COS WITH POS AND PSOS :**

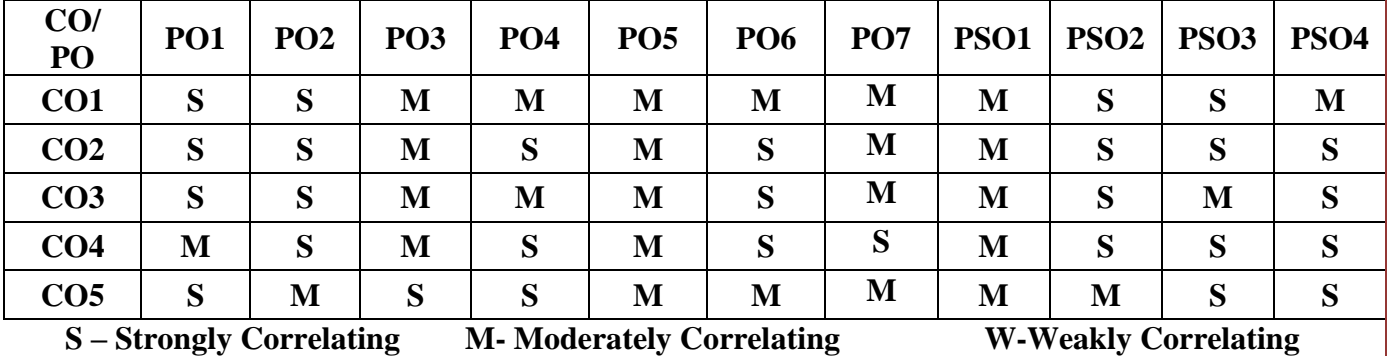

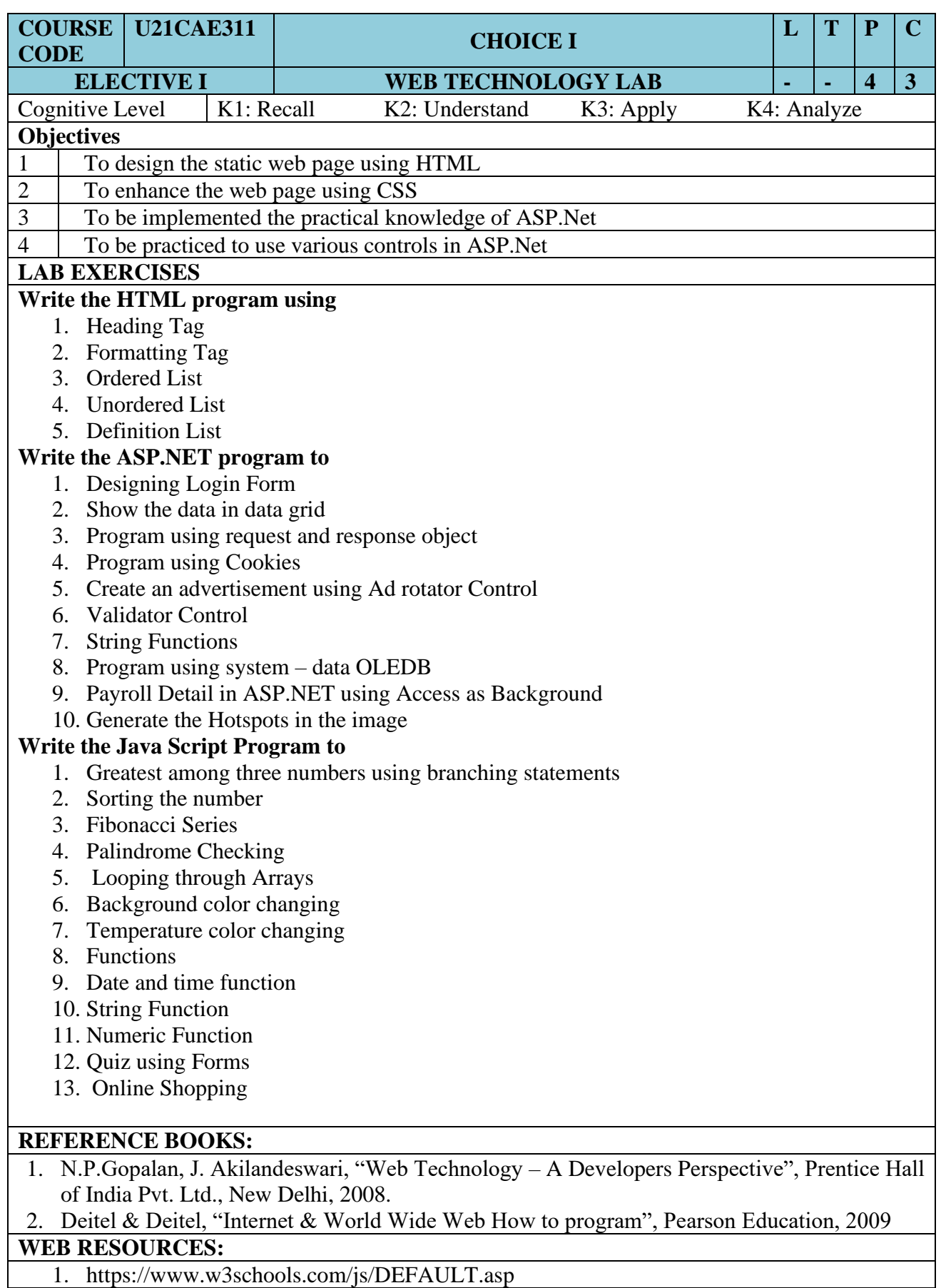

 $\overline{\phantom{a}}$ 

- 2. <https://www.tutorialspoint.com/javascript/index.htm>
- 3. <https://www.w3schools.com/asp/default.ASP>
- 4. <https://www.tutorialspoint.com/asp.net/index.htm>
- 5. https://www.w3schools.com/html/

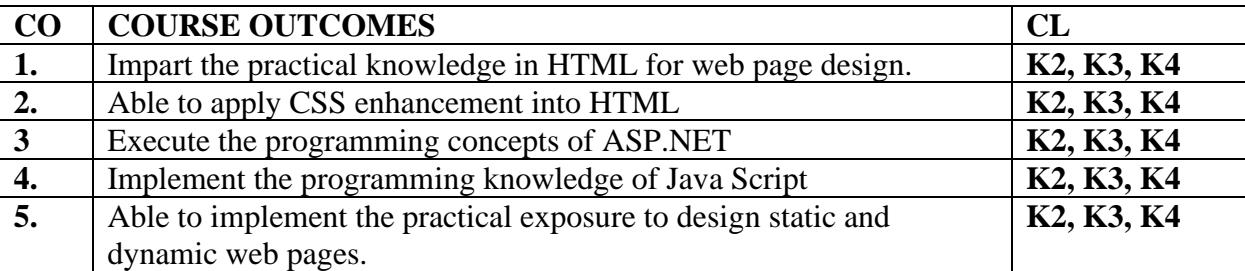

#### **MAPPING OF COS WITH POS AND PSOS :**

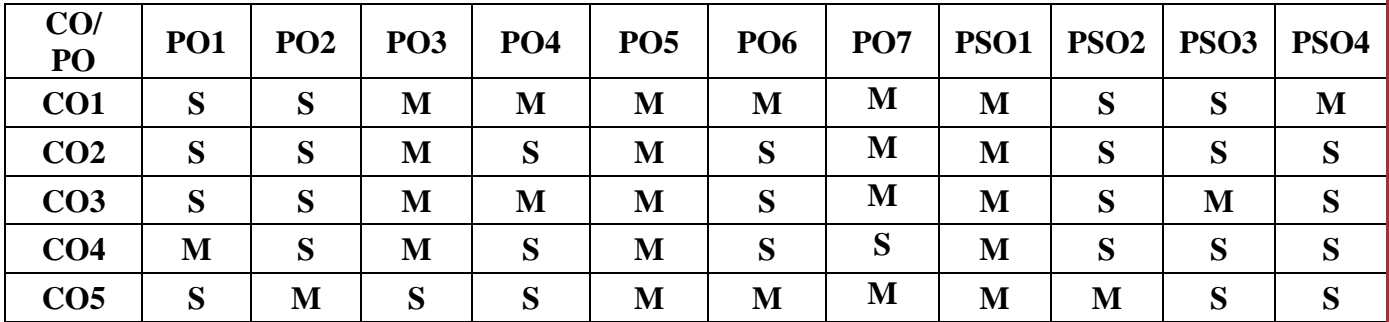

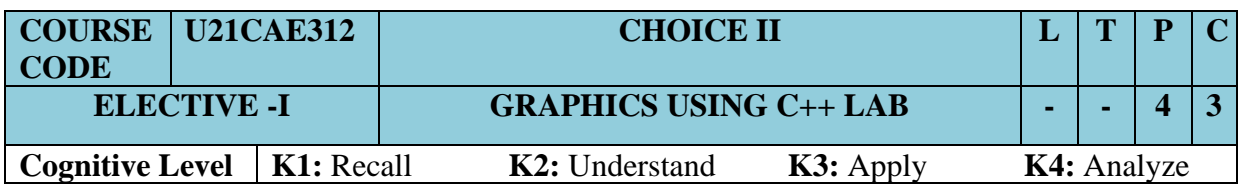

#### **Objectives:**

- 1. To apply the fundamentals of Graphics primitives using C++
- 2. To create a program using 2D & 3D Transformations
- 3. To understand the features of line, circle and ellipse algorithms
- 4. To emphasize the properties of composite transformations in Graphics

#### **Program List**

- 1. Draw a Line using DDA Algorithm
- 2. Draw a Line using Bresenham's Line Drawing Algorithm
- 3. Draw a Circle using Mid Point Circle Algorithm
- 4. Draw an Ellipse using Mid Point Ellipse Algorithm
- 5. Implement various attributes of Output primitives
- 6. Implement 2D Transformation
- 7. Implement 2D Composite Transformation
- 8. Clip a Line using Cohen Sutherland Clipping Algorithm
- 9. Implement 3D Transformation
- 10. Implement 3D Composite Transformation

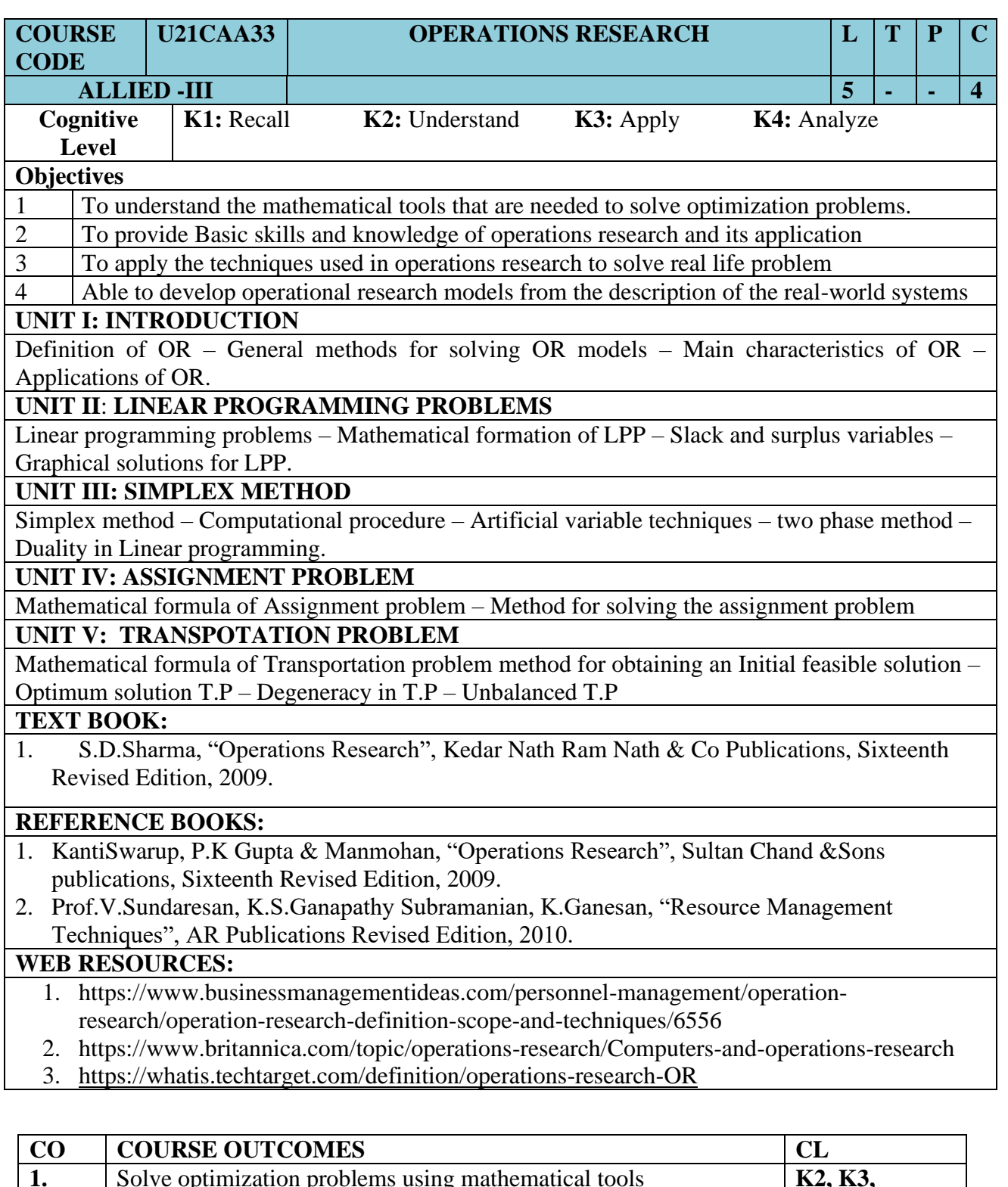

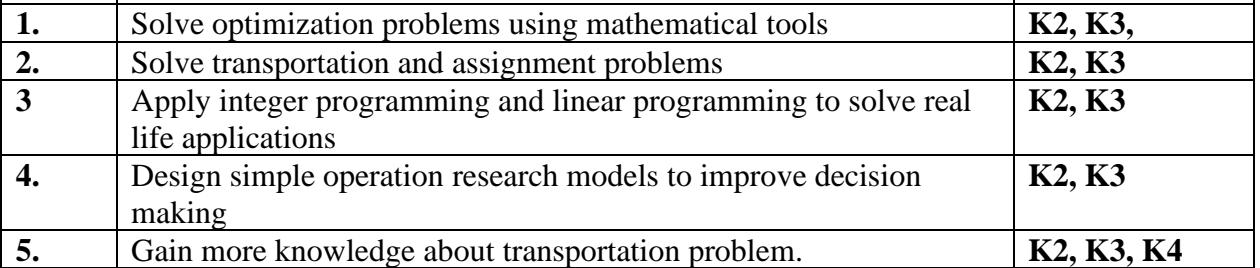

Page: 24

### **MAPPING OF COS WITH POS AND PSOS :**

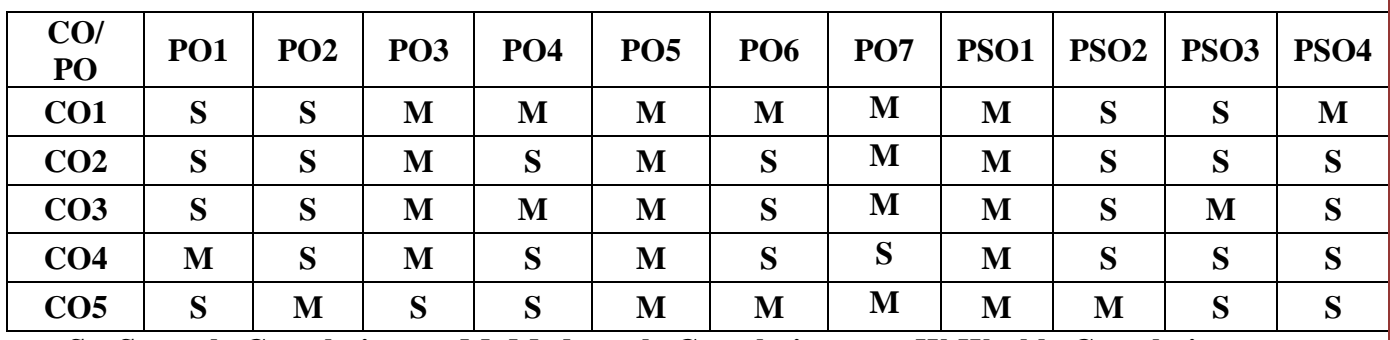

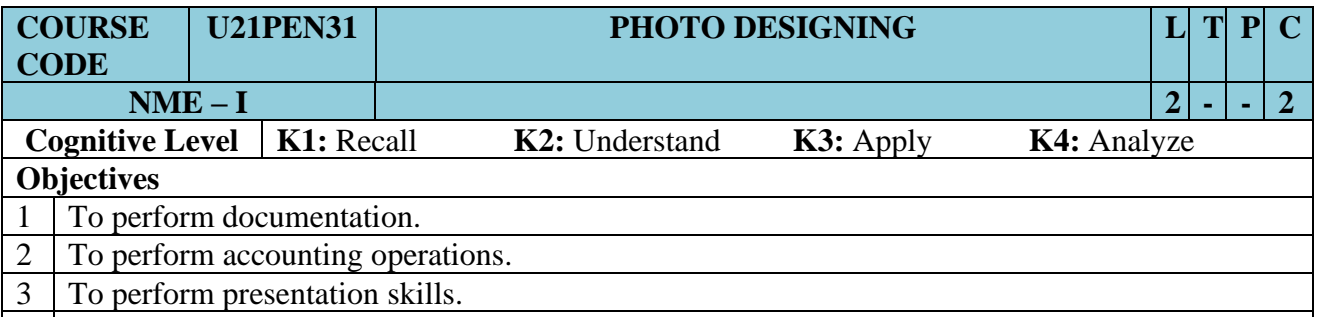

#### 4 The student can capable to handle Basic Data Processing Work in Working Environment

### **UNIT I: Getting into Photoshop**

Introduction - Best in Photoshop 7.0 - Photoshop Interface-Saving the File-Importing Existing File.

#### **UNIT II: Editing and Retouching**

Working with Selections-Getting started with the Selection tool-Selection with Rectangle Marquee Tool-Selection with Elliptical Marquee Tool-Moving a Selection-Moving with Keyboard Shortcut-Selection with the Magic Wand-Selection with Lasso Tool-Adding and Subtraction Selection-Selection with the Magnetic Lasso-Transforming a Selection-Combining Selection Tools-Cropping the Completed Image-Quick Mask tool to make Selection-Enabling the Quick Mask Mode-Adjusting Quick Mask Setting-Patch Tool-Paint Tools-Image Color Adjustments.

#### **UNIT III: Making Artistic use of Photoshop**

Painting Tools-Working with Brushes-Drawing-Eraser Tool-Brushes Palette-Pen Tool-Selecting an Image with Pen Tool-Editing and Cleaning Tools-Clone Stamp Tool-Healing Brush-Image Resizing.

#### **UNIT IV: Building Original Art work**

Layers-Creating A Layer -Layer Mask-Transform-Custom shapes -Create Your own Custom shapes.

#### **UNIT V: Transforming Images with Filters**

Filters-Text Tool-Text Wrap-Try it.

#### **Text Book:**

1. J. Jenitha, A. Diana, "Adobe Photoshop 7.0 - A Novice Guide" ACCA Publication, 2012.

#### **Reference Books**:

- 1. Deke McClelland, Laurie Ulrich Fuller Robert C.Fuller, "Photoshop CS2 Bible" Professional Edition, 2005.
- 2. Damian Belak, "Photoshop: Step By Step Tutorial for Beginners", PS Publishers, 2017.

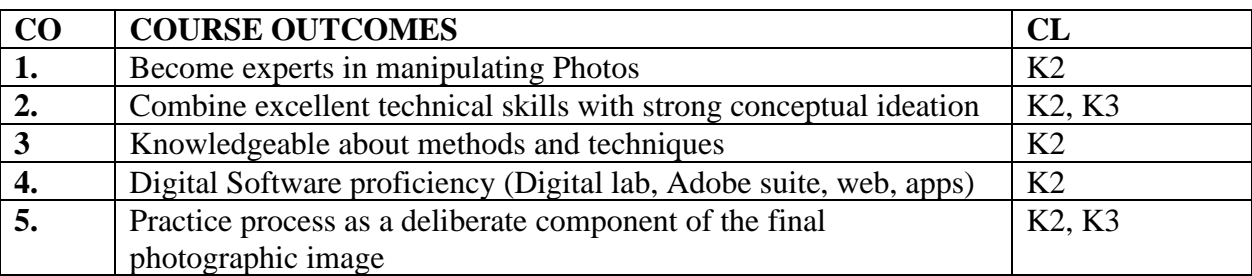

### **MAPPING OF COS WITH POS AND PSOS :**

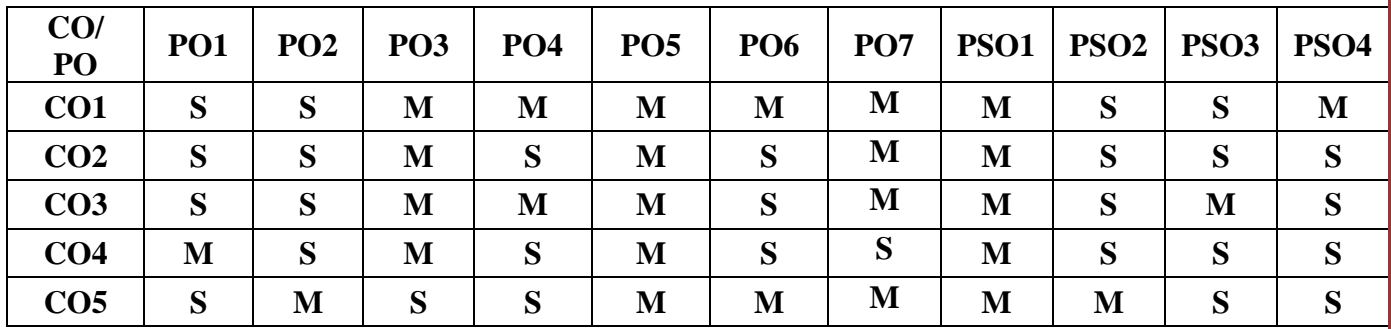

## SEMESTER – IV

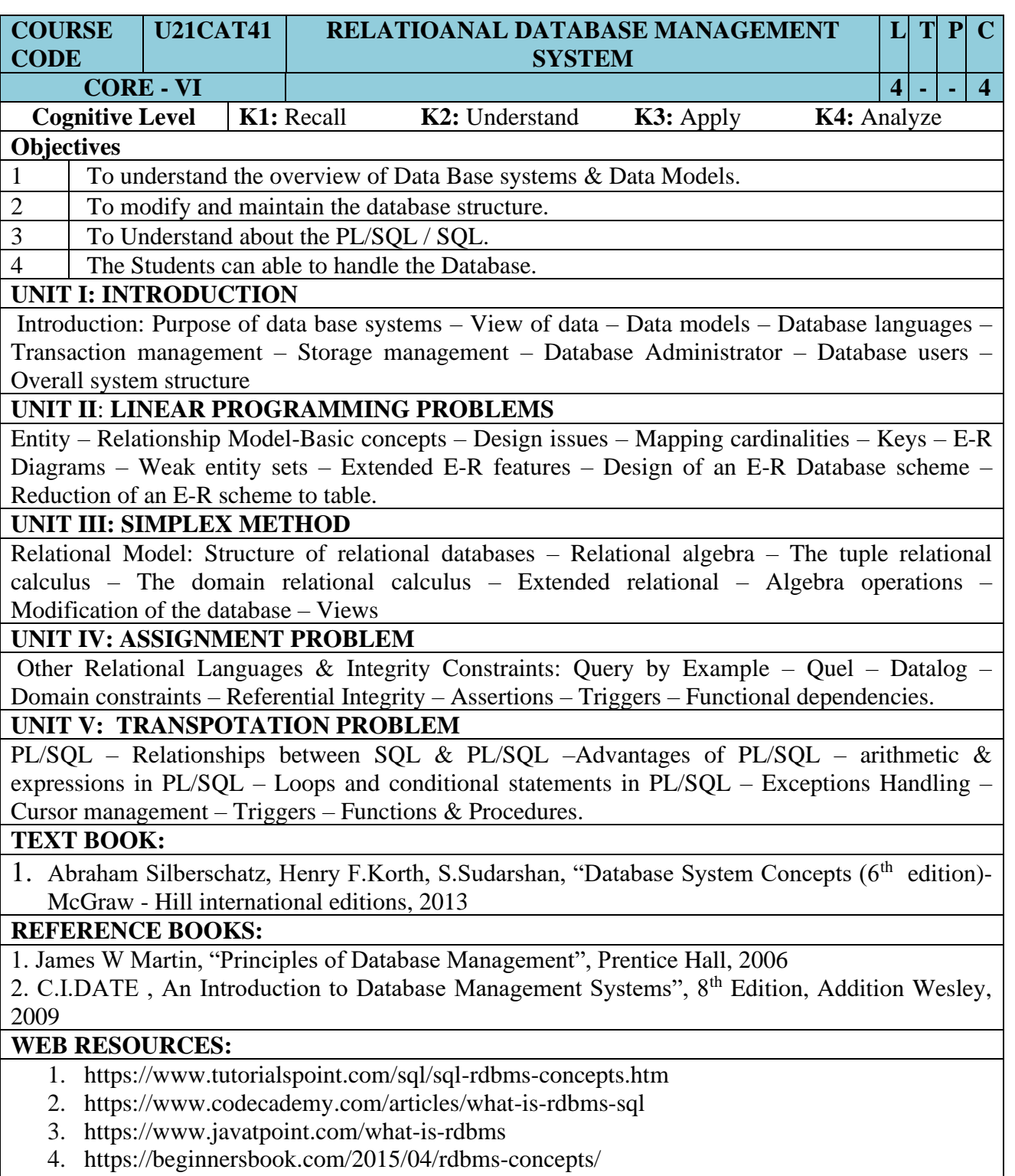

5. <https://www.guru99.com/difference-dbms-vs-rdbms.html>

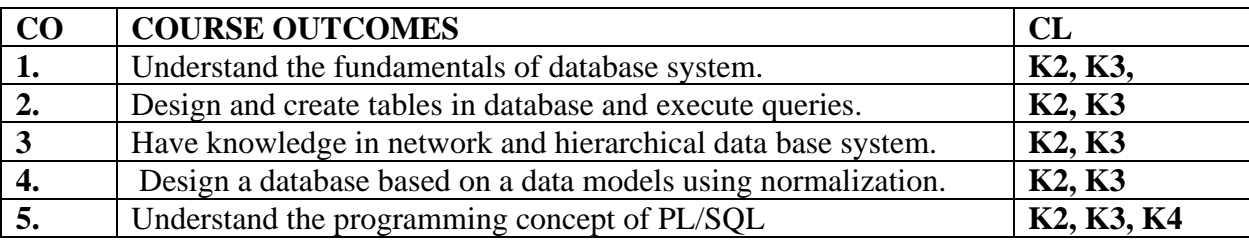

### **MAPPING OF COS WITH POS AND PSOS :**

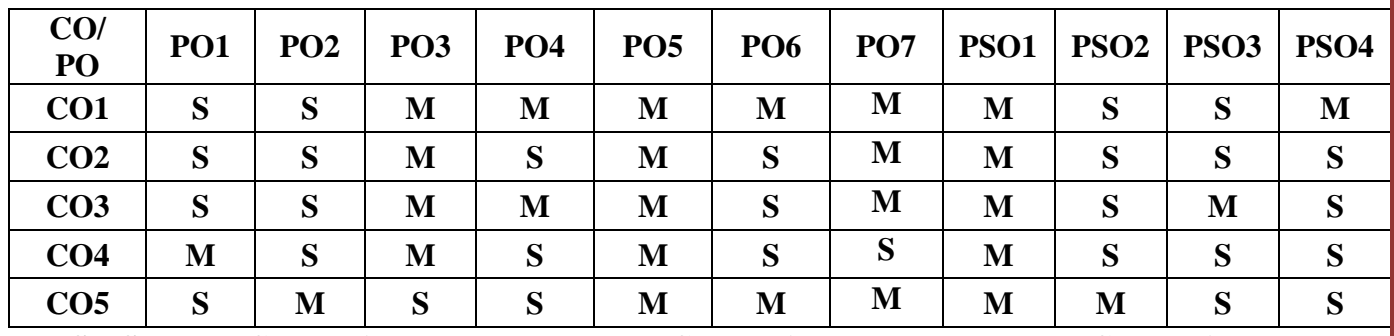

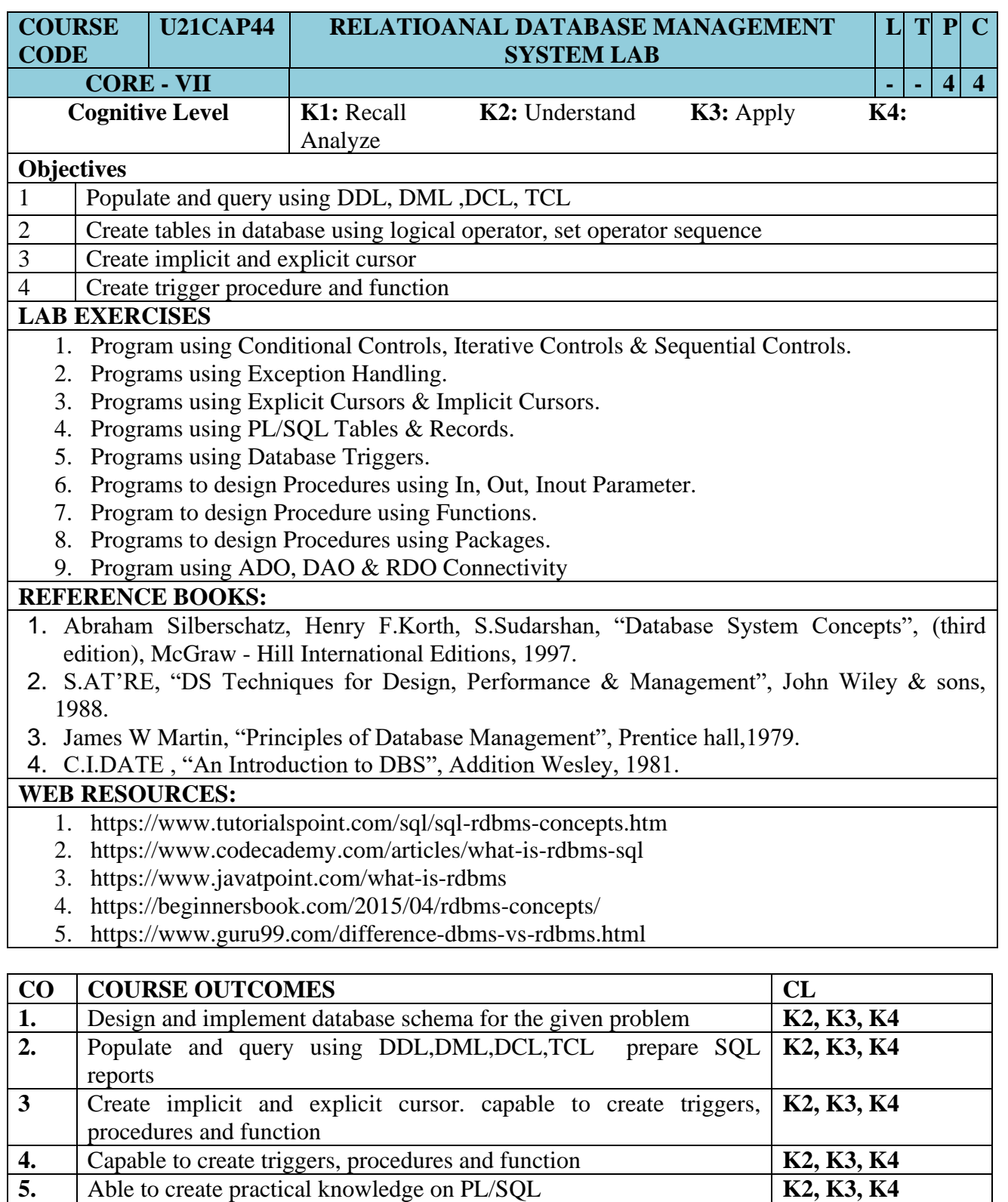

Able to create practical knowledge on PL/SQL **K2, K3, K4** 

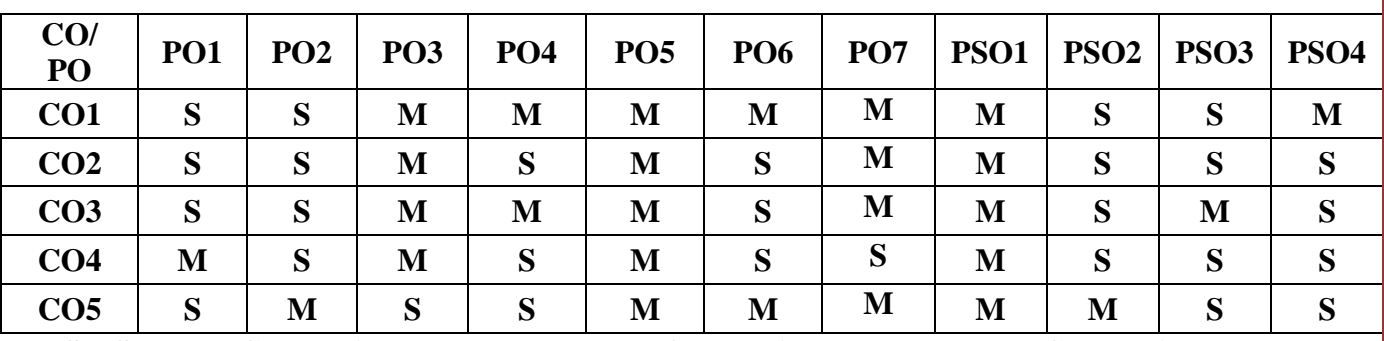

### **MAPPING OF COS WITH POS AND PSOS :**

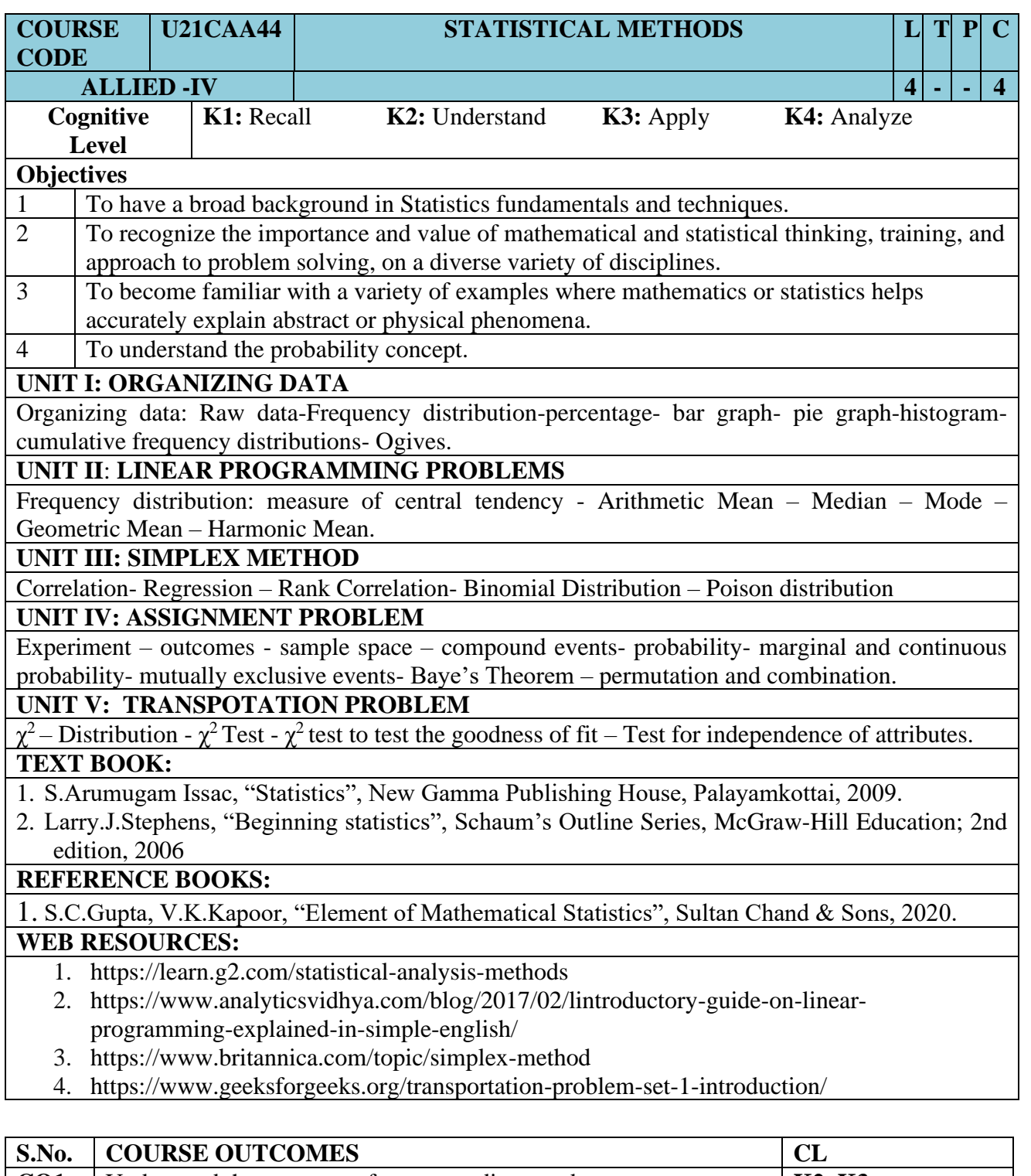

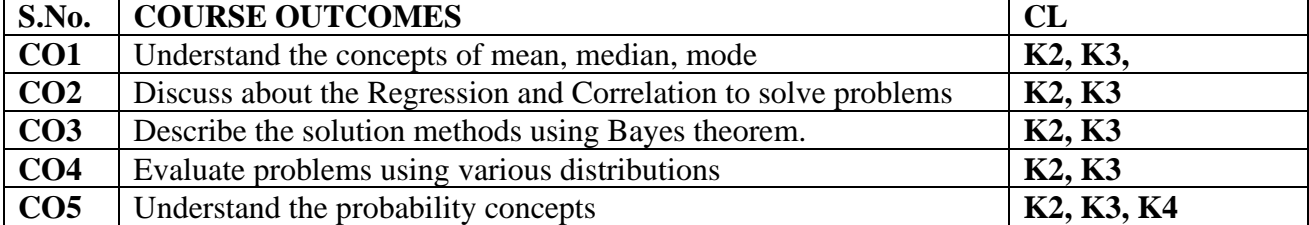

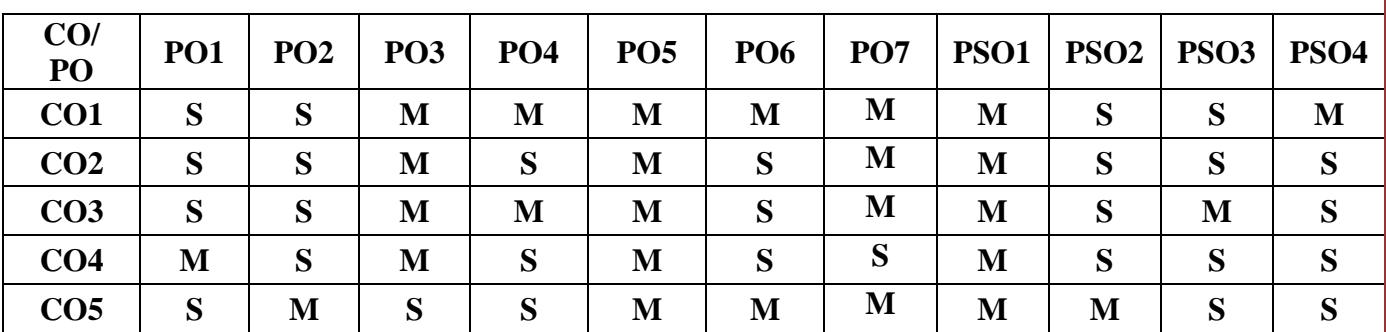

### **MAPPING OF COS WITH POS AND PSOS :**

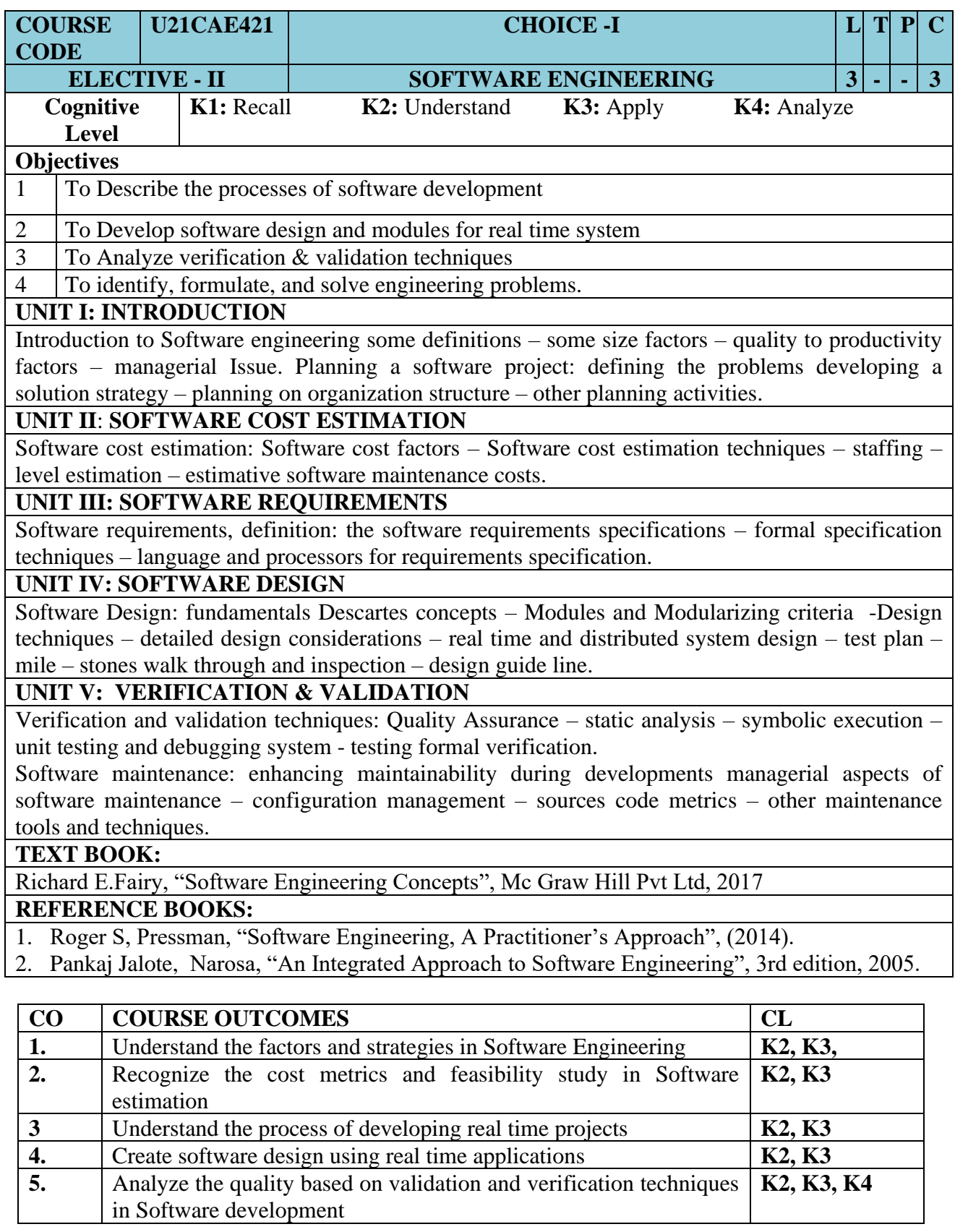

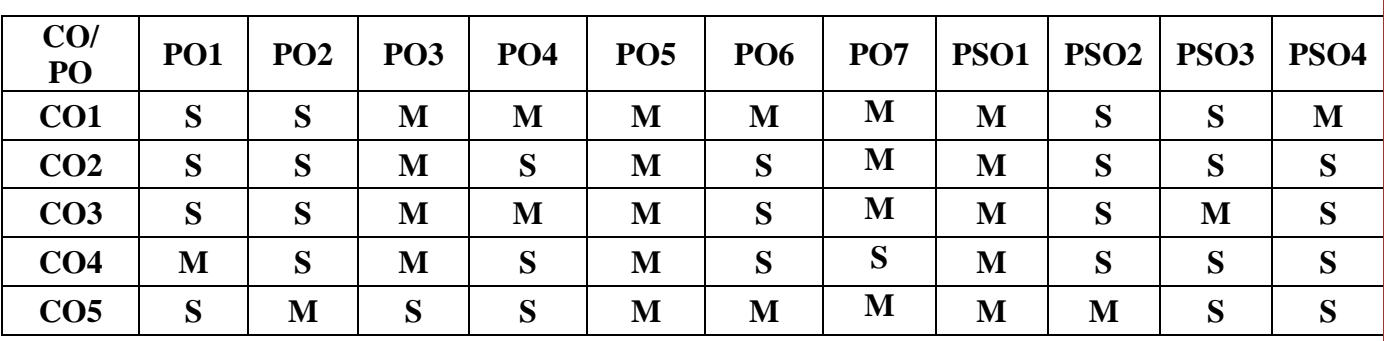

### **MAPPING OF COS WITH POS AND PSOS :**

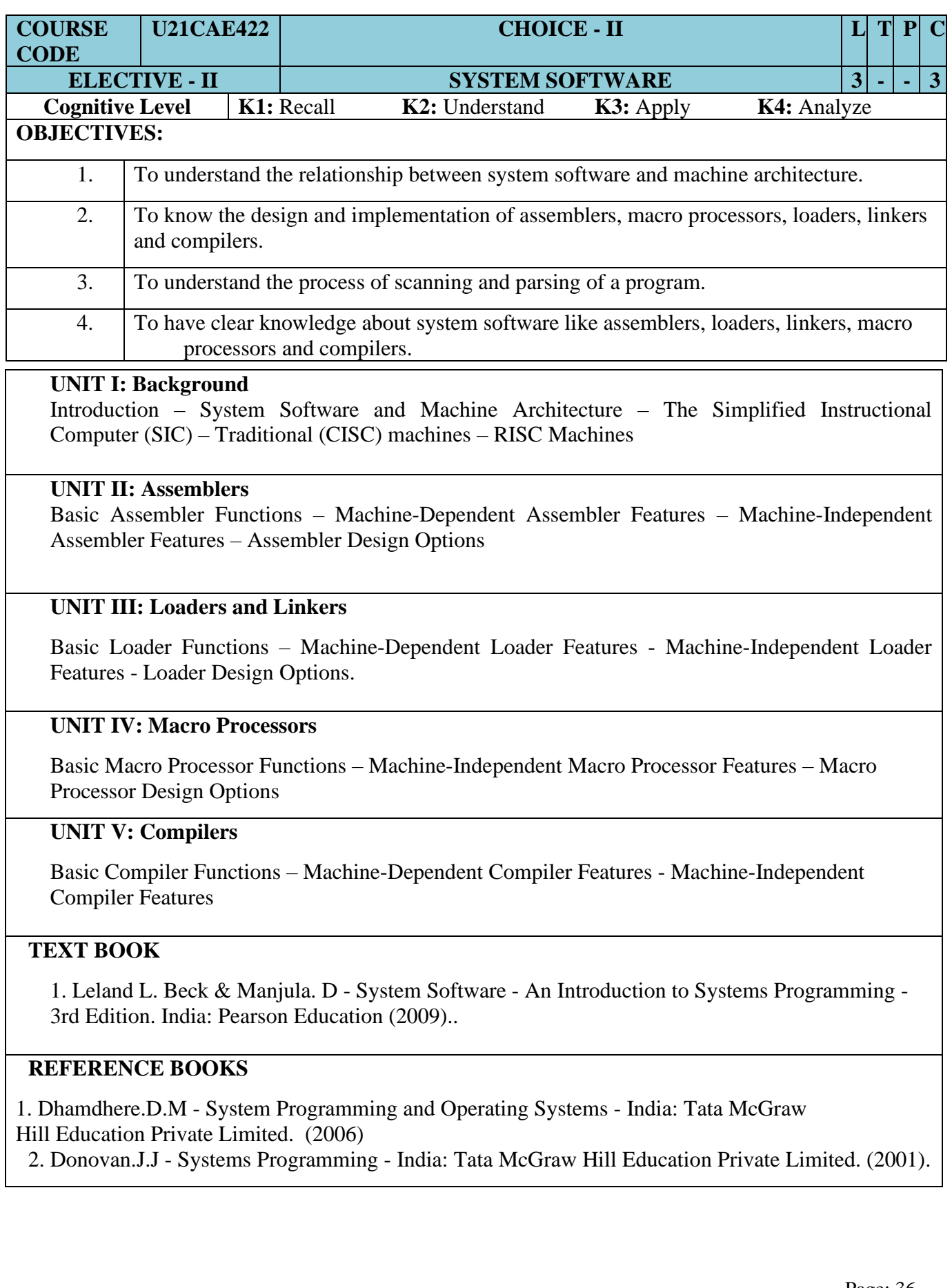

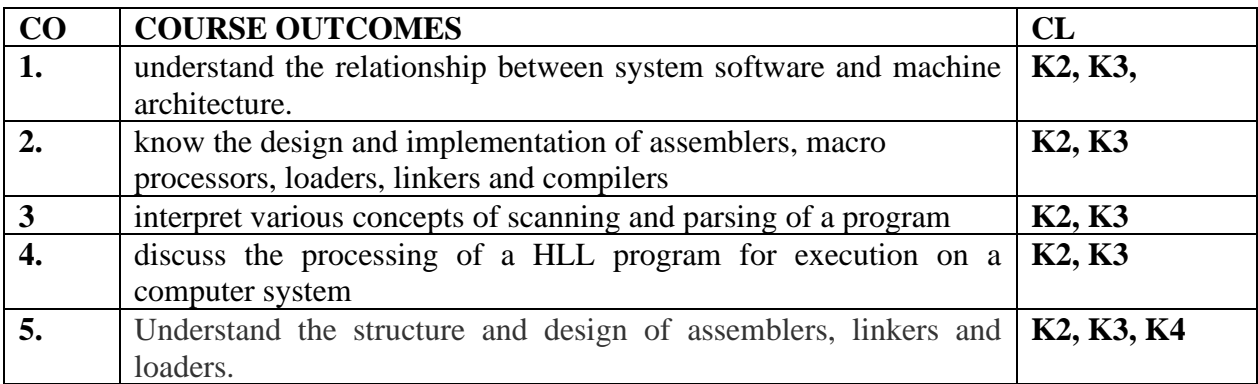

### **MAPPING OF COS WITH POS AND PSOS :**

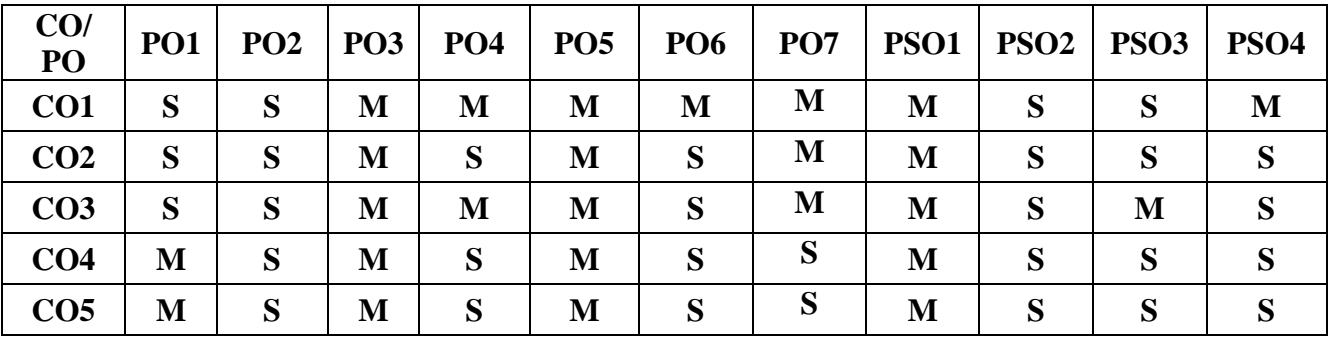

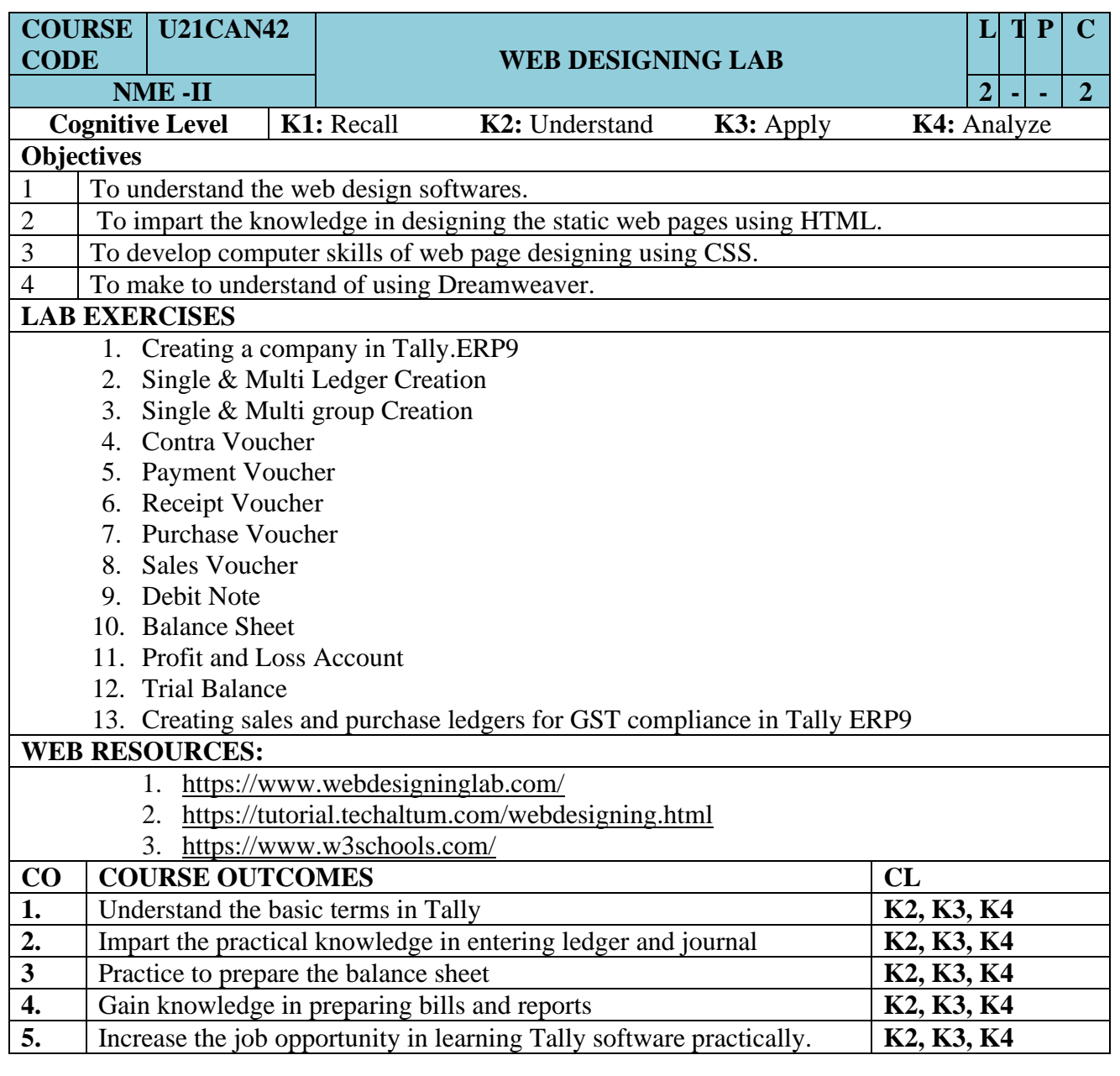

#### **MAPPING OF COS WITH POS AND PSOS :**

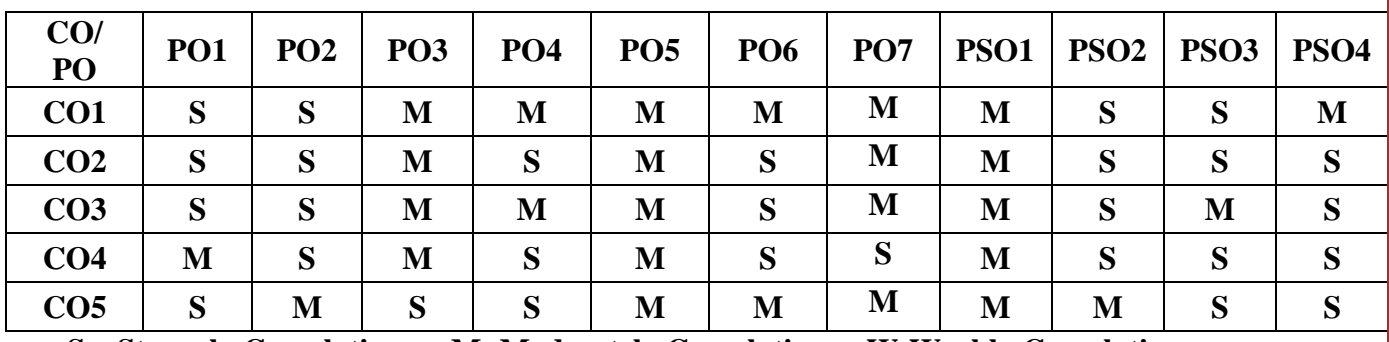

# SEMESTER – V

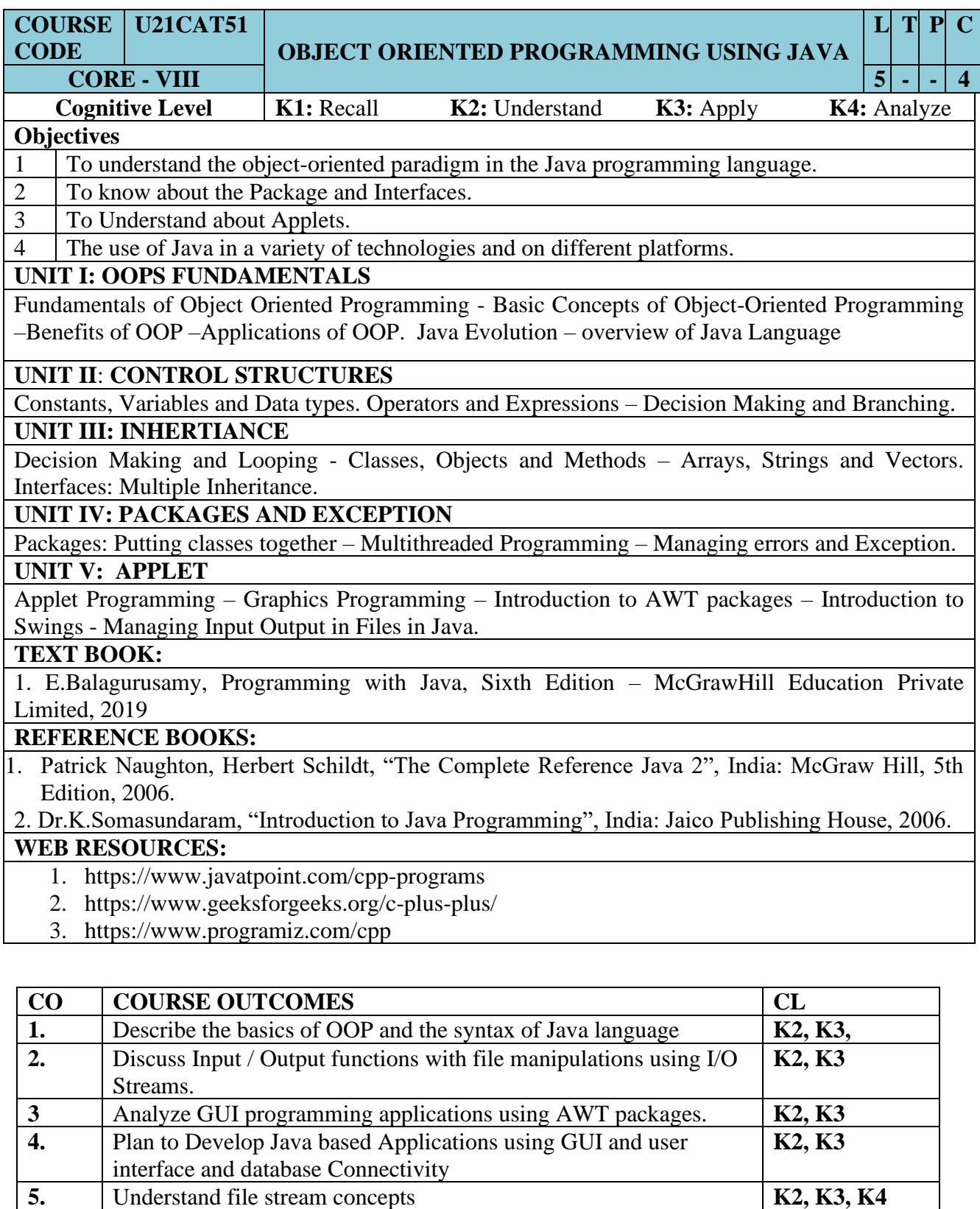

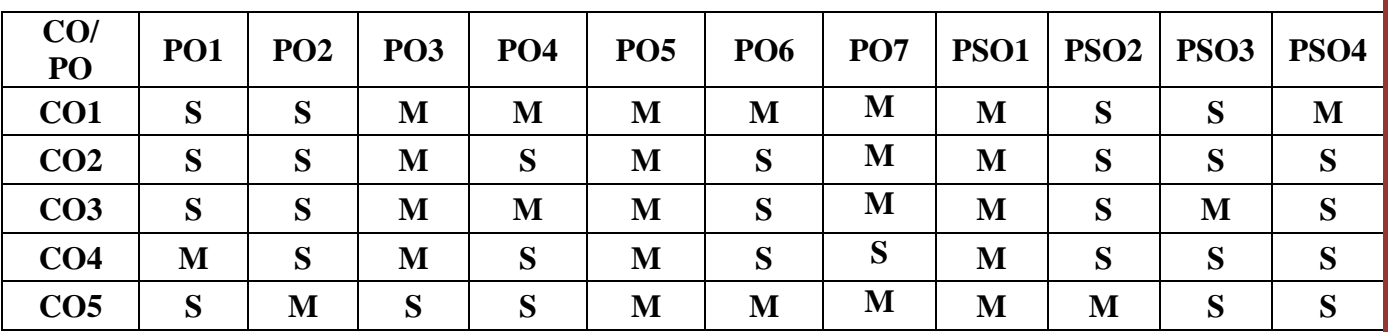

### **MAPPING OF COS WITH POS AND PSOS :**

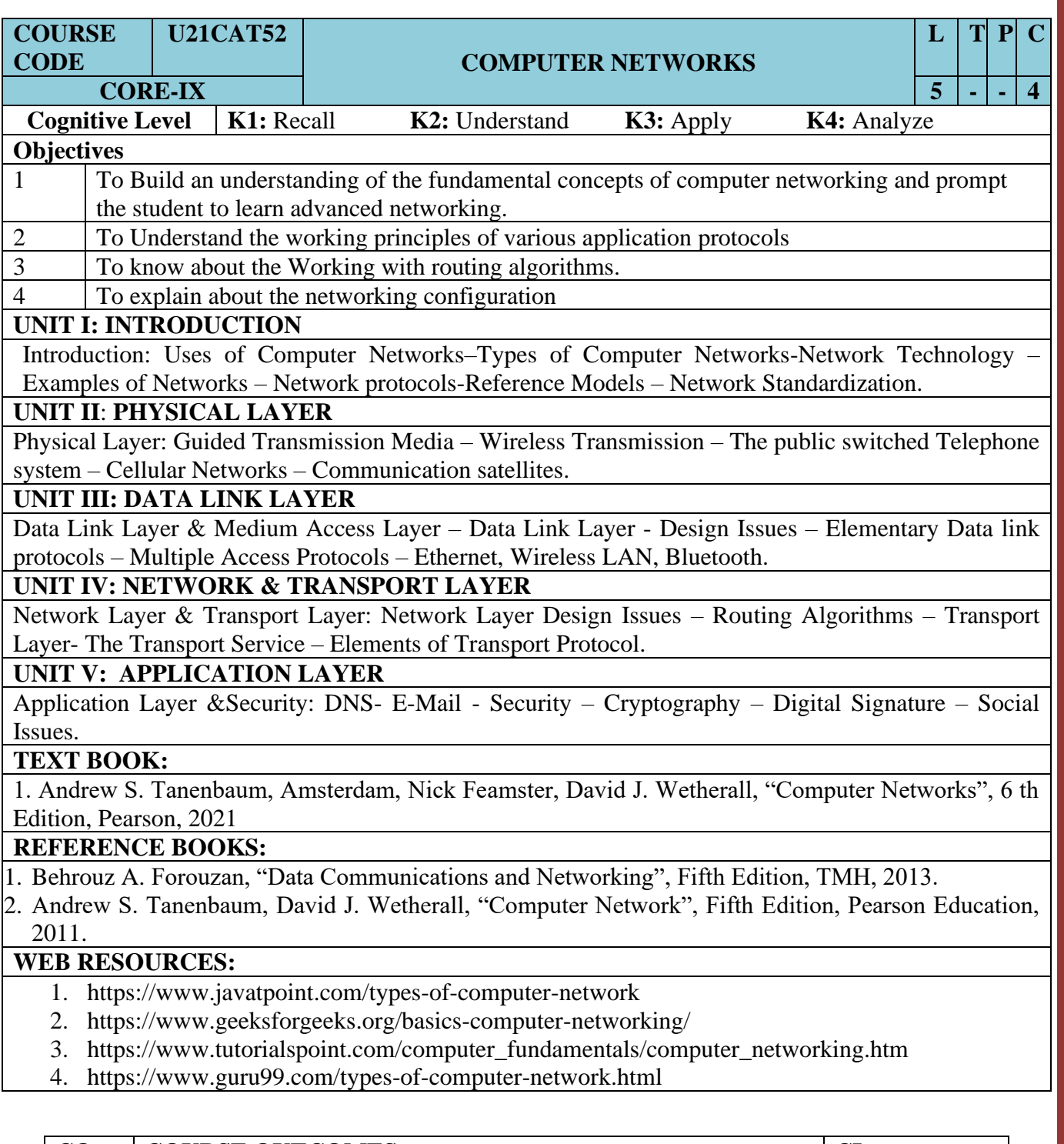

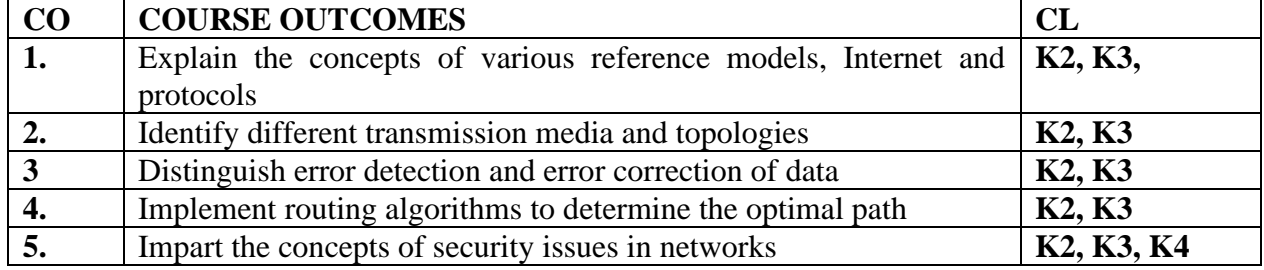

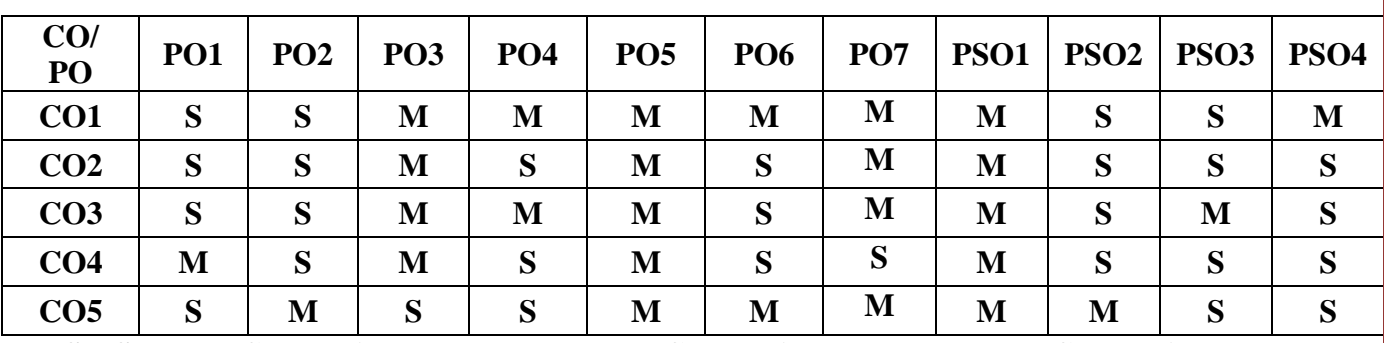

### **MAPPING OF COS WITH POS AND PSOS :**

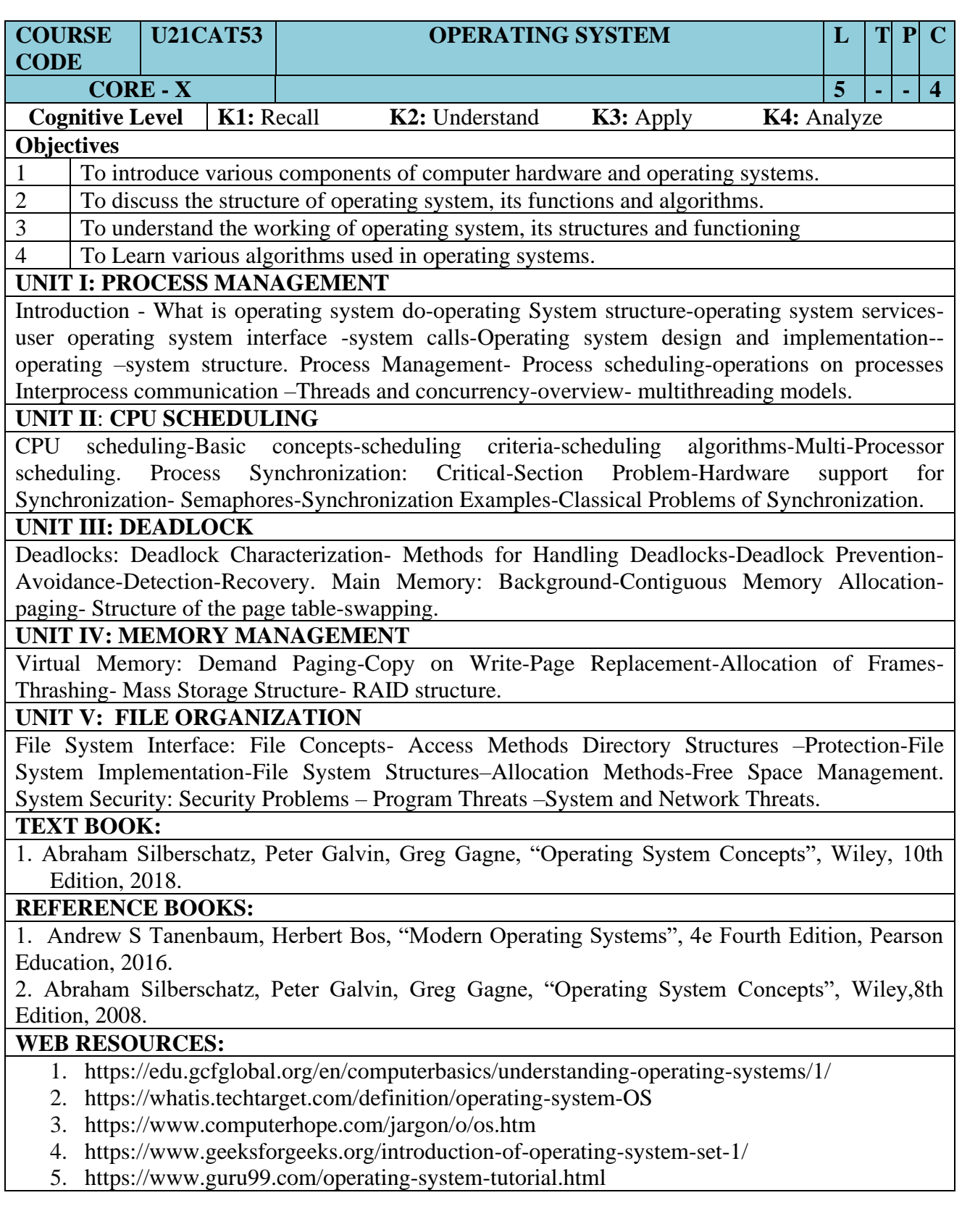

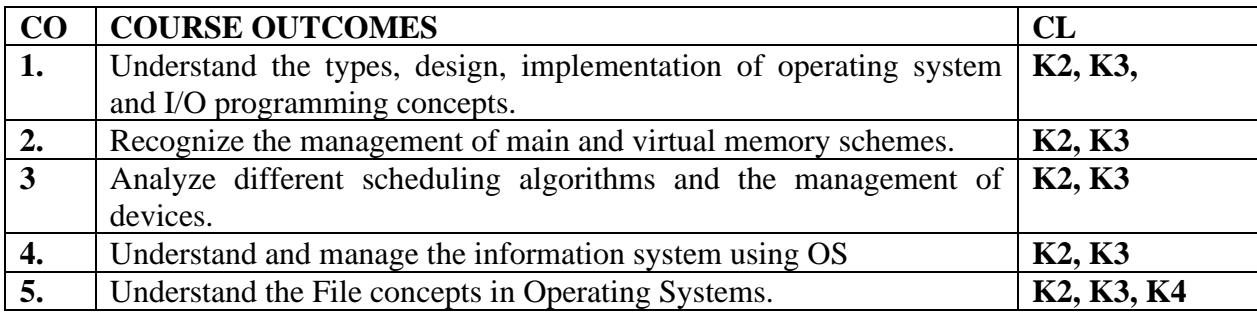

### **MAPPING OF COS WITH POS AND PSOS :**

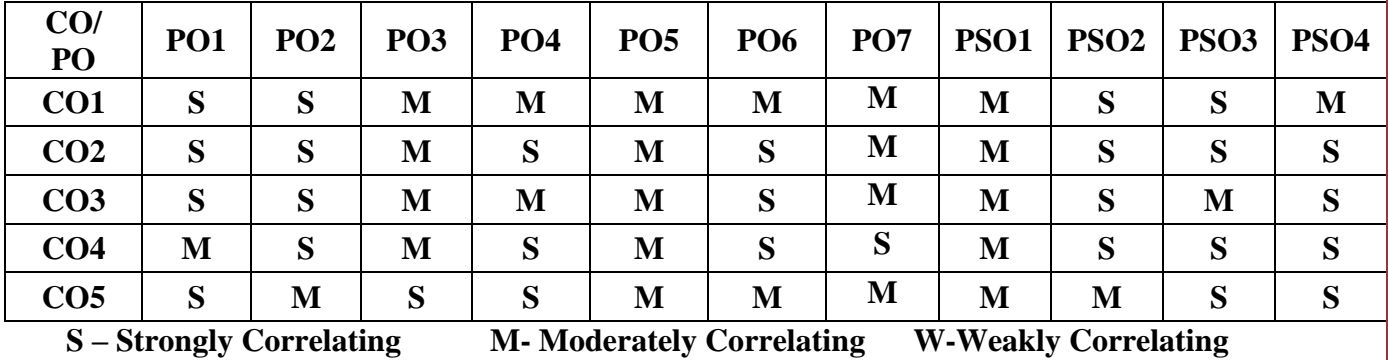

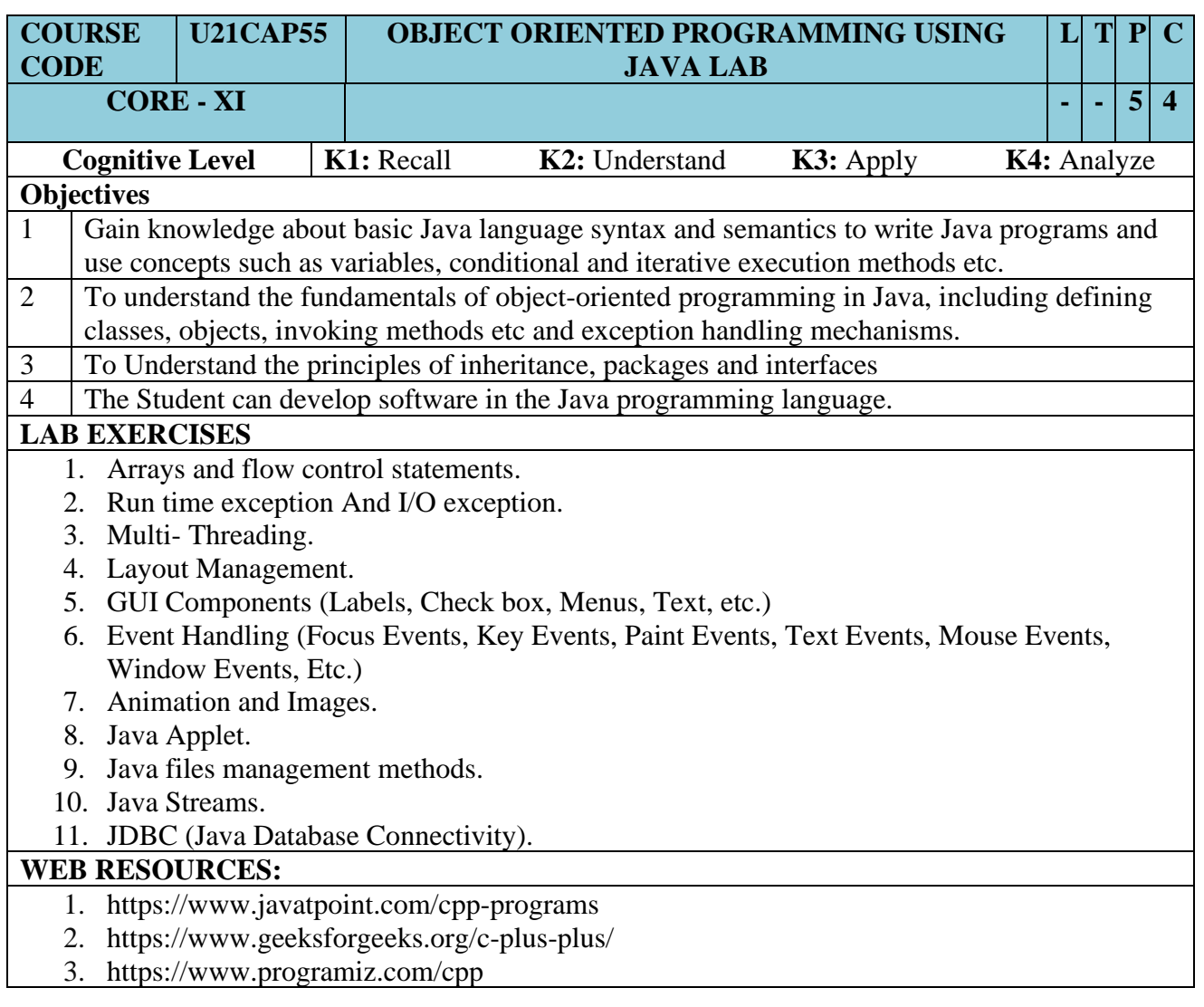

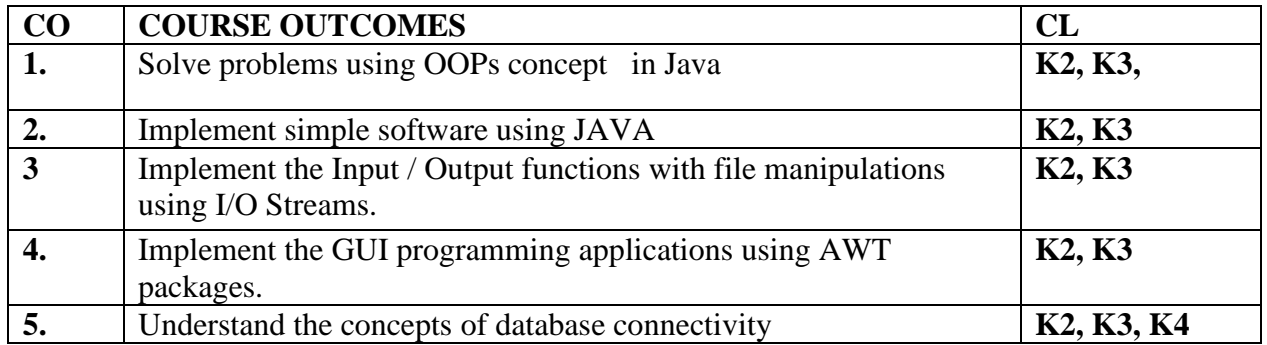

### **MAPPING OF COS WITH POS AND PSOS :**

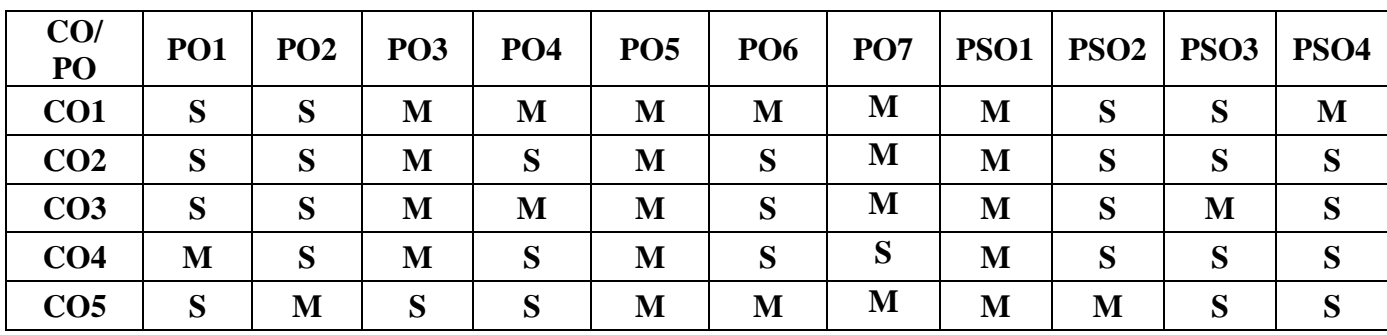

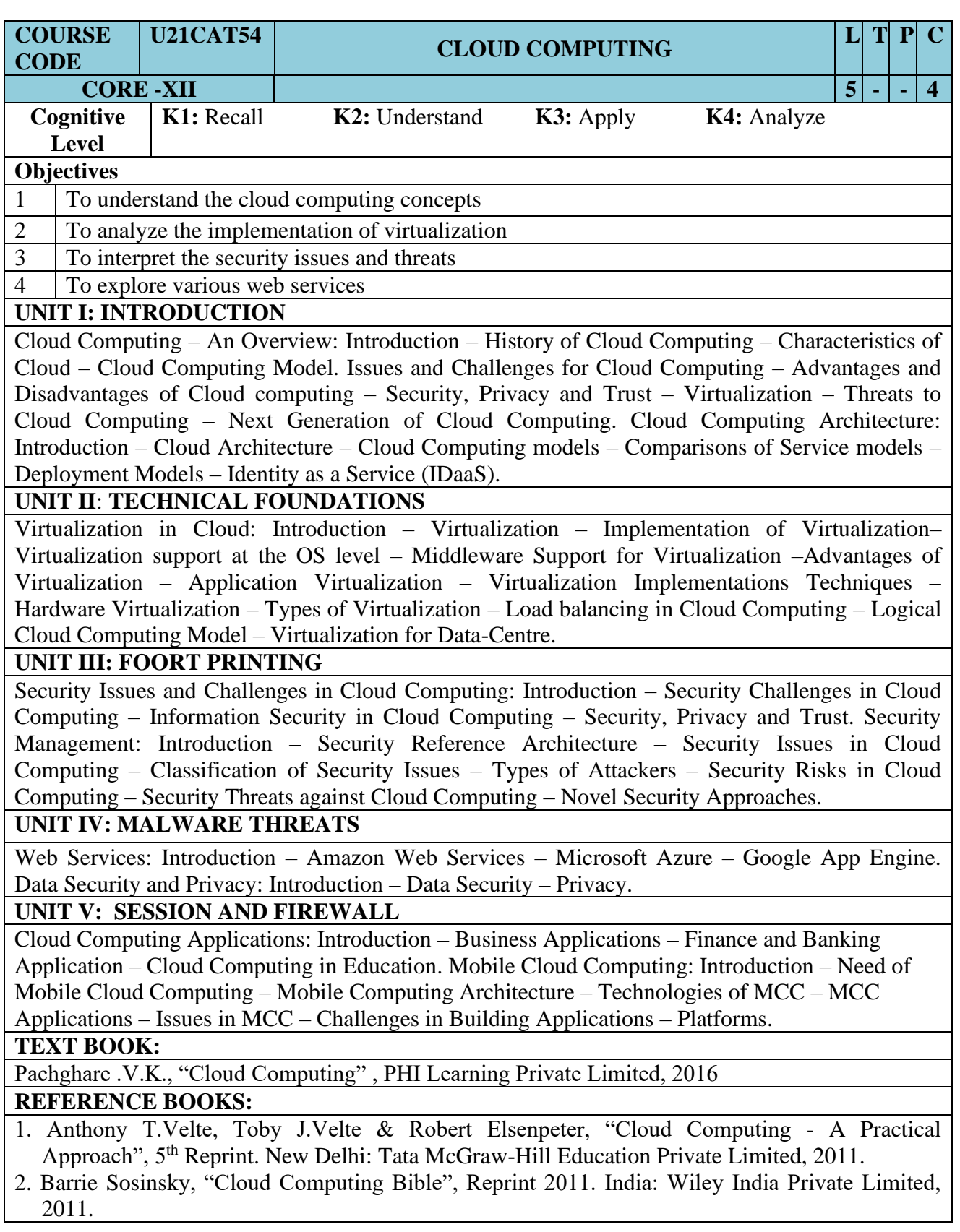

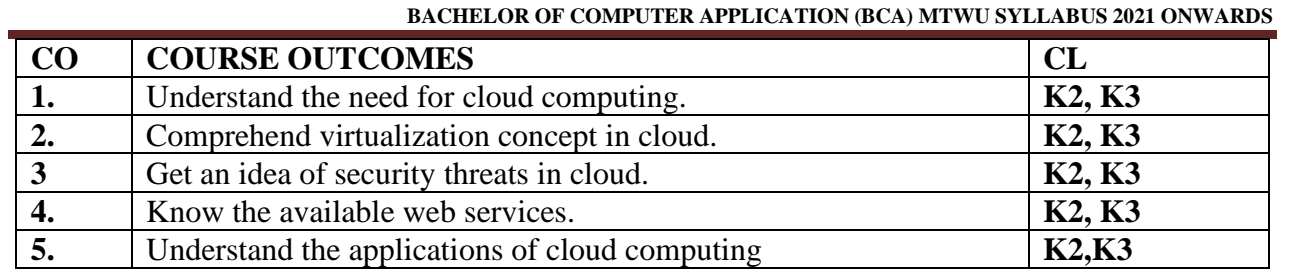

### **MAPPING OF COS WITH POS AND PSOS:**

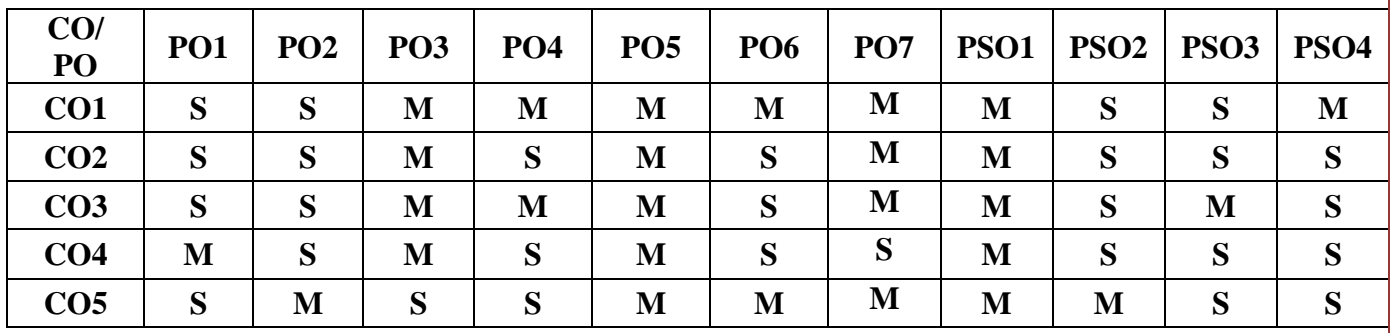

**S – Strongly Correlating M- Moderately Correlating W-Weakly Correlating**

Page: 48

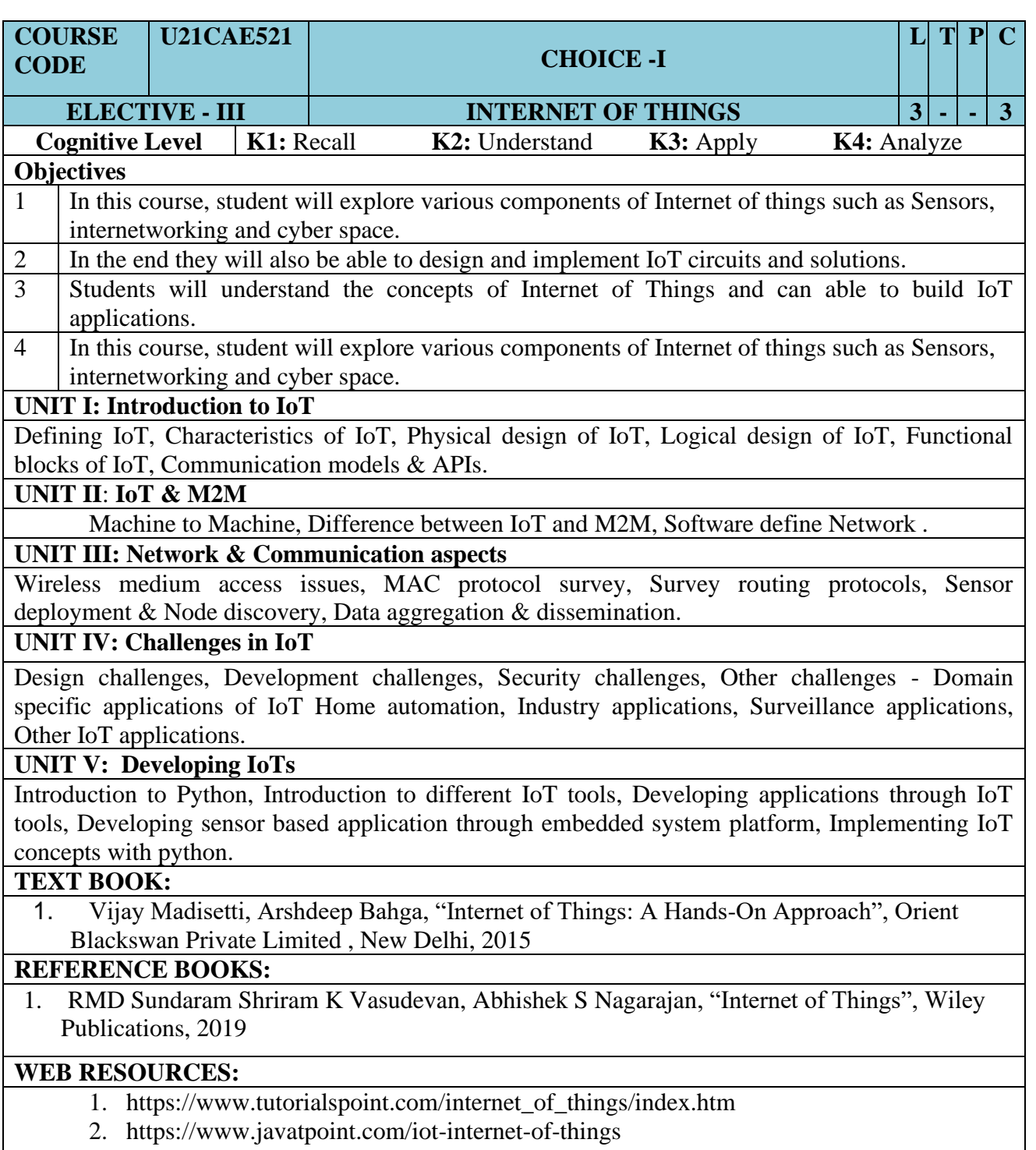

3. <https://www.guru99.com/iot-tutorial.html>

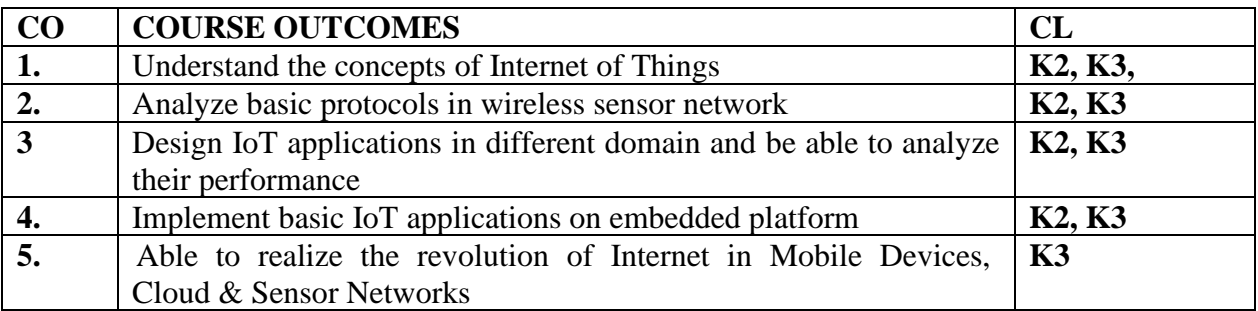

### **MAPPING OF COS WITH POS AND PSOS:**

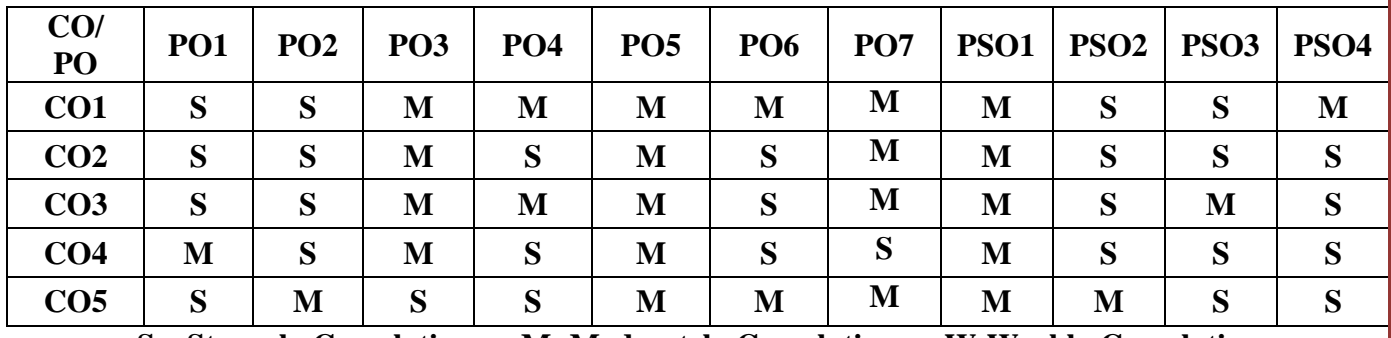

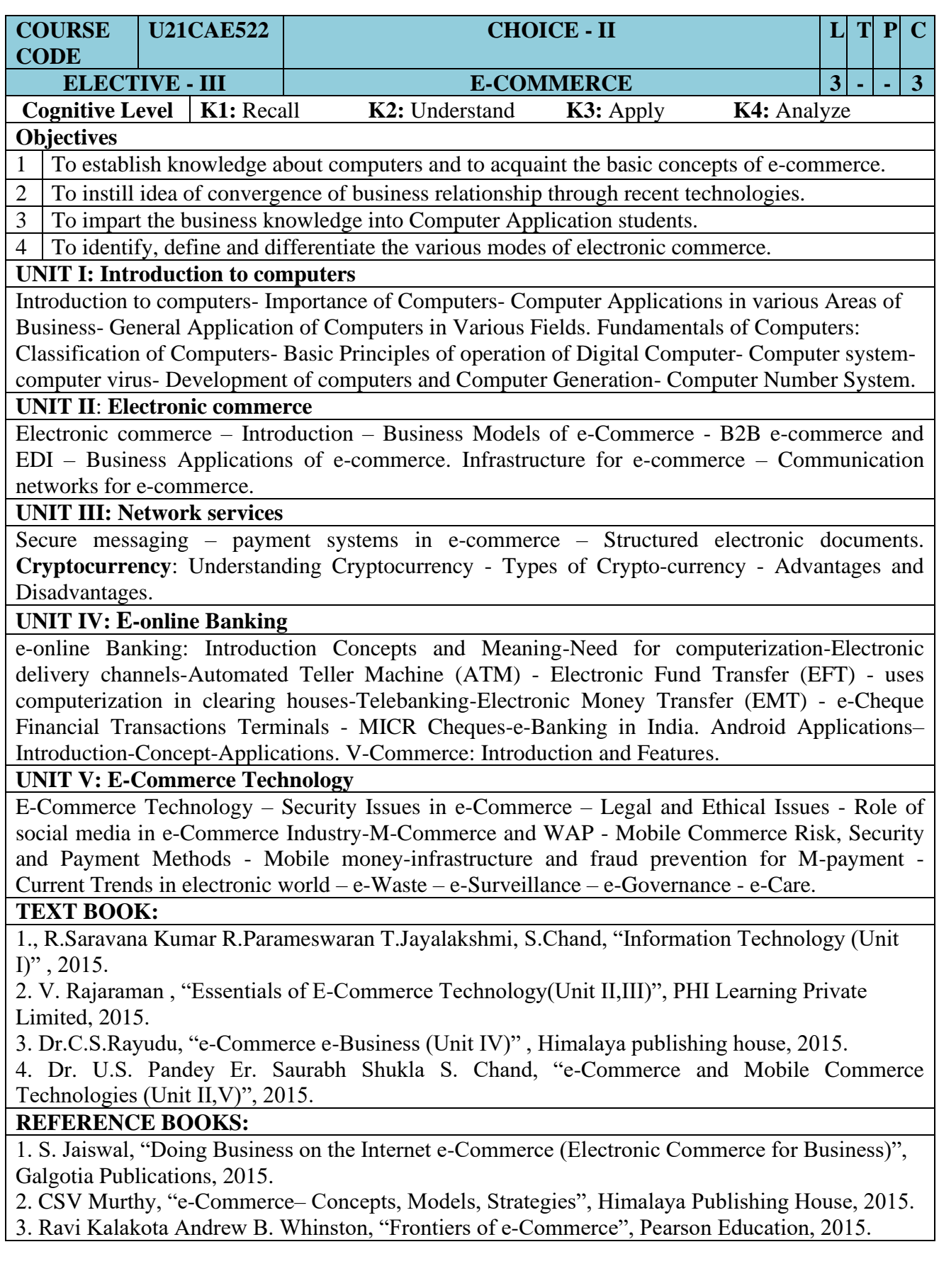

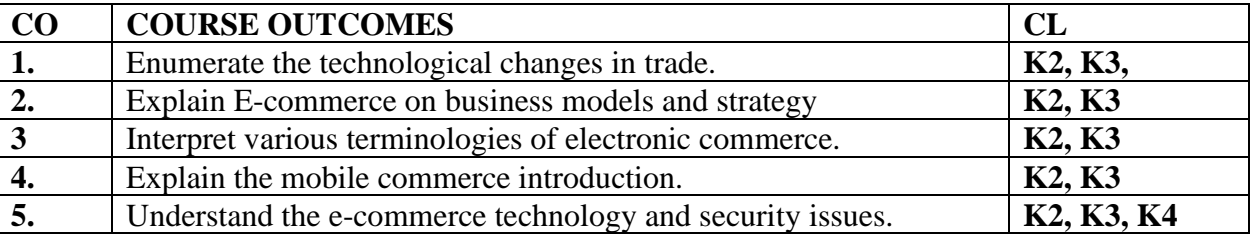

#### **MAPPING OF COS WITH POS AND PSOS :**

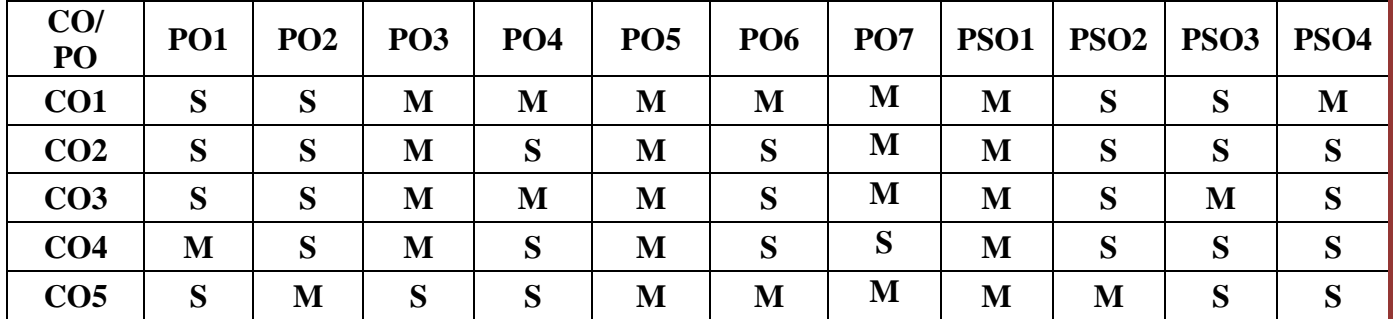

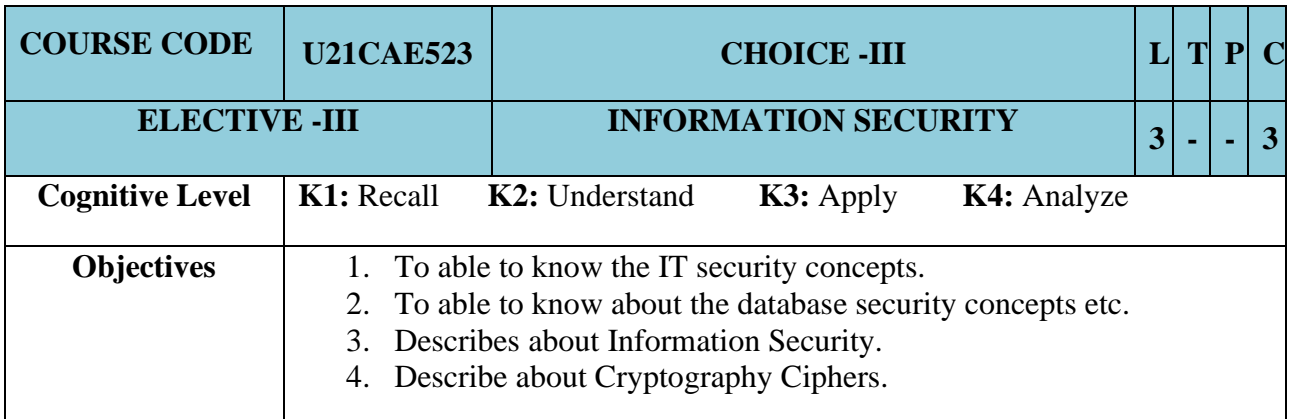

#### **UNIT I: Introduction**

Introduction: Security, Attacks, Computer Criminals.

#### **UNIT II: Cryptography**

Cryptography: Substitution ciphers, Transposition ciphers, Confusion, Diffusion, Symmetric, Asymmetric, Encryption, DES, Uses of Encryption, Hash Function, Key exchange, Digital Signatures, Digital Certificates.

#### **UNIT III: Program Security**

Program Security: Secure Programs, Non malicious program errors, malicious codes virus, Trap doors, Salami attacks, covert channels, Control against program.

#### **UNIT IV: Database Security**

Database Security: Requirements, Reliability, Integrity, Sensitive data, Inference, Multilevel Security.

### **UNIT V: Network Security**

Security in Networks: Threats in Networks vs. Networks security controls, Firewalls, Intrusion detection systems, Secure e-mails.

#### **TEXT BOOKS:**

1. William Stallings, " Network Security Essentials Applications and Standards, 6/E,Pearson Education Publications, 2018.

#### **REFERENCE BOOKS:**

1. Forouzan – "Cryptography and network security", 3rd Edition, **McGraw Hill** Education, Publication, 2015.

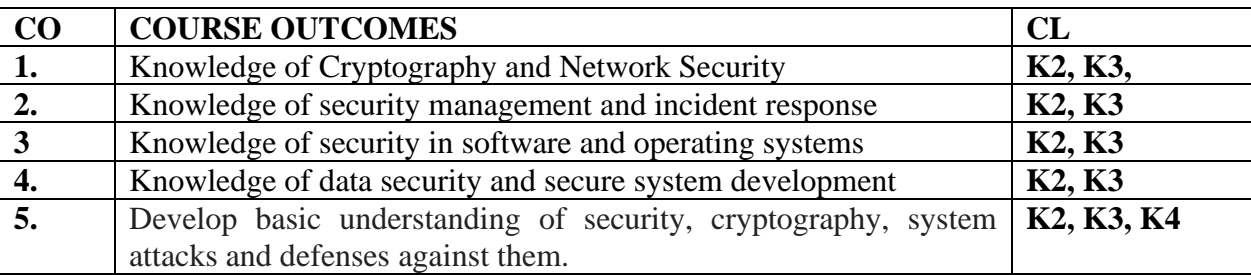

### **MAPPING OF COS WITH POS AND PSOS :**

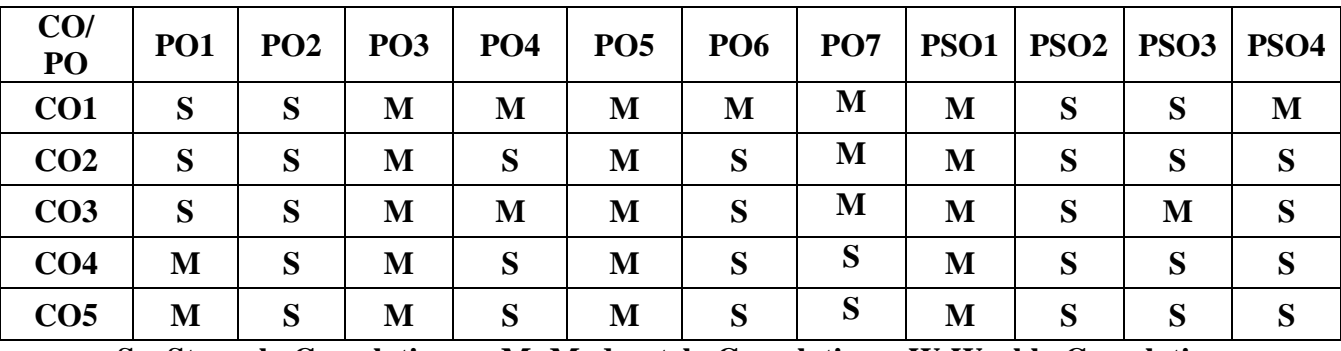

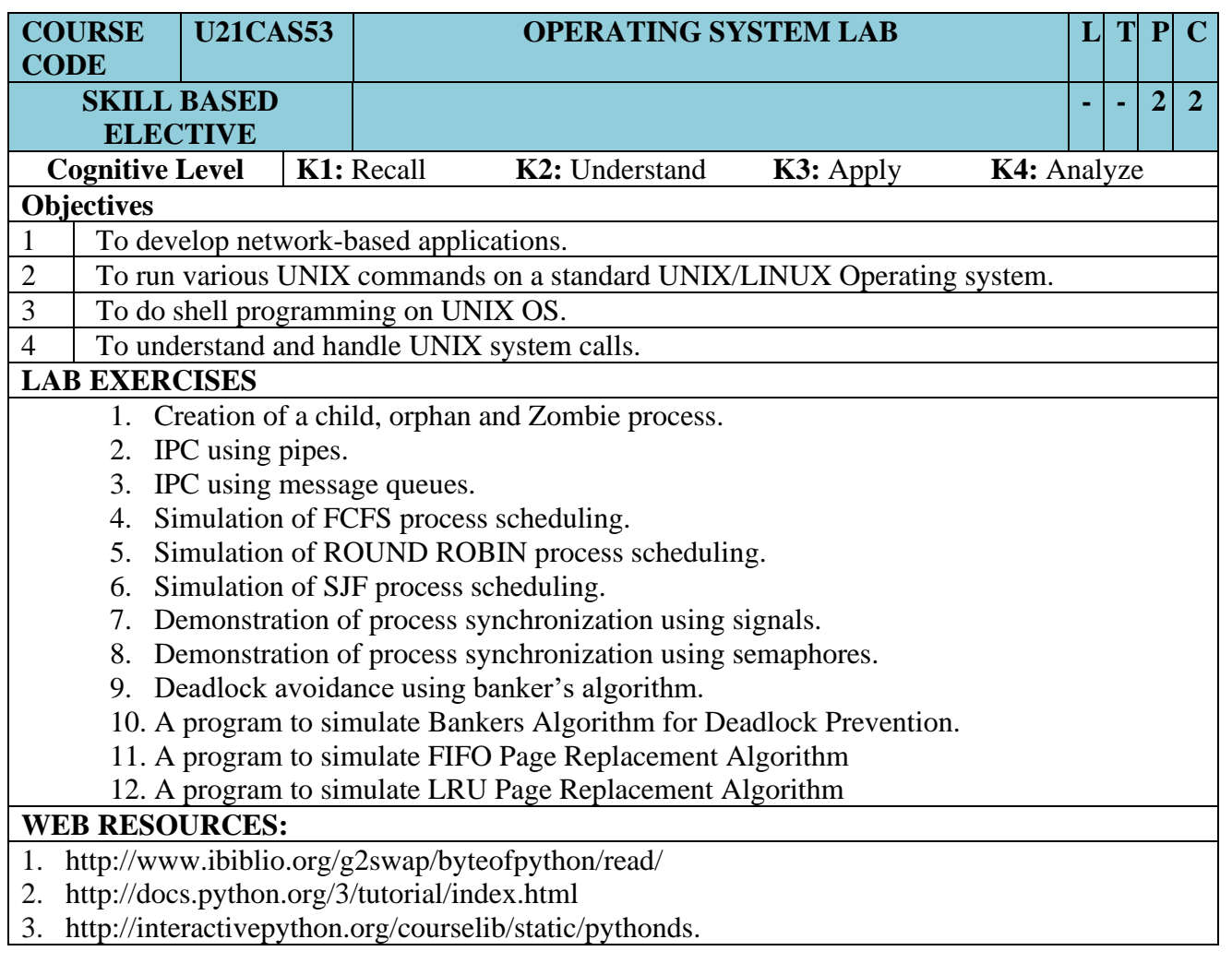

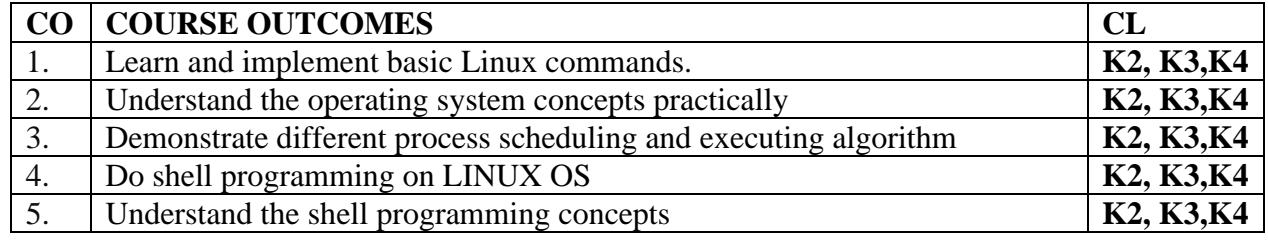

### **MAPPING OF COS WITH POS AND PSOS :**

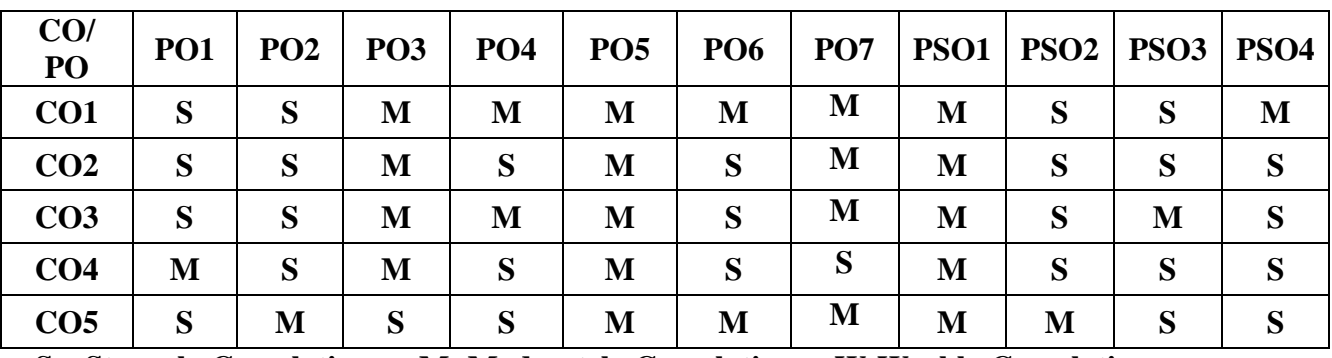

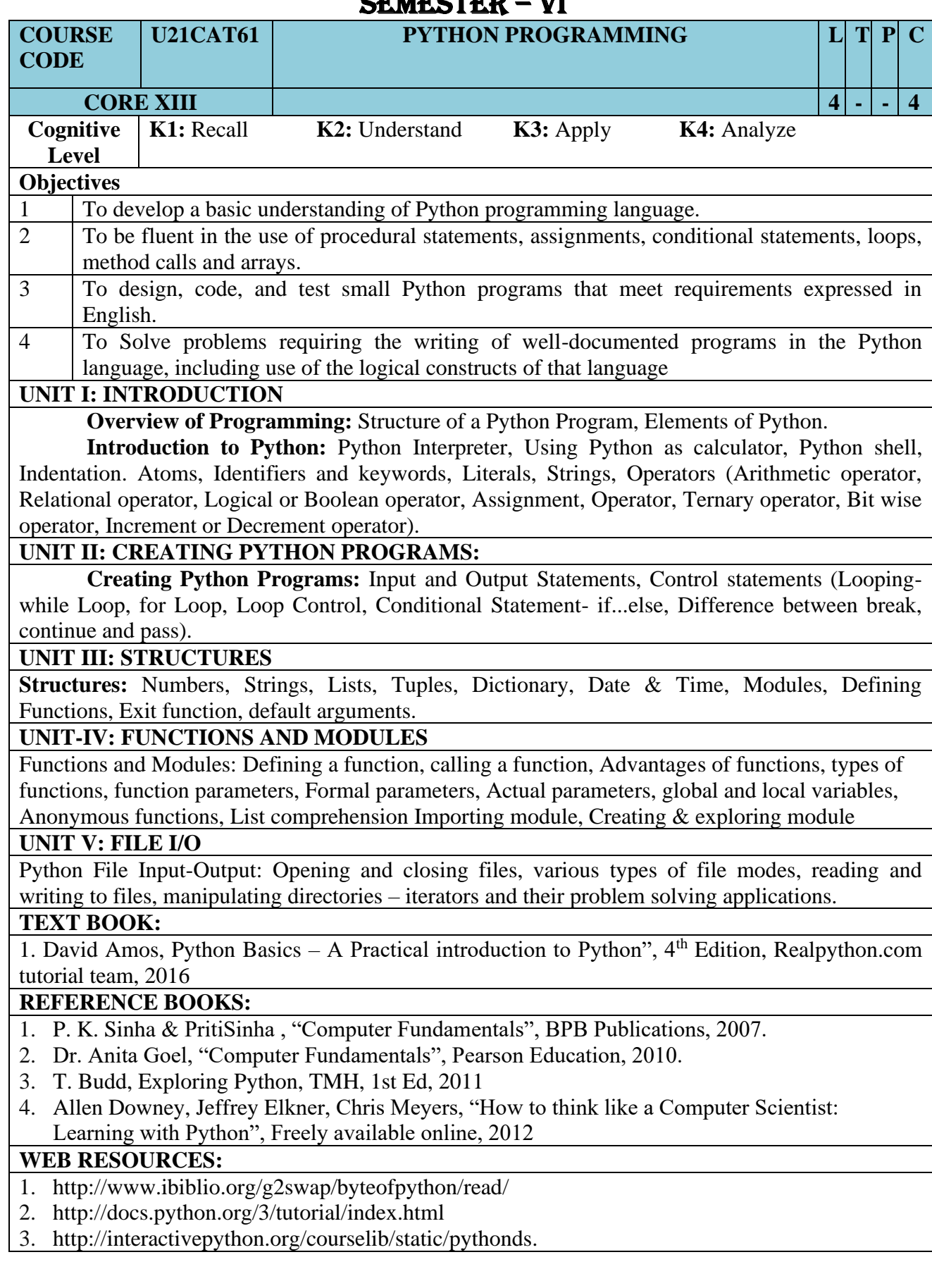

## SEMESTER – VI

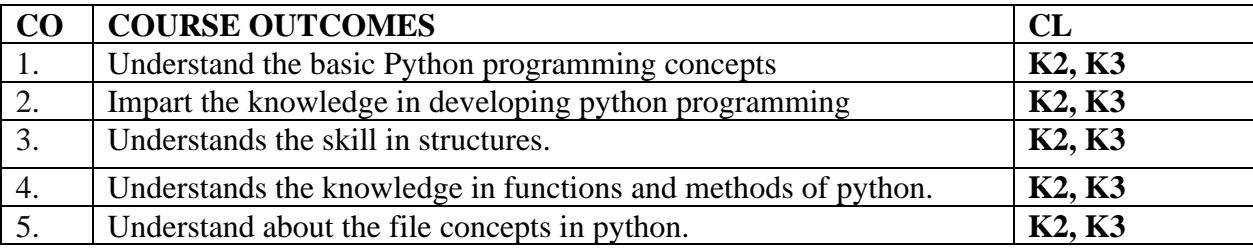

### **MAPPING OF COS WITH POS AND PSOS:**

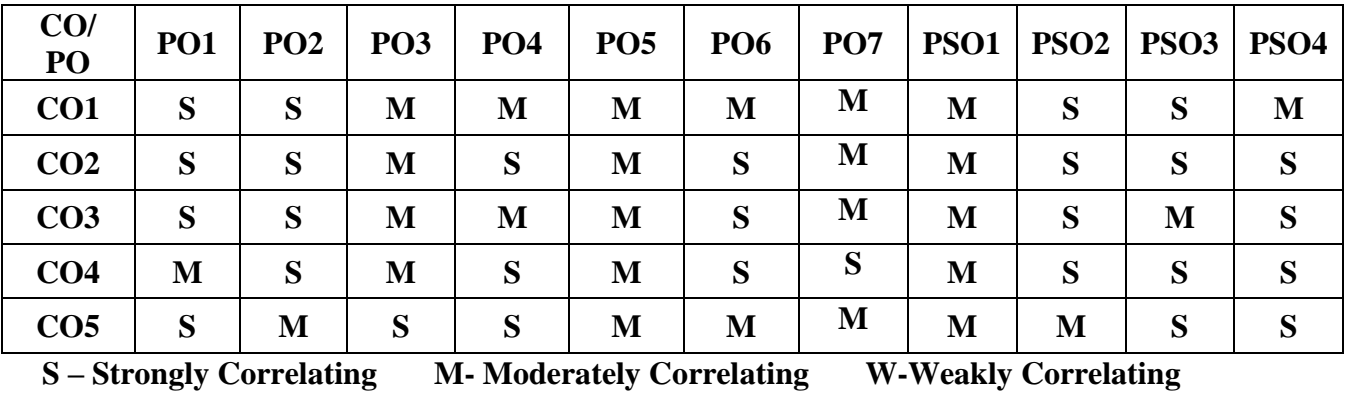

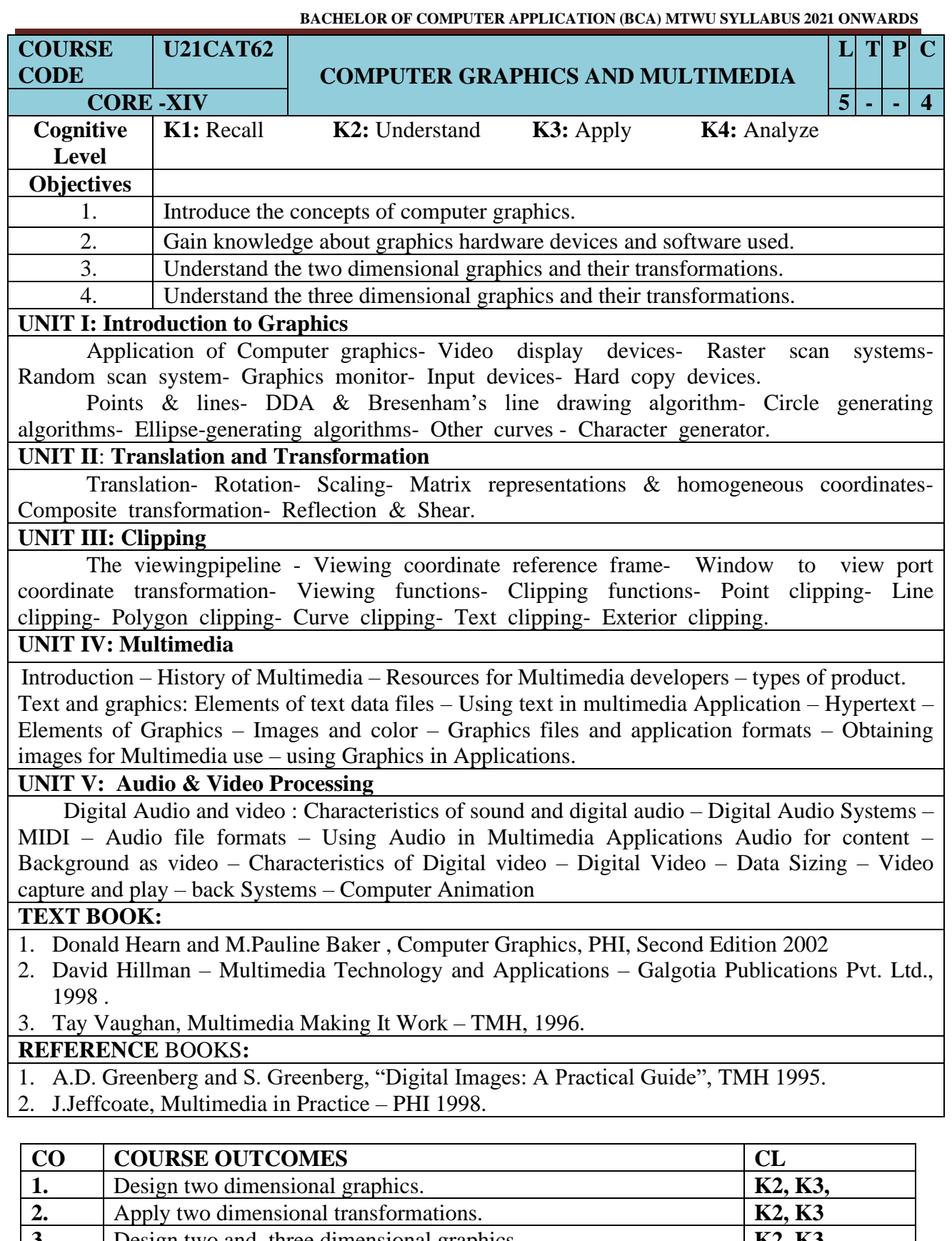

**3 1** Design two and three dimensional graphics. **K2, K3**<br> **4.** Apply clipping techniques to graphics. **K2, K3**<br> **5.** Design animation sequences using multimedia techniques **4.** Apply clipping techniques to graphics. **K2, K3** 

### **MAPPING OF COS WITH POS AND PSOS :**

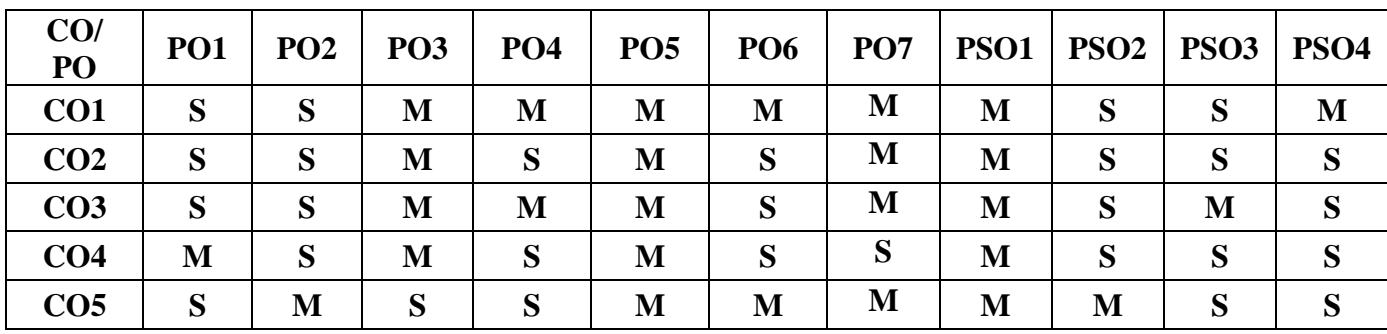

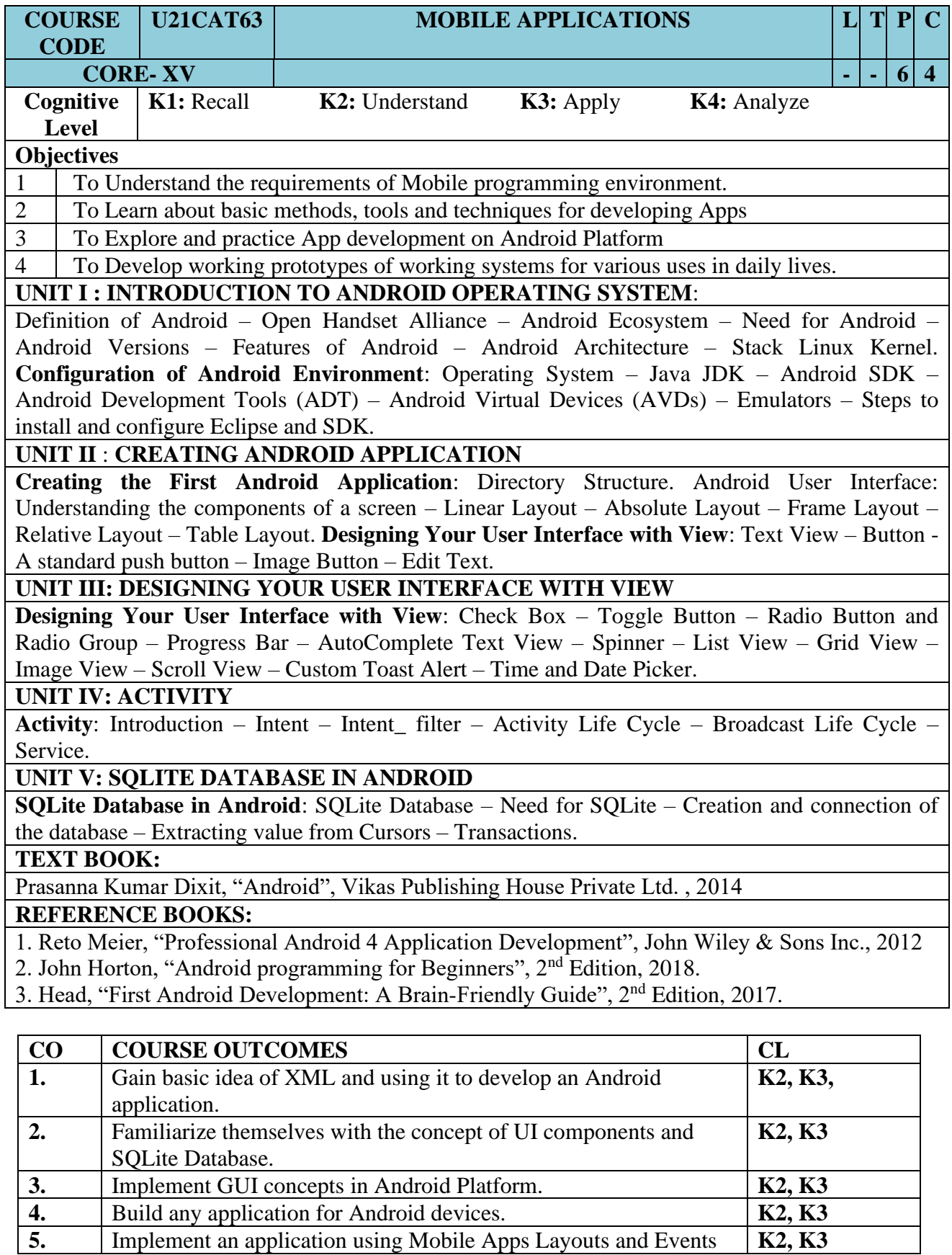

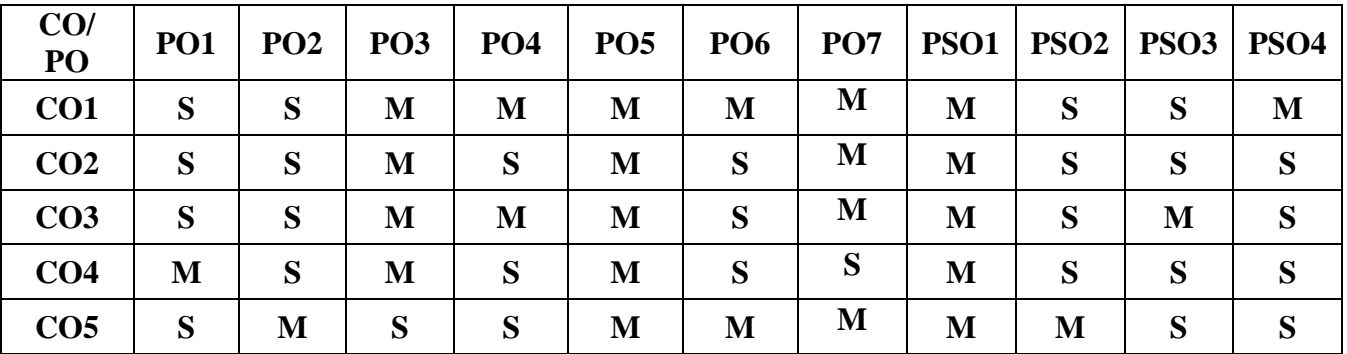

### **MAPPING OF COS WITH POS AND PSOS:**

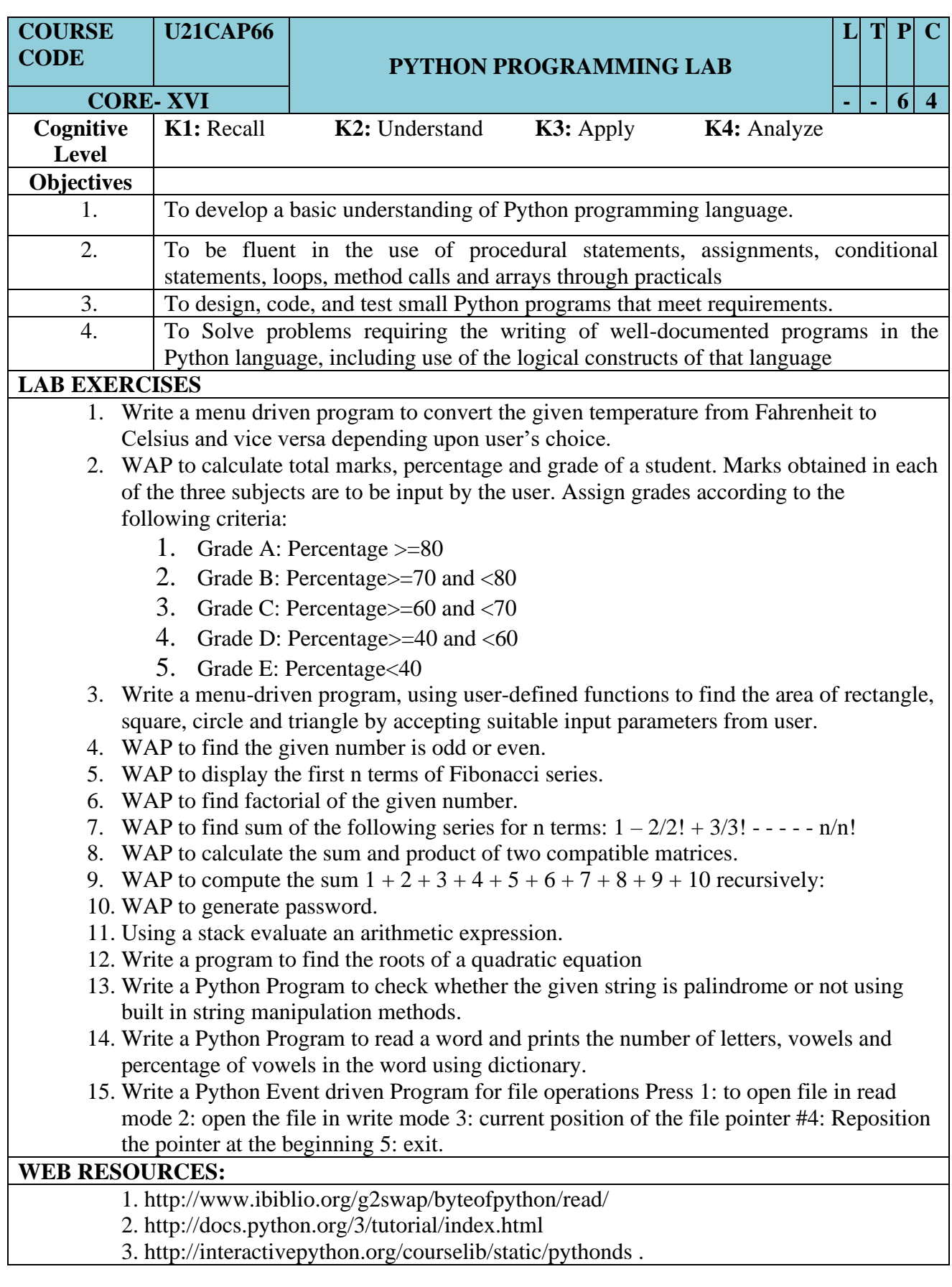

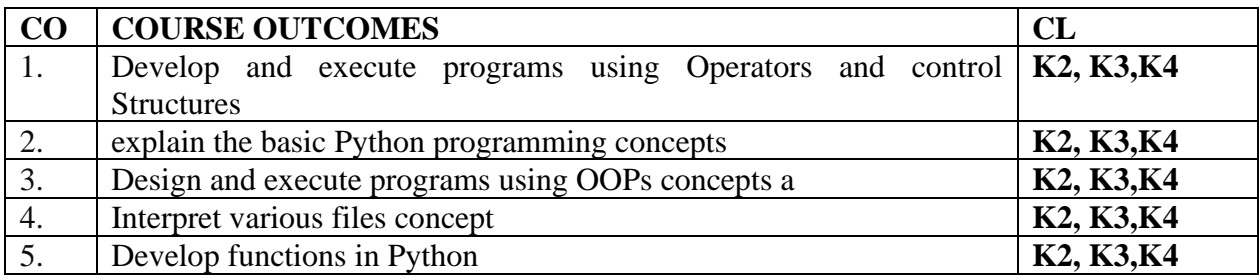

### **MAPPING OF COS WITH POS AND PSOS :**

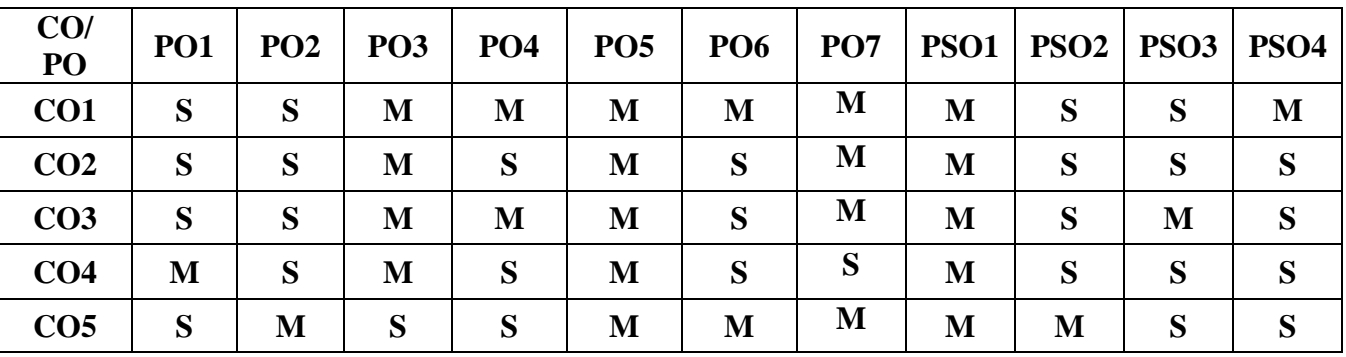

## **S – Strongly Correlating M- Moderately Correlating**

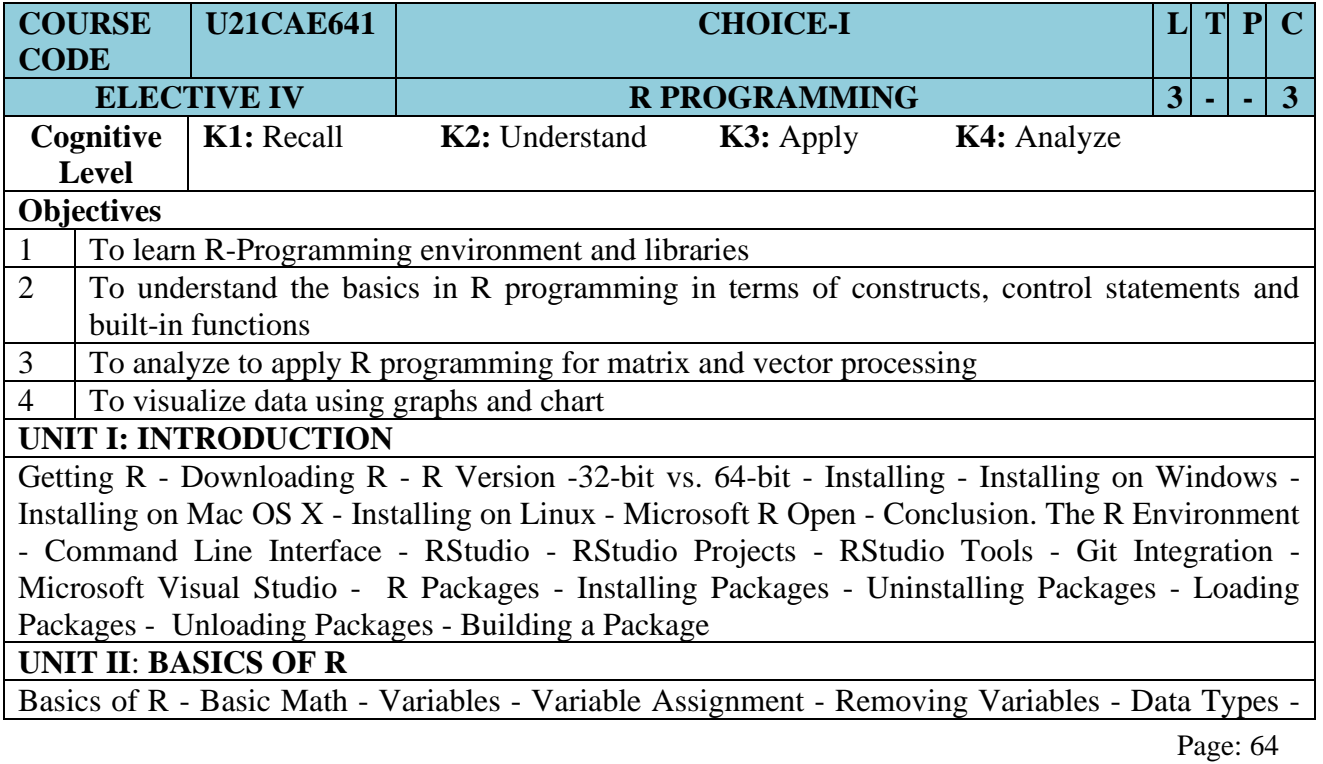

[Numeric Data](https://learning.oreilly.com/library/view/r-for-everyone/9780134546988/ch04.html#ch04lev3sec1) - [Character Data](https://learning.oreilly.com/library/view/r-for-everyone/9780134546988/ch04.html#ch04lev3sec2) - [Dates](https://learning.oreilly.com/library/view/r-for-everyone/9780134546988/ch04.html#ch04lev3sec3) - [Logical.](https://learning.oreilly.com/library/view/r-for-everyone/9780134546988/ch04.html#ch04lev3sec4) [Vectors](https://learning.oreilly.com/library/view/r-for-everyone/9780134546988/ch04.html#ch04lev1sec4) - [Vector Operations](https://learning.oreilly.com/library/view/r-for-everyone/9780134546988/ch04.html#ch04lev4sec1) - [Factor Vectors.](https://learning.oreilly.com/library/view/r-for-everyone/9780134546988/ch04.html#ch04lev4sec2) [Calling Functions](https://learning.oreilly.com/library/view/r-for-everyone/9780134546988/ch04.html#ch04lev1sec5) - [Function Documentation](https://learning.oreilly.com/library/view/r-for-everyone/9780134546988/ch04.html#ch04lev1sec6) - [Missing Data-](https://learning.oreilly.com/library/view/r-for-everyone/9780134546988/ch04.html#ch04lev1sec7) [Pipes](https://learning.oreilly.com/library/view/r-for-everyone/9780134546988/ch04.html#ch04lev1sec8) - [Advanced Data Structures](https://learning.oreilly.com/library/view/r-for-everyone/9780134546988/ch05.html#ch05) data. [frames](https://learning.oreilly.com/library/view/r-for-everyone/9780134546988/ch05.html#ch05lev1sec1) - [Lists](https://learning.oreilly.com/library/view/r-for-everyone/9780134546988/ch05.html#ch05lev1sec2) - [Matrices](https://learning.oreilly.com/library/view/r-for-everyone/9780134546988/ch05.html#ch05lev1sec3) - [Arrays.](https://learning.oreilly.com/library/view/r-for-everyone/9780134546988/ch05.html#ch05lev1sec4)

### **UNIT III: READING DATA INTO R**

**Reading Data into R** - [Reading CSVs](https://learning.oreilly.com/library/view/r-for-everyone/9780134546988/ch06.html#ch06lev1sec1) - read\_ [delim](https://learning.oreilly.com/library/view/r-for-everyone/9780134546988/ch06.html#ch06lev2sec1) - [fread.](https://learning.oreilly.com/library/view/r-for-everyone/9780134546988/ch06.html#ch06lev2sec2) [Excel Data](https://learning.oreilly.com/library/view/r-for-everyone/9780134546988/ch06.html#ch06lev1sec2) - [Reading from Databases](https://learning.oreilly.com/library/view/r-for-everyone/9780134546988/ch06.html#ch06lev1sec3) - [Data from Other Statistical Tools-](https://learning.oreilly.com/library/view/r-for-everyone/9780134546988/ch06.html#ch06lev1sec4) [R Binary Files-](https://learning.oreilly.com/library/view/r-for-everyone/9780134546988/ch06.html#ch06lev1sec5) [Data Included with R](https://learning.oreilly.com/library/view/r-for-everyone/9780134546988/ch06.html#ch06lev1sec6) - [Extract Data from Web](https://learning.oreilly.com/library/view/r-for-everyone/9780134546988/ch06.html#ch06lev1sec7)  [Sites](https://learning.oreilly.com/library/view/r-for-everyone/9780134546988/ch06.html#ch06lev1sec7) - [Simple HTML Tables](https://learning.oreilly.com/library/view/r-for-everyone/9780134546988/ch06.html#ch06lev7sec1) - [Scraping Web Data](https://learning.oreilly.com/library/view/r-for-everyone/9780134546988/ch06.html#ch06lev7sec2) - [Reading JSON Data](https://learning.oreilly.com/library/view/r-for-everyone/9780134546988/ch06.html#ch06lev1sec8)

#### **UNIT IV: GRAPHICS IN R**

**[Statistical Graphics](https://learning.oreilly.com/library/view/r-for-everyone/9780134546988/ch07.html#ch07) -** [Base Graphics-](https://learning.oreilly.com/library/view/r-for-everyone/9780134546988/ch07.html#ch07lev1sec1) [Base Histograms](https://learning.oreilly.com/library/view/r-for-everyone/9780134546988/ch07.html#ch07lev2sec1) - [Base Scatterplot](https://learning.oreilly.com/library/view/r-for-everyone/9780134546988/ch07.html#ch07lev2sec2) [-Boxplots.](https://learning.oreilly.com/library/view/r-for-everyone/9780134546988/ch07.html#ch07lev2sec3) [ggplot2](https://learning.oreilly.com/library/view/r-for-everyone/9780134546988/ch07.html#ch07lev1sec2) [ggplot2 Histograms and Densities-](https://learning.oreilly.com/library/view/r-for-everyone/9780134546988/ch07.html#ch07lev2sec4) [ggplot2 Scatterplots](https://learning.oreilly.com/library/view/r-for-everyone/9780134546988/ch07.html#ch07lev2sec5) - [ggplot2 Boxplots and Violins Plots](https://learning.oreilly.com/library/view/r-for-everyone/9780134546988/ch07.html#ch07lev2sec6) [ggplot2 Line Graphs](https://learning.oreilly.com/library/view/r-for-everyone/9780134546988/ch07.html#ch07lev2sec7) - [Themes.](https://learning.oreilly.com/library/view/r-for-everyone/9780134546988/ch07.html#ch07lev2sec8) **[Writing R functions](https://learning.oreilly.com/library/view/r-for-everyone/9780134546988/ch08.html#ch08) -** [Hello, World!](https://learning.oreilly.com/library/view/r-for-everyone/9780134546988/ch08.html#ch08lev1sec1) - [Function Arguments](https://learning.oreilly.com/library/view/r-for-everyone/9780134546988/ch08.html#ch08lev1sec2)[-](https://learning.oreilly.com/library/view/r-for-everyone/9780134546988/ch08.html#ch08lev2sec1)[Default Arguments](https://learning.oreilly.com/library/view/r-for-everyone/9780134546988/ch08.html#ch08lev2sec1) - [Extra Arguments-](https://learning.oreilly.com/library/view/r-for-everyone/9780134546988/ch08.html#ch08lev2sec2) [Return Values-](https://learning.oreilly.com/library/view/r-for-everyone/9780134546988/ch08.html#ch08lev1sec3) [do.call](https://learning.oreilly.com/library/view/r-for-everyone/9780134546988/ch08.html#ch08lev1sec4)

#### **UNIT V: CONTROL STATEMENTS**

**[Control Statements](https://learning.oreilly.com/library/view/r-for-everyone/9780134546988/ch09.html#ch09) -** [if and else](https://learning.oreilly.com/library/view/r-for-everyone/9780134546988/ch09.html#ch09lev1sec1) - [switch](https://learning.oreilly.com/library/view/r-for-everyone/9780134546988/ch09.html#ch09lev1sec2) – [if…else](https://learning.oreilly.com/library/view/r-for-everyone/9780134546988/ch09.html#ch09lev1sec3) - [Compound Tests.](https://learning.oreilly.com/library/view/r-for-everyone/9780134546988/ch09.html#ch09lev1sec4) **[Loops](https://learning.oreilly.com/library/view/r-for-everyone/9780134546988/ch10.html#ch10)**[, the Un-R Way to](https://learning.oreilly.com/library/view/r-for-everyone/9780134546988/ch10.html#ch10)  [Iterate](https://learning.oreilly.com/library/view/r-for-everyone/9780134546988/ch10.html#ch10) - [for Loops](https://learning.oreilly.com/library/view/r-for-everyone/9780134546988/ch10.html#ch10lev1sec1) - [while Loops](https://learning.oreilly.com/library/view/r-for-everyone/9780134546988/ch10.html#ch10lev1sec2) - [Controlling Loops.](https://learning.oreilly.com/library/view/r-for-everyone/9780134546988/ch10.html#ch10lev1sec3) [Group Manipulation](https://learning.oreilly.com/library/view/r-for-everyone/9780134546988/ch11.html#ch11) - [Apply Family](https://learning.oreilly.com/library/view/r-for-everyone/9780134546988/ch11.html#ch11lev1sec1) [aggregate](https://learning.oreilly.com/library/view/r-for-everyone/9780134546988/ch11.html#ch11lev1sec2) - [plyr](https://learning.oreilly.com/library/view/r-for-everyone/9780134546988/ch11.html#ch11lev1sec3) - [ddply-](https://learning.oreilly.com/library/view/r-for-everyone/9780134546988/ch11.html#ch11lev3sec1) [llply-](https://learning.oreilly.com/library/view/r-for-everyone/9780134546988/ch11.html#ch11lev3sec2) [plyr Helper Functions](https://learning.oreilly.com/library/view/r-for-everyone/9780134546988/ch11.html#ch11lev3sec3) - [Speed versus Convenience](https://learning.oreilly.com/library/view/r-for-everyone/9780134546988/ch11.html#ch11lev3sec4) - [data.table](https://learning.oreilly.com/library/view/r-for-everyone/9780134546988/ch11.html#ch11lev1sec4) - [Keys](https://learning.oreilly.com/library/view/r-for-everyone/9780134546988/ch11.html#ch11lev4sec1) - [data.table Aggregation](https://learning.oreilly.com/library/view/r-for-everyone/9780134546988/ch11.html#ch11lev4sec2)

#### **TEXT BOOK:**

1. Jared P. Lander , Addison-Wesley Professional, "R for Everyone: Advanced Analytics and Graphics", 2nd Edition, 2017

#### **REFERENCE BOOKS:**

- 1. Gardener M., "Beginning R: The Statistical Programming Language", Wiley India Pvt. Ltd., New Delhi, First Edition, 2017.
- 2. Kabacoff R.I., "R in Action: Data analysis and graphics with R", Manning publications company, Shelter Island, Second Edition, 2011.
- 3. Andrie de Vries and. Joris Meys, "R Programming for Dummies", Wiley India Private Ltd., New Delhi, Second Edition, 2015.

#### **WEB RESOURCES:**

- 1. <https://www.coursera.org/learn/r-programming>
- 2. tutorialspoint.com/r/index.htm
- 3. <https://www.w3schools.com/r/default.asp>

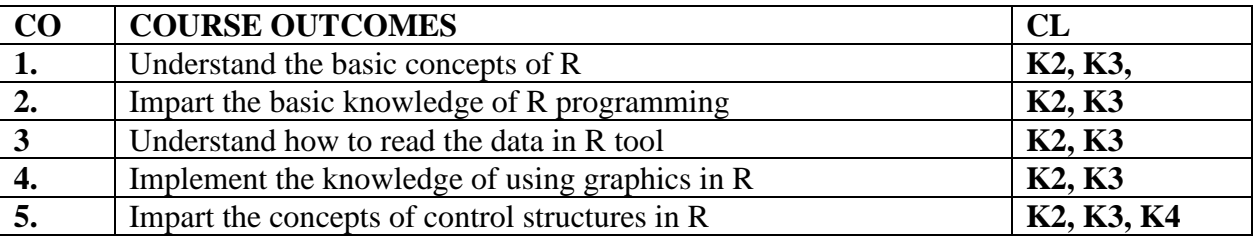

### **MAPPING OF COS WITH POS AND PSOS :**

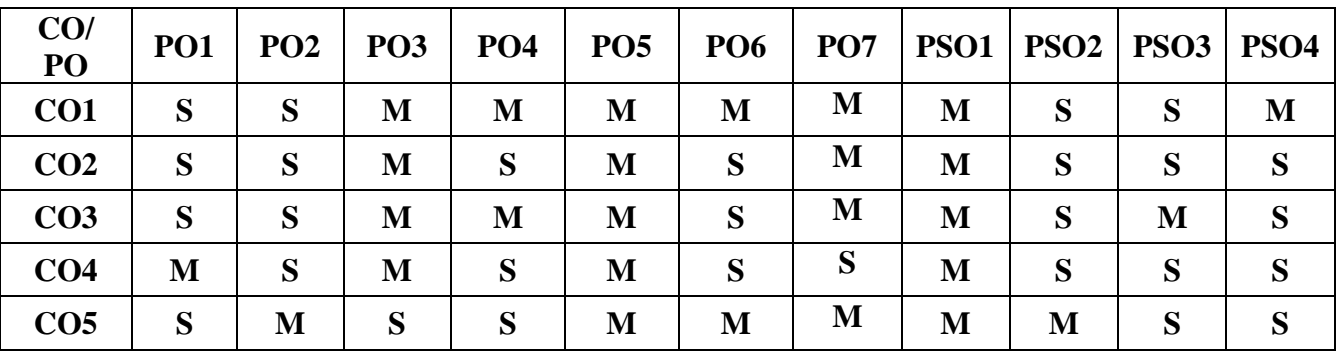

Page: 65

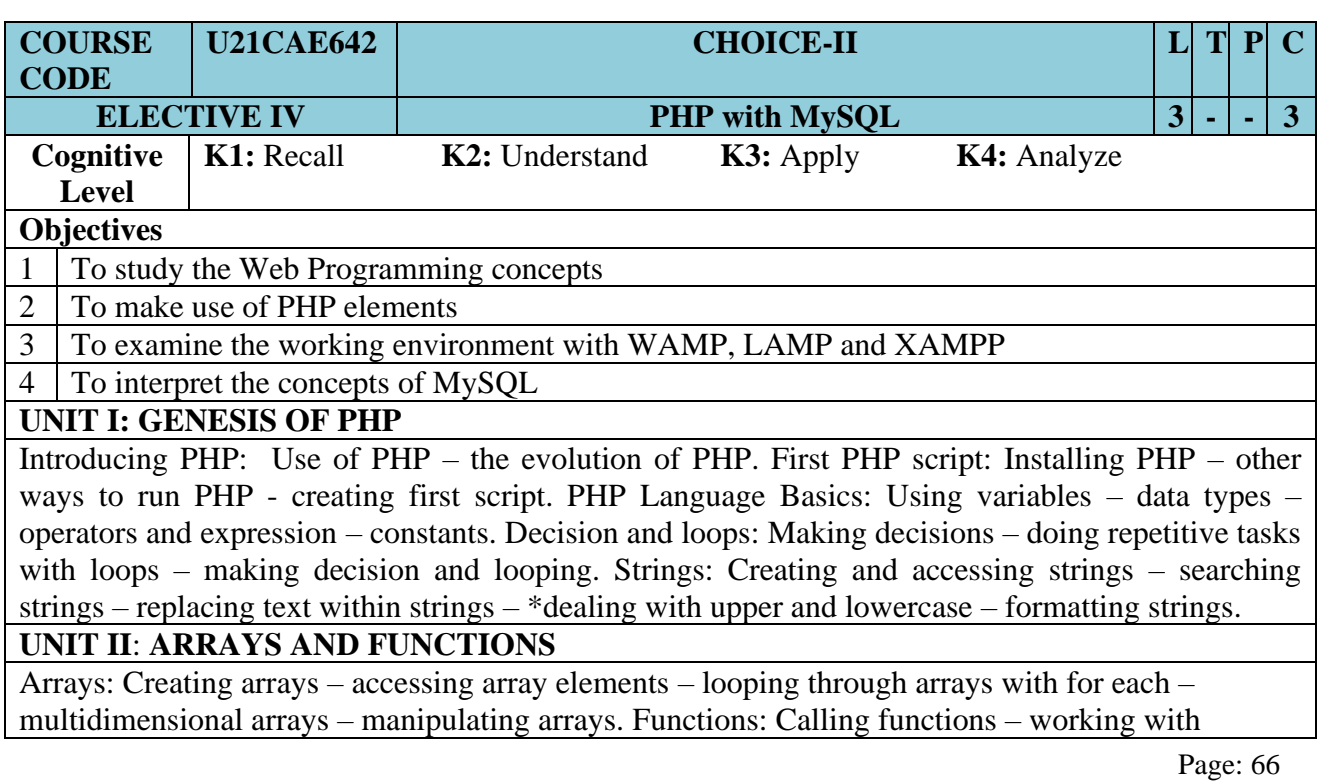

variable functions – writing our own functions. Objects: Object oriented programming – advantages of OOP – understanding basic OOP concepts – creating classes and objects in PHP – creating and using properties – working with methods – automatically loading class files – storing objects as strings.

### **UNIT III: USING PHP WITH HTML**

Handling HTML forms with PHP: Capturing form data with PHP - dealing with multi-value fields - generating web forms with PHP - storing PHP variables in forms - creating file upload forms - redirecting after a form submission. Preserving state with query strings, cookies, and sessions: Saving state with query strings - \*working with cookies - using PHP sessions to store data. Working with files and directories: Getting information on files - opening and closing files reading and writing to files - working with file permissions - copying, renaming, and deleting files working with directories - building a text editor.

### **UNIT IV: PHP WITH MySQL**

Introducing databases and sql: Setting up MySQL - connecting to MySQL from PHP. Retrieving data from MySQL with PHP: Setting up the book club database - \*retrieving data with select - creating a member record viewer. Manipulating MySQL data with PHP: Inserting records updating records - deleting records - building a member registration application - creating a members' area - creating a member manager application.

#### **UNIT V: PHP AND OUTSIDE WORLD**

Generating images with PHP: Creating images - manipulating images - using text in images. String matching with regular expressions: Regular Expression - pattern matching in PHP - replacing text altering matching behavior with pattern modifiers - splitting a string with a regular expression. Working with XML: XML Document Structure – reading XML Documents with PHP – writing and manipulating XML documents with PHP- doing XML the easy way with simple XML – working with XSL and XSLT.

#### **TEXT BOOK:**

Doyle. M., "Beginning PHP 5.3", First Edition, Wiley Publications Ltd., Indianapolis, 2010.

### **REFERENCE BOOKS:**

- 1. Bayross.I., and S. Shah., "PHP 5.1 for Beginners", Tenth reprint, Shroff Publishers and Distributors, Mumbai, 2011.
- 2. Nixon.R., "Learning PHP, MySQL, JavaScript and CSS", Second Edition, O'Reilly Media, Sebastopol, 2012.
- 3. Rao.M.N., "Fundamentals of Open Source Software", First Edition, Prentice Hall of India Pvt Ltd., New Delhi, 2014.
- 4. Sklar.D., "Learning PHP 5", First Edition, O Reilly Media, Sebastopol, 2004.
- 5. Ullman.L., "PHP and MySQL for Dynamic websites: Visual Quick Pro Guide", Fourth edition, Dorling Kindersley India Private Ltd, New Delhi, 2011.

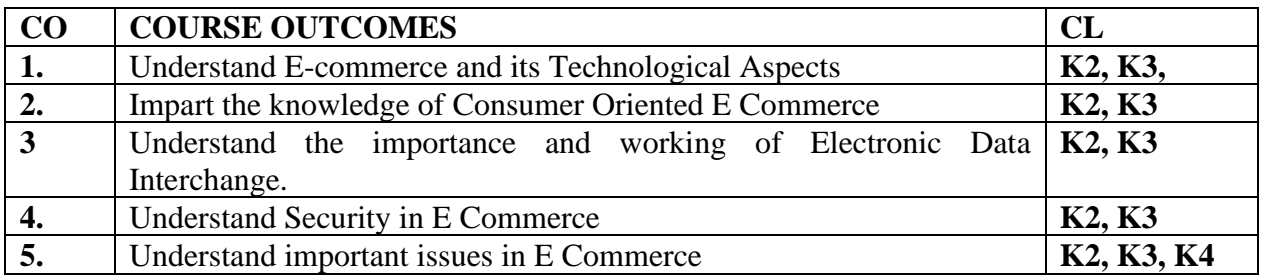

### **MAPPING OF COS WITH POS AND PSOS:**

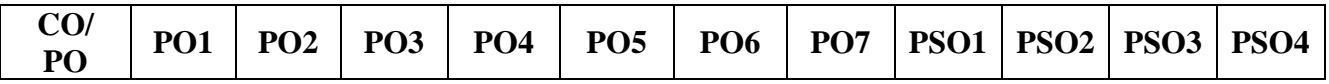

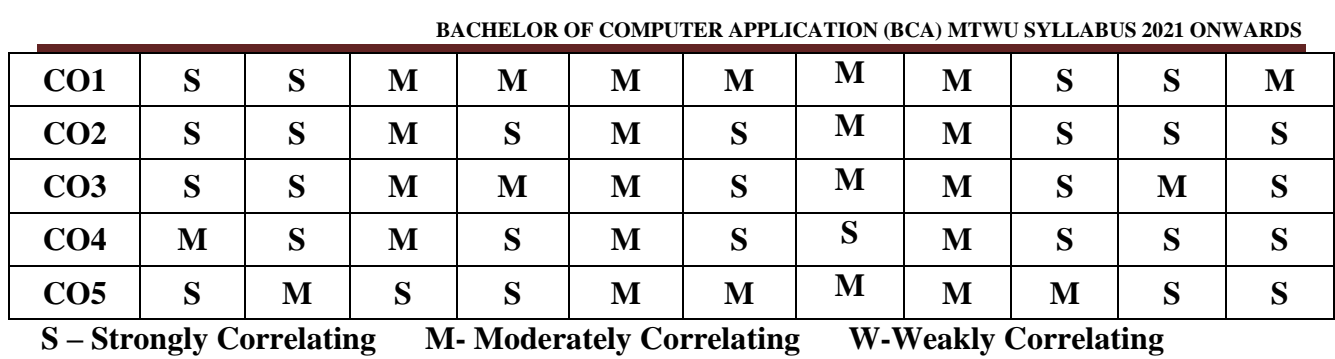

## VALUE ADDED PROGRAMME

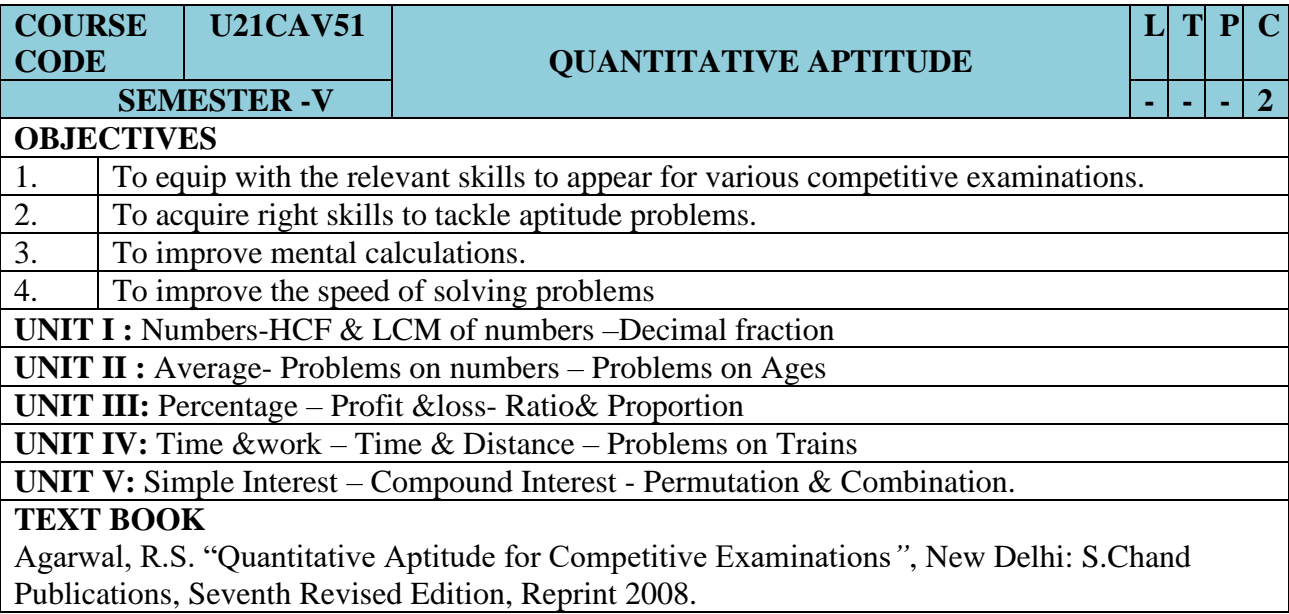

**\*\*\* \*\*\***